<span id="page-0-0"></span>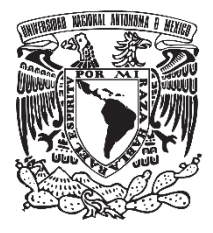

 **UNIVERSIDAD NACIONAL AUTÓNOMA DE MÉXICO**

# **FACULTAD DE QUÍMICA**

**EVALUACIÓN ELECTROCATALÍTICA DEL MOF-525 COMO CATALIZADOR PARA LA REDUCCIÓN ELECTROQUÍMICA DE CO2: COMPARACIÓN DE UN POTENCIOSTATO CASERO VS UN POTENCIOSTATO COMERCIAL.**

 **TESIS**

**QUE PARA OBTENER EL TÍTULO DE**

**QUÍMICO**

**PRESENTA**

**JORGE GÓMEZ ROMERO**

**TUTORA:**

**DRA. ANA SOFÍA VARELA GASQUE**

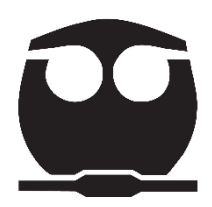

 **Ciudad Universitaria, CD. MX. AÑO 2022**

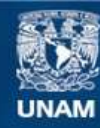

Universidad Nacional Autónoma de México

**UNAM – Dirección General de Bibliotecas Tesis Digitales Restricciones de uso**

## **DERECHOS RESERVADOS © PROHIBIDA SU REPRODUCCIÓN TOTAL O PARCIAL**

Todo el material contenido en esta tesis esta protegido por la Ley Federal del Derecho de Autor (LFDA) de los Estados Unidos Mexicanos (México).

**Biblioteca Central** 

Dirección General de Bibliotecas de la UNAM

El uso de imágenes, fragmentos de videos, y demás material que sea objeto de protección de los derechos de autor, será exclusivamente para fines educativos e informativos y deberá citar la fuente donde la obtuvo mencionando el autor o autores. Cualquier uso distinto como el lucro, reproducción, edición o modificación, será perseguido y sancionado por el respectivo titular de los Derechos de Autor.

# **JURADO ASIGNADO:**

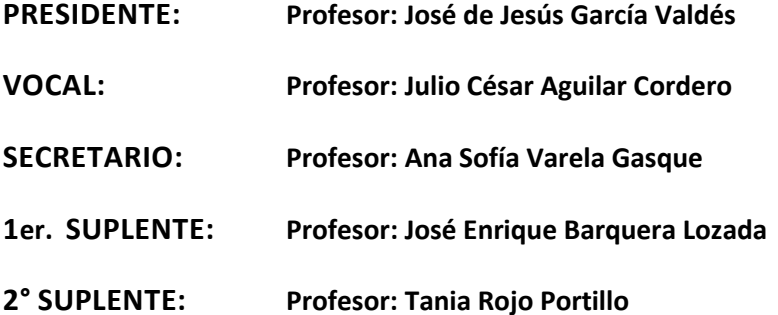

# **SITIO DONDE SE DESARROLLÓ EL TEMA: INSTITUTO DE QUÍMICA UNAM. DEPARTAMENTO DE QUÍMICA INORGÁNICA. EDIFICIO B. LABORATORIO 2-12.**

ASESORA DEL TEMA:

Dra. Ana Sofía Varela Gasque

SUSTENTANTE:

Jorge Gómez Romero

## AGRADECIMIENTOS TÉCNICOS

Quien sustenta esta tesis agradece por el apoyo económico otorgado a través del proyecto PAPIIT 1A202819 con el título "Síntesis de esqueletos metalorgánicos con ligantes porfirínicos metalados y su aplicación como electrocatalizadores para reducción de CO2".

Se agradece al M. en C. Pedro Arturo Herrera Herrera, del Instituto de Química por la síntesis del MOF-525, así como ayuda técnica en la realización de este trabajo.

Se agradece a Alfredo Hernández y a la doctora Aurora Ramos Mejía por la enseñanza de los fundamentos de construcción de potenciostatos basados en Arduino.

# ÍNDICE

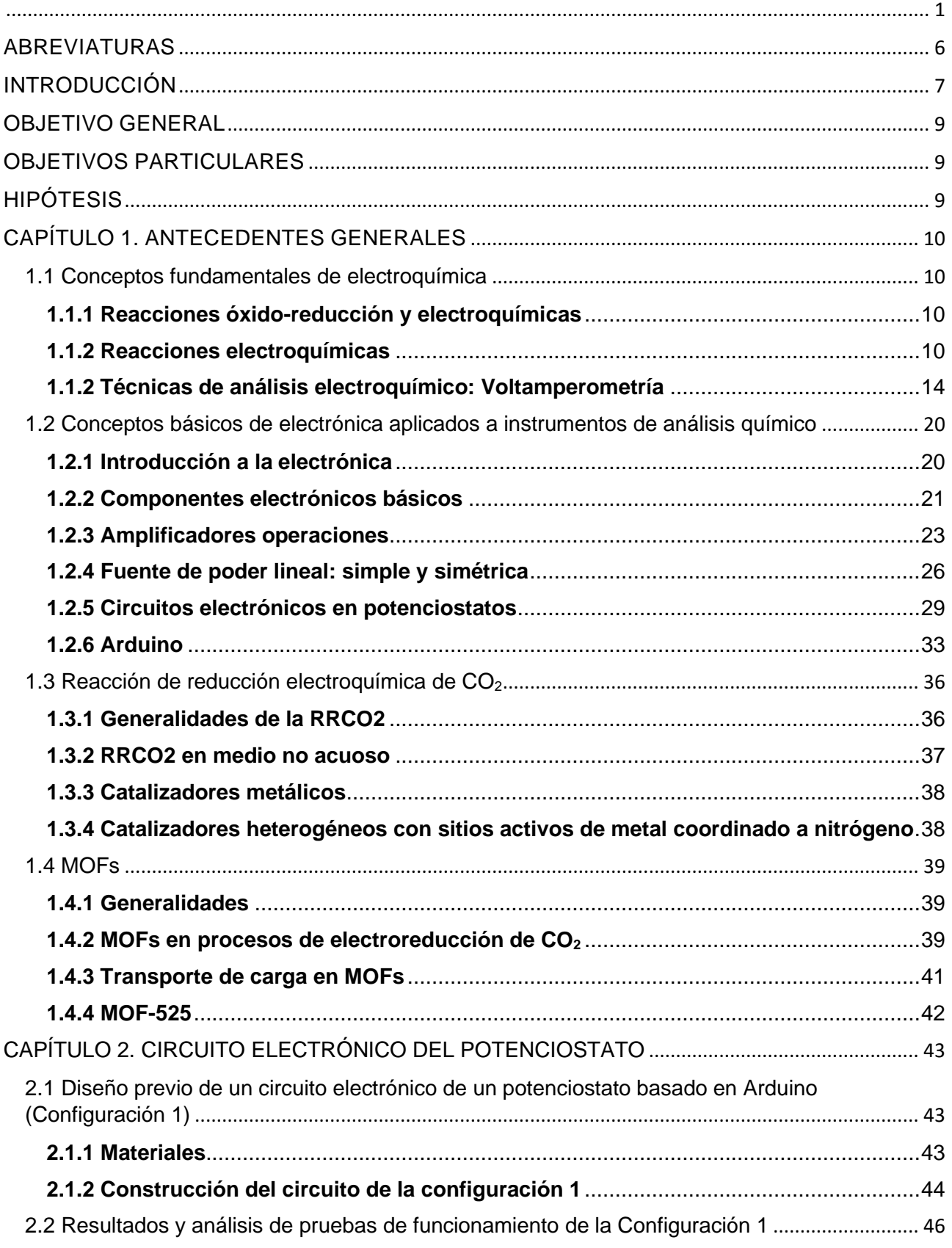

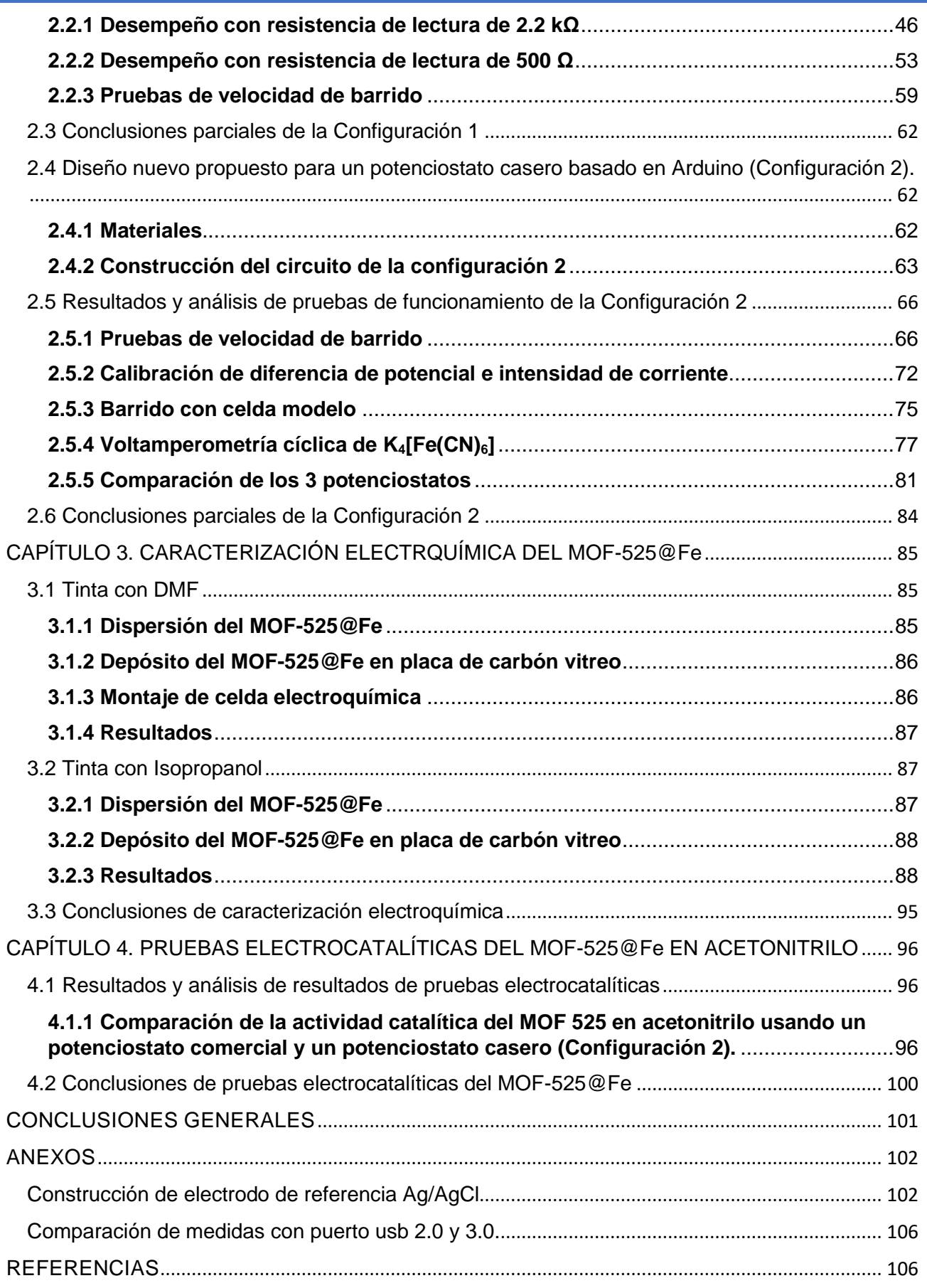

## <span id="page-6-0"></span>ABREVIATURAS

Ca: Corriente alterna

Cd: corriente directa

I: Intensidad de corriente

∆E o V: Diferencia de potencial (también llamada *tensión, diferencia de tensión* o simplemente *potencial*).

R: Resistencia eléctrica

GEI: gases de efecto invernadero

CFC´s: Compuestos clorofluorocarbonados

RRCO2: Reacción de reducción electroquímica de CO<sup>2</sup>

E1/2: Potencial de media onda

MOF: Metal Organic Framework

MOF-525@Fe: MOF-525 metalado con hierro.

CCUS: Carbon Capture, Use and Storage (tecnologías de captura, almacenamiento y utilización de CO<sub>2</sub>).

CV: voltamperometría cíclica.

Oxn: enésimo oxidante

Redn: enésimo reductor

E: potencial en una celda electroquímica

E°: potencial estándar es un para oxidante/reductor

## <span id="page-7-0"></span>**INTRODUCCIÓN**

Las actividades humanas, tales como la industria y la producción de energía a partir de combustibles fósiles, han generado grandes emisiones de gases de efecto invernadero  $(GEI)$  [1][2]. Entre éstos destacan el dióxido de carbono  $(CO<sub>2</sub>)$ , compuestos clorofluorocarbonados (CFC´s), óxidos de nitrógeno (NO y NO2) y metano (CH4), siendo el CO<sup>2</sup> el GEI con una mayor concentración en la atmósfera, contribuyendo de manera importante al cambio climático [3].

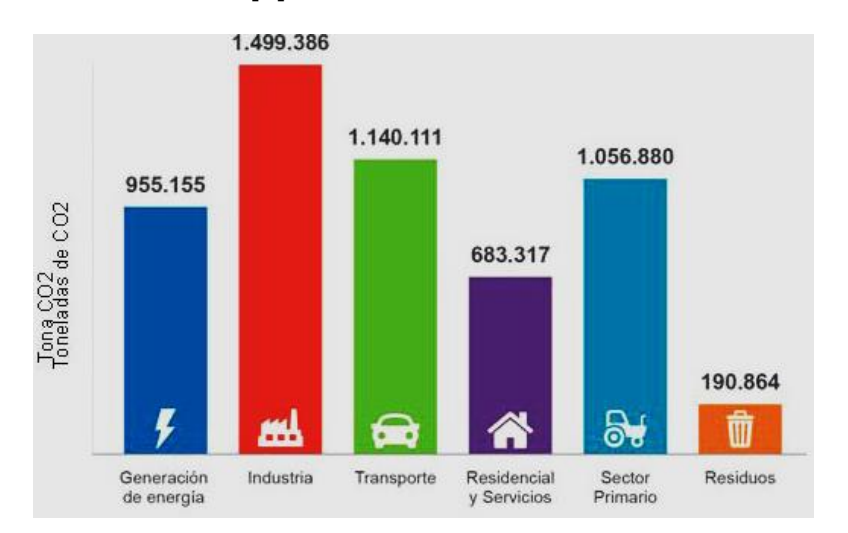

*Figura 1. Fuentes de emisión de CO<sup>2</sup> [2]*

Antes que nada, es importante mencionar qué es el cambio climático; éste se define como todo cambio que ocurre en el clima a través del tiempo resultado de la variabilidad natural o de las actividades humanas; y dentro de este último factor, impacta directamente la emisión de GEI antes mencionada. El calentamiento global, por su parte, es la manifestación más evidente del cambio climático y se refiere al incremento promedio de las temperaturas terrestres y marinas globales [3]. Siendo éste una alteración de los ecosistemas, afectando a la flora y fauna del mundo.

Una solución a este problema es la búsqueda de alternativas para reducir de los gases de efecto invernadero, que sean rentables económicamente. Por ello, actualmente, se desarrollan tecnologías de captura, almacenamiento y utilización de CO<sub>2</sub> (CCUS por sus siglas en inglés), que contribuirán a la diminución de la concentración de este gas en la atmósfera [4].

Una de ellas en particular, la reacción de reducción electroquímica de  $CO<sub>2</sub> (RRCO<sub>2</sub>)$  resulta atractiva, pues permitiría la transformación directa de CO<sub>2</sub> a compuestos valiosos como lo es el etileno y etanol, a condiciones de temperatura y presión ambiente utilizando energía eléctrica renovable, y a su vez, contribuir a la disminución de la concentración de este GEI [5].

Sin embargo, este proceso involucra altas barreras energéticas y cinéticas, por lo que es necesario el uso de catalizadores para realizar esta reacción sin tener un exceso de pérdida energética. Por ello es de importancia el desarrollo de nuevos materiales catalíticos hechos de elementos abundantes, que reduzcan electroquímicamente el CO<sup>2</sup> de manera eficiente y selectiva, así como encontrar las condiciones del medio de reacción para que se optimice este proceso [5].

Para ejecutar dichos estudios se requiere el uso de equipos costosos, en concreto un potenciostato. Sin embargo, desde hace tiempo, el presupuesto destinado a la investigación en nuestro país no ha sido el deseado.

Por ello, este trabajo se centra en la construcción de un potenciostato de bajo costo basado en Arduino. Con el que se puede efectuar medidas voltamperométricas de barrido cíclico y así realizar la evaluación de la actividad catalítica del MOF 525 metalado con hierro sobre un soporte de carbón conductor para la reducción de CO<sub>2</sub>, así como su correspondiente caracterización electroquímica de este material.

Para la construcción de un instrumento de análisis químico, se debe de apoyar del conocimiento de otras áreas de estudio, como la electricidad y la electrónica, aplicadas a la química con las que se puede hacer el desarrollo de varios circuitos electrónicos que nos proporcionen el tipo de perturbación adecuada para, posteriormente, obtener una respuesta de una propiedad del sistema de estudio.

# <span id="page-9-0"></span>OBJETIVO GENERAL

Construcción de un potenciostato casero basado en Arduino, que pueda desarrollar la técnica de voltamperometría cíclica para la evaluación electrocatalítica del MOF-525@Fe hacia la reacción de reducción electroquímica de CO2.

# <span id="page-9-1"></span>OBJETIVOS PARTICULARES

- ➢ Realizar la construcción y optimización de un potenciostato casero basado en Arduino para estudios electroquímicos.
- ➢ Ejecutar pruebas de validación de dicho potenciostato comparándolo con un potenciostato comercial (marca Biologic, modelo SP-300) para verificar su funcionamiento.
- ➢ Efectuar la caracterización electroquímica del MOF-525@Fe para observar los procesos redox presentes en el material.
- ➢ Realizar pruebas electrocatalíticas del MOF-525@Fe hacia la reacción de reducción electroquímica de CO<sub>2</sub> en un medio aprótico (acetonitrilo) para comprobar si existe electroactividad del material.

# <span id="page-9-2"></span>HIPÓTESIS

- ➢ Es posible construir un potenciostato de bajo costo basado en Arduino que efectuará un comportamiento similar al que realiza un potenciostato comercial, observando los diferentes procesos faradaicos en los sistemas electroquímicos, pero con un nivel mayor de ruido.
- ➢ Es posible realizar la caracterización electroquímica y la evaluación electrocatalítica del MOF-525@Fe a través de un potenciostato casero basado en Arduino mediante voltamperometría cíclica. Sin embargo, la relación señal/ruido será menor que los resultados obtenidos mediante un potenciostato comercial.
- ➢ Se tendrá un aumento en la intensidad de corriente realizando voltamperometría cíclica del material, como electrodo de trabajo, en atmósfera de CO2, comparada con la obtenida en una atmósfera inerte, N2, presentando así una actividad catalítica del MOF-525@Fe para la RRCO2.

# <span id="page-10-0"></span>CAPÍTULO 1. ANTECEDENTES GENERALES

#### <span id="page-10-2"></span><span id="page-10-1"></span>**1.1 Conceptos fundamentales de electroquímica**

#### **1.1.1 Reacciones óxido-reducción y electroquímicas**

Una reacción óxido-reducción, o simplemente "redox", es aquella en la que se involucra una transferencia o intercambio de electrones de una especie a otra [6][7], lo que implica un cambio en el estado de oxidación entre las sustancias participantes; siendo el estado de oxidación la carga real o aparente de un átomo, sólo o dentro de un ion o molécula [8].

Por ejemplo, para la adición del agente oxidante del sistema 1 ( $0x_1^{\chi+}$ ) al reductor del sistema 2 ( $Red_2^y$ ), ocurre una transferencia electrónica entre las especies reactante, siempre y cuando la termodinámica y cinética de éstos sea favorecida, teniendo una reacción redox global como la siguiente:

$$
0x_1^{x+} + Red_2^y \rightleftharpoons Red_1^{x-n} + Ox_2^{y+n}
$$

La reacción redox global se puede dividir en dos procesos o semirreacciones para cada uno de los sistemas par oxidante/reductor: en una de ellas, la especie reactiva pierde o cede electrones, se oxida (por lo que incrementa su número de oxidación); mientras que, para la otra semirreacción, la especie reactiva gana o acepta electrones, es decir, se reduce (disminuyendo su número de oxidación) [8].

Siempre que se produce una reducción debe producirse simultáneamente una oxidación.

 $0x_1^{x+} + ne^- \rightleftharpoons Red_1^{x-n}$  Semirreacción de Reducción  $Red_2^y \Rightarrow Ox_2^{y+n} + ne^-$  Semirreacción de Oxidación

#### **1.1.2 Reacciones electroquímicas**

<span id="page-10-3"></span>Una reacción electroquímica ocurre en un sistema heterogéneo (celda electroquímica) y se presenta por un proceso de intercambio de electrones, solamente, en la interfase del conductor iónico y conductor electrónico (electrodo), ya sea que el proceso sea espontáneo (proceso galvánico) o que sea bajo el suministro de electrones vía externa otorgado por un generador eléctrico (proceso electrolítico o electrólisis) [9].

Las reacciones electroquímicas están fuera del equilibrio; ya que las concentraciones de las especies involucradas cambien durante el tiempo en las cercanías de la interfase. Además, están compartamentalizadas, es decir, la interfase electrodo–disolución, donde ocurre la reacción de interés, debe estar separada de la otra para evitar interferencias [10].

## ➢ Celda electroquímica

Una celda electroquímica es un dispositivo que se compone de al menos dos conductores eléctricos, llamados *electrodos*, en contacto eléctrico con un conductor iónico (puede ser un líquido, una membrana o un sólido). En el caso particular de una celda electroquímica tradicional, cada uno de los electrodos son sumergidos en una disolución de electrolito soporte (compuesto iónico que se disocia en un disolvente), este último incrementa la conductividad del medio, disminuyendo la resistencia al transporte de corriente [7][11].

Para que la corriente circule en la celda es necesario que el circuito esté cerrado eléctricamente de manera externa, mediante la conexión de los electrodos por un conductor metálico y electródicamente, mediante:

- El contacto de los electrodos en el electrolito cuando comparten un mismo compartimiento. En este caso se utilizan microelectrodos separados a una gran distancia para mantener la compartamentización [10].
- O bien, a través de la conexión de los dos compartimientos (semiceldas o semipilas) mediante un puente salino o membrana porosa selectiva de iones.

Y con ello, ocurra una reacción de transferencia de electrones en cada uno de los electrodos [7]. El electrodo donde se presenta la reducción, se llama *cátodo*; mientras que el electrodo donde se presenta la oxidación, se llama *ánodo*.

Existen dos tipos de celdas electroquímicas:

➢ Celda galvánica o voltaica

Este tipo de celda, a partir de las reacciones parciales espontáneas en los electrodos, se genera una diferencia de potencial (fuerza impulsora) positiva, dada la ecuación: ∆G=-nFEcel, donde ∆G es la energía libre de Gibbs y es un criterio de espontaneidad. Con ello se obtiene una corriente eléctrica que se puede aprovechar para alimentar un circuito externo [12][13].

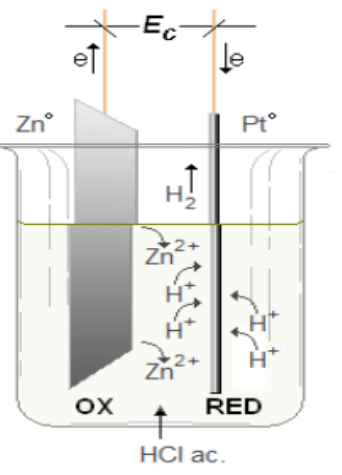

*Figura 2. Celda voltaica [12]*

#### ➢ Celda electrolítica

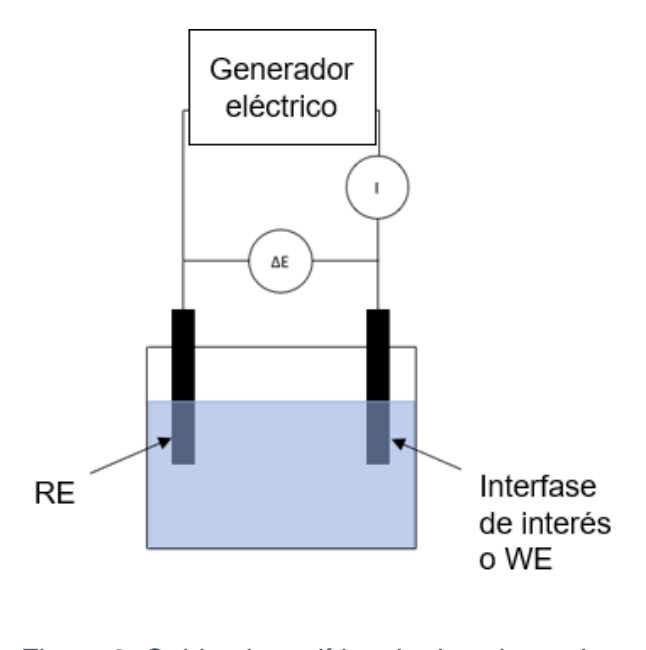

*Figura 3. Celda electrolítica de dos electrodos [9].*

En una celda electrolítica se requiere se aplique un potencial superior al potencial de circuito abierto (OCP por sus siglas en inglés) para impulsar una reacción electroquímica. El proceso de efectuar una reacción redox no espontánea por medio de energía eléctrica se llama electrólisis [9].

En esta celda electrolítica, se impone un potencial, V, a través de un generador eléctrico, causando que circule una corriente, i, en todo el sistema y así provocar la reacción electroquímica.

Sin embargo, la diferencia de potencial entre los electrodos, ∆E, difiere del valor de V, debido a que existe una resistencia, R, en la disolución, [9]. Teniendo así, que se cumpla la siguiente relación:  $V = \Delta E + Ri$ ; siendo el producto Ri la caída óhmica de la misma [9].

El transporte de carga se presenta de distintas maneras, dependiendo de los componentes de la celda electrolítica: en el generador y conductores eléctricos (ya sean alambres o cables de conexión y los electrodos) se debe al flujo de electrones, mientras que en la

disolución (o conductor electródico), es por el transporte de iones hacia electrodo que esté polarizado con carga opuesta a ellos gracias a la presencia de un campo eléctrico en éstos. En la interfase conductor electrónico-disolución (electrodo) el paso de corriente se completa mediante la reacción electroquímica, es decir el intercambio de electrones entre el electrodo y la especie electroactiva que llega a éste [9].

## ➢ Celda de 3 electrodos

En muchas ocasiones solo es de interés una de las dos reacciones en la celda electroquímica. Por ello, es común solo estudiar los procesos presentes en uno de los dos electrodos; a éste le denominó *electrodo de trabajo* o *indicador*.

Sin embargo, el montaje de la celda electroquímica de dos electrodos genera varios problemas. Primeramente, se puede saber la diferencia de potencial entre ambos electrodos, pero no el potencial al que ocurre cada proceso. Por ello, se necesita que el segundo electrodo tenga un potencial constante, llamado *electrodo de referencia* y con el

que se mide la diferencia de potencial aplicado [9][14].

Sin embargo, el potencial aplicado a los electrodos no es únicamente la diferencia de potencial de electrólisis, sino que existe la caída óhmica de la celda (V=∆E+Ri), por lo que la celda de dos electrodos solo se puede utilizar si la caída óhmica es despreciable, siendo la resistencia de la disolución y la intensidad de corriente obtenida muy baja para no afectar el potencial del electrodo de referencia [9], [14].

Finalmente, la intensidad de corriente varía debido a la reacción electroquímica y por ello, no se puede asegurar el control del potencial del electrodo de trabajo.

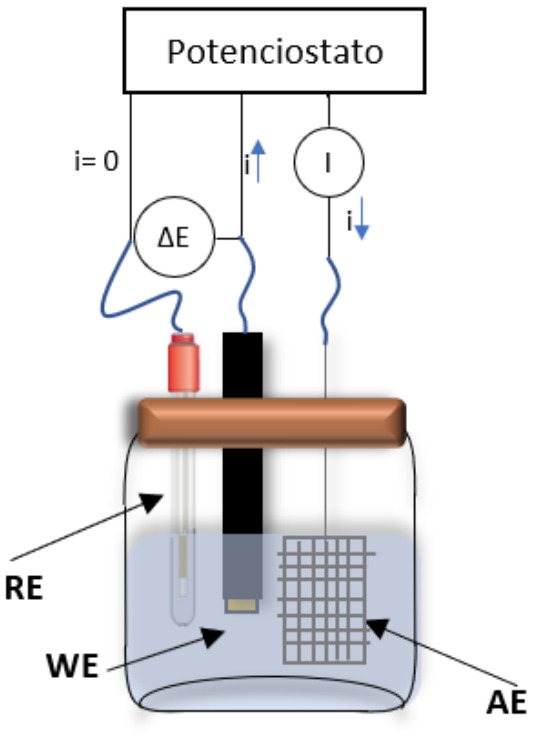

*Figura 4. Celda electrolítica de tres electrodos*

Por estas razones, es recomendable utilizar siempre un montaje potenciostático, donde se usan tres electrodos: un electrodo de referencia, un electrodo de trabajo, y un electrodo

auxiliar (también conocido como contraelectrodo), en donde el proceso de electrólisis se efectúa en los últimos dos; el de referencia se emplea para conocer el valor del potencial del electrodo de trabajo, circulando una corriente mínima por el de referencia que no afecte su potencial.

- ➢ Electrodos
- Electrodo de trabajo (ET o WE por sus siglas en inglés): Es en donde ejecutan las reacciones electroquímicas de interés. Sobre este electrodo se realiza la imposición de potencial o corriente. Se simboliza como
- Electrodo auxiliar contraelectrodo (EA o AE por sus siglas en inglés): Sirve para cerrar el circuito eléctrico de la celda. Construido de un material inerte y debe de ser de gran tamaño. Sobre este electrodo ocurre el proceso electroquímico contrario al que ocurre en el ET. Se simboliza  $\rightarrow$
- Electrodo de referencia (ER o RE en inglés): Sirve para fijar la variación de los parámetros que se utilizan para caracterizar las reacciones electroquímicas como producto de la medición del potencial que se genera en el electrodo de trabajo. En consecuencia, su composición debe ser constante y conocida. El potencial del electrodo de referencia es fijo, por lo que cualquier cambio en la celda es atribuible al electrodo de trabajo. De esta manera, se controla el potencial del electrodo de trabajo con respecto a la referencia. Muchos autores describen al ER como un amortiguador redox controlado. Se simboliza como  $\rightarrow$  [10].

## <span id="page-14-0"></span>**1.1.2 Técnicas de análisis electroquímico: Voltamperometría**

La electroquímica estudia los procesos de reacción que ocurren en la interfaz electrododisolución, ya sean espontáneos (galvánicos) o por medio de una perturbación externa de tipo eléctrica. De acuerdo con el tipo de perturbación que se imponga será el tipo de respuesta que se manifestará y de ella dependerá el tipo de información que se obtendrá para caracterizar a las moléculas, las reacciones al electrodo, la cantidad de analito y la forma en que acontece dicha transformación [10].

Las técnicas electroanalíticas se pueden dividir en 2 categorías de acuerdo con la variable dependiente (diferencia de potencial e intensidad de corriente) o perturbación impuesta y éstas a su vez se subdividirán en 4 categorías dependiendo del tipo de programa de perturbación, es decir, la variación de la perturbación (si es estática o dinámica) en el electrodo de trabajo en función del tiempo, que sea utilizado, teniendo así el esquema de la figura 5.

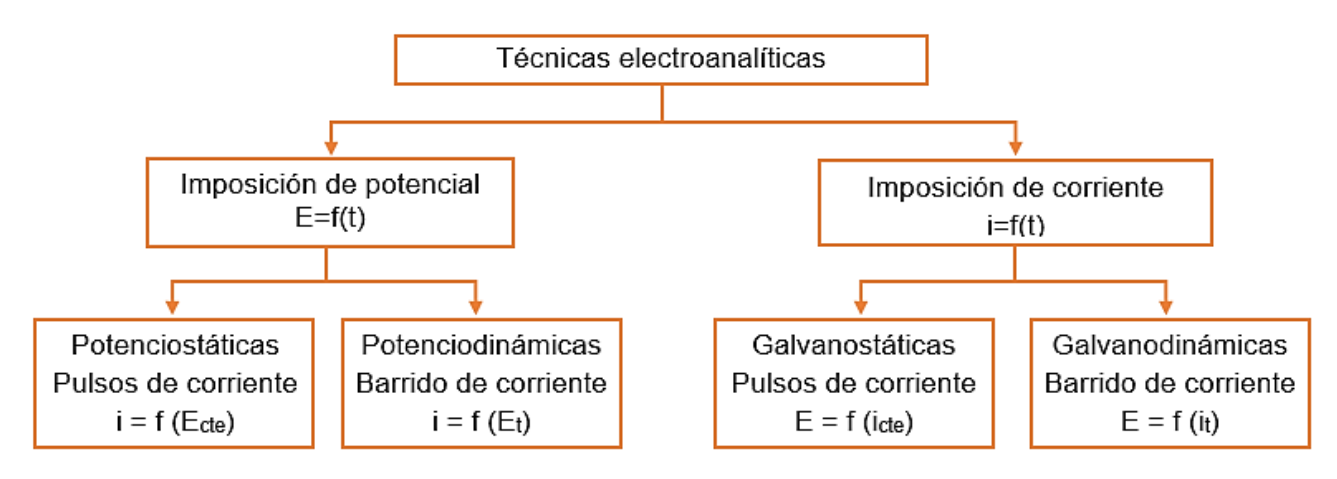

*Figura 5. Técnicas electroanalíticas [10]*

➢ Voltamperometría

La voltamperometría es una técnica electroanalítica en la que, la información acerca de un analito se deduce de la medida de la intensidad de corriente en una celda electroquímica, en función de una diferencia de potencial controlada y aplicada por un generador de señal o barrido, en condiciones que favorezcan la polarización total del electrodo de trabajo [15].

A mediados de los años sesenta se desarrollaron diversas modificaciones importantes de las técnicas voltamperométricas clásicas que aumentaron de manera significativa la sensibilidad y la selectividad del método. Al mismo tiempo, el surgimiento de los amplificadores operacionales de bajo costo facilito el desarrollo comercial de instrumentos relativamente baratos que incorporaban muchas de estas modificaciones y los hacían asequibles para todos los químicos [15]

En voltamperometría se aplica una señal de excitación o un programa de diferencia de potencial variable entre un electrodo de referencia y un electrodo de trabajo en una celda electroquímica de tres electrodos mediante un potenciostato, que dentro de su instrumentación tiene incluido un generador eléctrico [14][16].

Esta señal de excitación causa una respuesta analítica mensurable en forma de una intensidad de corriente registrado por un sistema de adquisición de datos [15]. Con la recolección de estos datos a través del tiempo, y representados en una gráfica, siendo la diferencia de potencial el eje de las abscisas y la intensidad de corriente como el eje de las ordenadas, se le conoce como *curva de polarización i vs E* o *voltamperograma.*

Existen diferentes formas de las señales de excitación, las más conocidas se muestran en la Tabla 1. Para este proyecto, solo nos interesan dos tipos, la voltamperometría de barrido lineal y la voltamperometría cíclica [15].

Tabla 1. Programas de perturbación de diferencia de potencial utilizado en técnicas voltamperométricas [15].

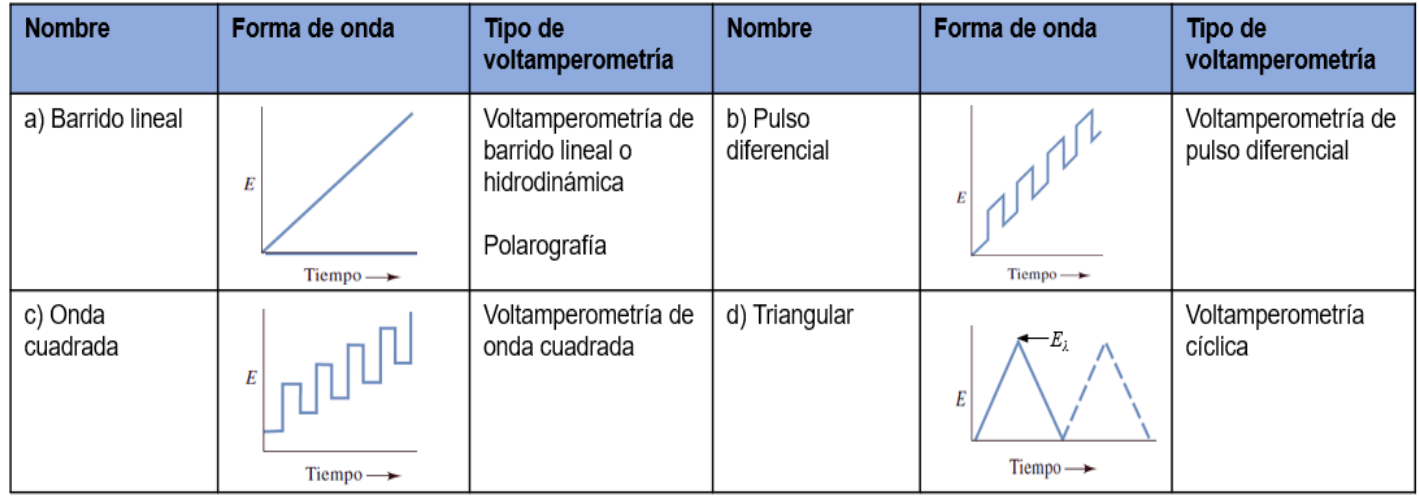

- ✓ **Voltamperometría de barrido lineal:** para este tipo de voltamperometría, el programa de perturbación se presenta en la tabla 1(a); la diferencia de potencial aplicada incrementa de la manera lineal a través del tiempo. La corriente que se desarrolla en la celda se registra entonces en función del tiempo y, por tanto, en función del voltaje aplicado. A este tipo de voltamperometría se le conoce como voltamperometría de barrido lineal [15].
- ✓ **Voltamperometría cíclica:** para esta técnica electroquímica, el programa de perturbación se observa en la tabla 1(c); la diferencia de potencial varía de forma lineal entre dos valores, uno máximo y uno mínimo, a una velocidad constante (velocidad de barrido) realizando ciclos que se comportan en forma de una onda triangular en función del tiempo, es decir, a un número  $n$  de ciclos, sobre un electrodo estacionario, estático

y en régimen de difusión pura (sin agitar). A este tipo de voltamperometría se le conoce como voltamperometría cíclica [10].

El ciclo suele darse varias veces, y los potenciales en los que acontece el cambio de la dirección de barrido reciben el nombre de potenciales de inversión  $(E_{\lambda})$ . Los intervalos de potencial se escogen teniendo en cuenta los valores en los que se produce la oxidación o la reducción del analito de interés.

Son diversas las aplicaciones que tiene esta técnica, por ejemplo: sirve para análisis cualitativo, mediante el perfil voltamperométrico característico de una sustancia; para determinación de mecanismos de reacción o propiedades analíticas de algún compuesto; y en menor medida puede utilizarse para fines cuantitativo.

• Voltamperograma cíclico

Para entender un voltamperograma cíclico se debe de tomar en cuenta cada parte del programa de perturbación aplicado, en este caso un barrido de onda triangular (tabla 1d). Para visualizarlo de mejor manera se explicará con el ejemplo, teniendo un sistema reversible redox bajo el equilibrio antes utilizado:  $0x + e^- \rightleftharpoons$  Red. Este equilibrio puede ser descrito a través de la ecuación de Nernst [17]:

$$
E_{celda} = E^{\circ} + 0.059log \frac{[Ox]}{[Red]} = E^{\circ'} + 0.059log \frac{[Ox]}{[Red]}
$$

Donde: E= potencial de celda y regularmente se maneja la ecuación a 25 °C; E°= Potencial estándar de sistema oxidante/reductor; [OX] y [Red]= concentración de la especie oxidante y reductora, respectivamente; E°'= potencial formal es un potencial específico para condiciones específicas empleadas y puede aproximarse su valor al de E1/2.

Esta ecuación nos permite describir cómo se comporta el sistema ante un cambio de concentración o un cambio de potencial en el electrodo, por ejemplo, durante una voltamperometría cíclica como se ilustra en la figura 6 con el sistema del ferricinio/ferroceno

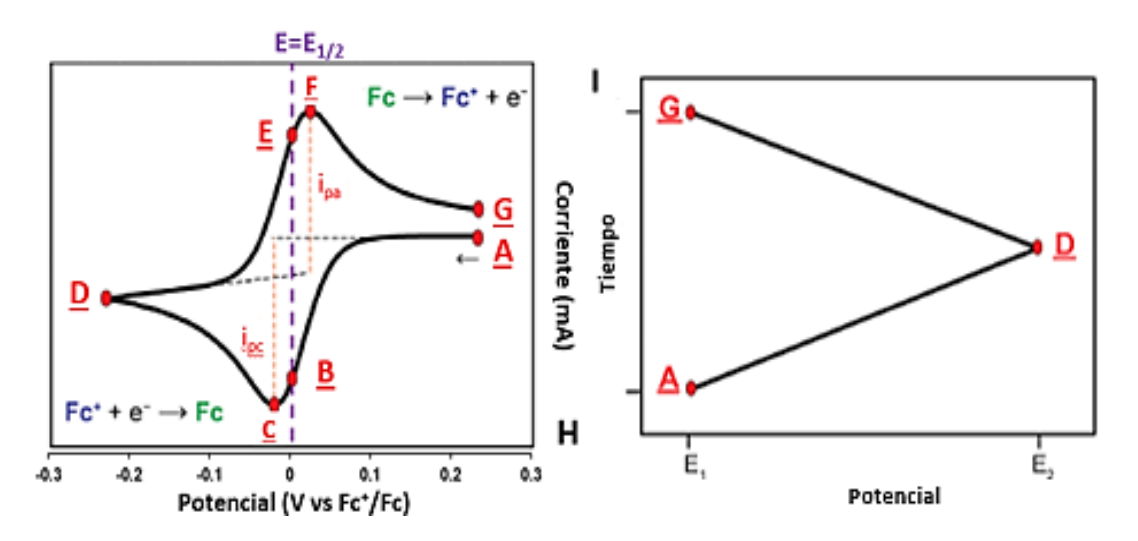

*Figura 6. Ejemplo de voltamperometría cíclica del sistema redox de referencia ferrocinio/ferroceno [17].*

Para este sistema (figura 6) en condiciones de régimen de difusión pura, el experimento empieza en el punto A, donde se tiene en disolución la especie oxidada, [Ox] y no ocurre ningún proceso de electrólisis. Cuando comienza el barrido hacia potenciales negativos, la especie oxidada sufre una transformación electroquímica a su forma reducida en la interfase del electrodo, lo que resulta en la medición de una corriente y la disminución de [Ox] en esa región. Al llegar al punto B del barrido, [Ox] y [Red] en la superficie del electrodo son iguales [17].

Conforme se sigue realizando el barrido de potencial, continúa disminuyendo [Ox] cerca de la superficie del electrodo, sin embargo, el transporte de masa por medio de difusión desde el bulto de la disolución no alcanza a mantener una concentración constante en la interfase debido a que la reacción de transferencia de electrones es más rápida que la velocidad de difusión (paso determinante) [10].

Esto genera un volumen de disolución en la superficie del electrodo que contiene la especie reducida formada (llamada capa de difusión) que continúa creciendo durante el barrido, hasta que la concentración de la especie inicial tiende a cero y es cuando la corriente llega a un máximo, llamado pico catódico (punto C), ip,c.

Siguiendo el barrido a potenciales más negativos después del máximo, ahora en condiciones limitadas por difusión gracias a la capa de difusión, resulta en una disminución de la corriente (C→D). Cuando se alcanza el potencial de conmutación (D), se invierte la

dirección del barrido a un sentido positivo (anódico), conocido este punto como *potencial de inversión*, pero la corriente continúa siendo catódica aun cuando el barrido anódico porque los potenciales actuales son todavía lo suficientemente negativos para producir la reducción. Una vez que el potencial se hace más positivo, la reducción ya no ocurre y la corriente cae a cero. Posteriormente, esta corriente vuelve anódica [15].

La especie reducida presente en la superficie del electrodo se oxida de nuevo a medida que el potencial aplicado se vuelve más positivo (D→E). Llegando al punto E, [Ox] y [Red] en la superficie del electrodo son iguales, como lo fue en la condición del punto B. Como consecuencia, a ese potencial del punto B y E se le denomina *potencial de media onda* (E=E1/2). Esto corresponde al valor de potencial a la mitad entre los dos picos observados (C y F) y proporciona una forma directa de estimar un potencial estándar condicional (E°') para una transferencia de electrones reversible. La separación de potencial entre los dos picos es debido a la difusión del analito hacia y desde el electrodo [17].

Un aspecto que es de importancia tener en la voltamperometría cíclica, es la velocidad de barrido de potencial con la que se realiza el experimento. Una velocidad de barrido alta provoca un decrecimiento en el tamaño de la capa de difusión del producto de la electrólisis; como consecuencia, se observan altas corrientes de procesos faradaicos; mientras que velocidades bajas provoca un crecimiento de la capa de difusión y, por lo tanto, corrientes más bajas.

Para procesos de transferencia de electrones reversible electroquímicamente por parte de especies redox en régimen de difusión pura, los picos de corriente son descritos por la ecuación de Randles-Sevick [15]:

$$
i_p = 0.4463nFAC \left(\frac{nFvD}{RT}\right)^{1/2} \quad ; \quad i_p = 2.69x10^5n^{\frac{3}{2}}AD^{\frac{1}{2}}Cv^{\frac{1}{2}}
$$

Donde: *i<sup>p</sup>* = corriente de pico [A]; *n* = número de electrones transferidos; *A* = área de electrodo [cm<sup>2</sup>]; *F* = constante de Faraday [C mol<sup>-1</sup>]; D= coeficiente de difusión [cm<sup>2</sup>/s]; C = concentración [mol/cm<sup>3</sup> ]; *ν* = velocidad de barrido [V/s]; *R*= constante de los gases [J K<sup>-1</sup> mol<sup>-1</sup>]; *T* = temperatura [K].

#### <span id="page-20-1"></span><span id="page-20-0"></span>**1.2 Conceptos básicos de electrónica aplicados a instrumentos de análisis químico**

#### **1.2.1 Introducción a la electrónica**

Para entrar al campo de los instrumentos de análisis químico de cualquier tipo (en este caso particular, electroquímico), es necesario puntualizar algunos conceptos de electricidad y electrónica que ayudarán a entender, mayormente el cómo funciona el instrumento y la propia técnica de a análisis en sí.

• Diferencia de potencial: la definición más fundamental, teniendo en cuenta la cuestión eléctrica, es "La diferencia de potencial entre del punto inicial 'i' al punto final 'f' dentro de un campo eléctrico se define como el cambio en la energía potencial del sistema cuando una carga de prueba, q<sub>0</sub>, se mueve entre dichos puntos, dividido entre la carga de prueba, q0; por lo tanto la diferencia de potencial es el trabajo que un 'agente externo' realiza para mover una carga" [18][19].

En cuestiones de electroquímica, ésta se utiliza para indicar una diferencia de los potenciales de los potenciales electrodos

- Intensidad de corriente: comúnmente llamada "corriente" a secas, es una magnitud eléctrica que se define como la cantidad de carga eléctrica que pasa en un determinado tiempo a través de un punto concreto de un material conductor [20].
- Corriente directa: es aquella en la que los electrones circulan a través del conductor siempre en la misma dirección (es decir, en la que los extremos de mayor y menor potencial, o lo que es lo mismo, los polos positivo y negativo, son siempre los mismos) [20].
- Corriente alterna: Es aquella en la que la magnitud y la polaridad del voltaje (y por tanto, las de la intensidad también) varían cíclicamente. Esto último implica que los polos positivo y negativo se intercambian alternativamente a lo largo del tiempo y, por tanto, que el voltaje va tomando valores positivos y negativos con una frecuencia determinada [20].
- Resistencia eléctrica: Se define la resistencia eléctrica interna de un objeto como su capacidad para oponerse al paso de la corriente eléctrica a través de él. Es decir, cuanto mayor sea la resistencia de ese componente, más dificultad tendrán los electrones para atravesarlo [20][21].

De acuerdo con los anteriores conceptos, se recurre a una de las expresiones más usadas en el campo de la electricidad y electrónica, la ley de Ohm. La Ley de Ohm dice que si un componente eléctrico con resistencia interna, R, es atravesado por una intensidad de corriente, I, entre ambos extremos de dicho componente existirá una diferencia de potencial, V, que puede ser conocida gracias a la relación V = I·R. De esta fórmula es fácil deducir relaciones de proporcionalidad interesantes entre estas tres magnitudes eléctricas.

# **1.2.2 Componentes electrónicos básicos**

- <span id="page-21-0"></span>• Resistencia o resistor: es un componente electrónico utilizado para provocar una caída de tensión entre dos puntos de un circuito, esta es proporcional a la corriente que la atraviesa; por la ley de Ohm tenemos que *V = IR* [20][21].
- Potenciómetro eléctrico: Un potenciómetro es una resistencia de valor variable [20].
- Capacitor: es un componente cuya función es almacenar carga eléctrica en cantidades limitadas y bloquear los excesos de carga y energía para proteger los circuitos [20].

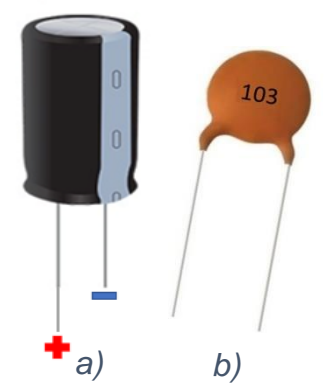

Se puede clasificar los tipos de capacitores según si tienen o no polarización:

 $\checkmark$  Los capacitores polarizados (figura 7a) son los que se deben de conectar al circuito respetando el sentido de la corriente. Es decir, tienen una terminal "negativa" (con una franja pintada) que deberá conectarse al polo negativo del circuito, y otro terminal "positivo" que deberá conectarse al polo positivo [23].

*Figura 7. a) capacitor polarizado. b) capacitor no polarizado [23].*

 $\checkmark$  Los condensadores no polarizados (figura 7b).

- Regulador de voltaje: Es un componente electrónico que permite mantener el voltaje de la salida independiente de las variaciones de carga u ondulación de la entrada. Los reguladores pueden suministrar un potencial de salida constante o ser ajustables, como el que se utilizará en este trabajo [24].
- Diodo: es un componente electrónico que permite el paso libre de la corriente eléctrica solamente en un sentido, bloqueándolo si la corriente fluye en el sentido contrario [25]. Por tanto, se debe de tener en cuenta que la conexión de sus dos terminales se realice en el sentido deseado [20].

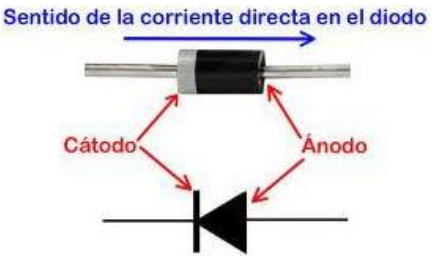

*Figura 8. Polaridad de un diodo [25].*

En la figura 8, la franja blanca es la "terminal negativa" o "cátodo", y al "terminal positivo" se le llama "ánodo".

El diodo se puede utilizar para muchos fines; un uso común es el de rectificador (para convertir una corriente alterna en continua) [20].

- Transistores: es un dispositivo electrónico que regula (y amplifica) el flujo el flujo de corriente eléctrica entre dos terminales, *emisor y colector*, dada una alimentación de corriente en una tercera terminal, *base*; por el contrario, ante la ausencia de alimentación, restringe el flujo de corriente entre el emisor y colector. Por ello, el transistor puede servir como un amplificador, interruptor o rectificador de la señal [26][20][27].
- Protoboard: es un elemento para ensamblar y probar el funcionamiento de un circuito electrónico previo a su traslado sobre un circuito impreso. De esta forma se pueden ubicar temporalmente diferentes elementos electrónicos sin soldaduras [20]. El protoboard posee orificios conectados de manera eléctrica entre sí y siguen un patrón vertical u horizontal. Sus partes son [28]:
	- ➢ Canal central: es la región ubicaba en el centro de esta placa y se utiliza para la colocación de los circuitos integrados.
	- ➢ Buses: son las vías que se ubican en los dos extremos del protoboard. Estos están representados por unas líneas de color rojo y azul. Todos los puntos de cada vía están conectados entre sí.
	- ➢ Pistas: son las vías que están localizadas en la parte del medio de la placa y los puntos de cada pista están conectadas entre sí

Nota: La conexión de los puntos de las vías son a través de láminas metálicas como se observa en la figura 10.

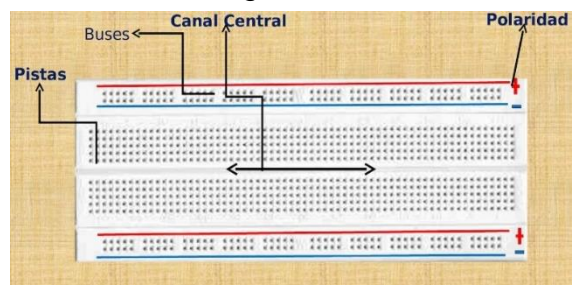

*Figura 9. Esquema general de una placa protoboard [28].*

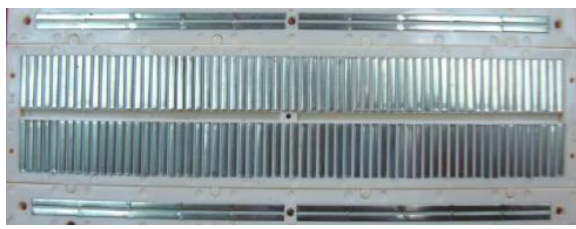

*Figura 10. Conexiones internas de la placa protoboard basadas en láminas metálicas.*

• Placa fenólica: Una placa de circuito impreso también llamada PCB por sus siglas en inglés *Printed Circuit Board* es una tablilla compuesta de un material aislante (baquelita o fibra de vidrio), cubierta en una o ambas de sus caras por una capa delgada de un material

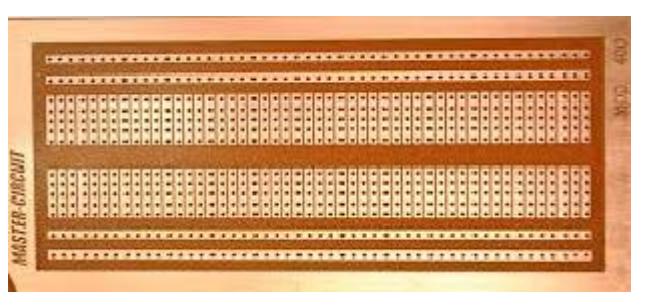

*Figura 11. Placa fenólica o PCB universal.*

conductor, regularmente cobre [29]. Mediante el proceso de grabado, algunas zonas del material conductor son eliminadas para formar trayectorias eléctricas que interconecten a los dispositivos electrónicos de un circuito determinado para finalmente, ser soldadas.

• Microcontrolador: Un microcontrolador es un circuito integrado o "chip" (un dispositivo electrónico que integra en una sola pieza un gran número de componentes) que tiene la característica de ser programable. Es decir, que es capaz de ejecutar de forma autónoma una serie de instrucciones previamente definidas [20].

#### <span id="page-23-0"></span>**1.2.3 Amplificadores operaciones**

➢ Definición

Los amplificadores operacionales son componentes electrónicos que se utilizan mucho en las mediciones precisas de diferencia de potencial (tensión o voltaje), intensidad de corriente y resistencia, que son variables medidas con los transductores que vienen incorporados en los instrumentos químicos [15]. También son muy útiles como fuentes de corriente y de voltaje constantes [30].

#### ➢ Representación de circuito equivalente

En la figura 12 se ilustra una representación de un circuito equivalente de un amplificador operacional. Las señales de entrada (también llamadas *voltajes de entrada*) se representan mediante *v<sup>+</sup>* y *v-*. La diferencia de voltaje de entrada v<sup>s</sup> es la diferencia entre las dos tensiones, es decir,  $v_s = v_+ - v_-$ [15][30].

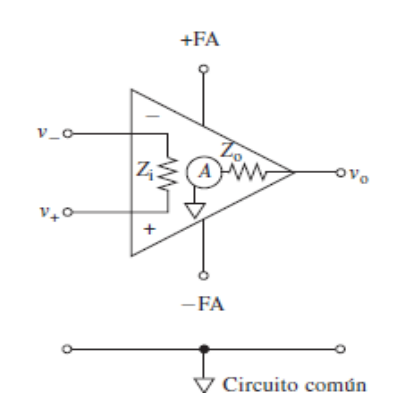

*Figura 12. Circuito equivalente de un amplificador operacional [15].*

Las conexiones de la fuente de alimentación para que los amplificadores operacionales funciones se llaman *+F<sup>A</sup> y -FA*,

dependiendo del del amplificador que se tenga, serán los valores que éstas pueden tomar. Regularmente, los amplificadores se alimentan de una fuente de poder bipolar o simétrica, pero también pueden alimentarse con una fuente de poder simple, conectando la rama negativa del amplificador a *tierra*, sin embargo, esto hará que no se puedan obtener valores negativos.

La llamada ganancia del amplificador operacional se muestra como *A*, y el voltaje de salida como *vo*, donde *vo= Avs*; la primera consiste en una relación entre el valor de señal de salida con el valor de la diferencia de voltajes en la entrada, puede adquirir diferentes valores dependiendo de la configuración que tenga en amplificador operacional, tema que se explicará en el apartado de *Configuraciones de amplificadores operacionales*.

Para finalizar, *Z<sup>i</sup>* y *Z<sup>o</sup>* son las impedancias de entrada y de salida del amplificador operacional, respectivamente. Una propiedad de los amplificadores operacionales es que tienen un valor de *Z<sup>i</sup>* muy grande y un valor de *Z<sup>o</sup>* muy pequeño. Como resultado, no hay corrientes que entren y salgan de los dos terminales de entrada (porque la impedancia de entrada es muy grande).

Es importante notar que todas las diferencias de potencial de los circuitos del amplificador operacional se miden respecto al circuito común o básico, erróneamente llamado "tierra"; ya que el circuito común, es un conductor que proporciona a todas las corrientes un retorno común hacia el punto de origen. Como consecuencia, todas las tensiones del circuito se miden respecto al circuito básico. Lo ordinario es que el equipo electrónico no esté directamente conectado a la tierra,  $\frac{1}{n}$ . Sin embargo, el potencial del circuito básico no difiere en gran medida del potencial de tierra, pero no tiene necesariamente el mismo valor.

Los amplificadores operacionales modernos, además de ser compactos, son muy confiables y baratos. Su precio varía desde pocos centavos para los amplificadores de uso general, hasta más de 50 dólares para las unidades especializadas.

 $\triangleright$  Entradas inversoras y no inversoras

Otros aspectos importantes de considerar en la figura 12 son los signos de las entradas en los amplificadores operacionales. El signo positivo y negativo reflejan la entrada no inversora e inversora, respectivamente, pero esto no significa que se conectan a señales positivas o negativas de entrada, ya que una señal de cualquier signo se puede conectar

en cualquiera de las dos entradas. Lo anterior es más significativo con el siguiente ejemplo: si se conecta una señal negativa en la entrada no inversora, la señal de salida será negativa; mientras que una señal negativa en la entrada inversora, la señal de salida será positiva [15].

#### ➢ Configuraciones de los amplificadores operacionales

Existen diversas formas en las que se puede conectar un amplificador operacional a un circuito electrónico, y dependiendo de qué tipo sea ésta, es la función que adquirirá el amplificador operacional.

En nuestro caso, es de interés solo tres configuraciones, el amplificador en *seguidor de voltaje, el amplificador inversor* (también llamado *Seguidor de corriente*) y el *amplificador diferencial*.

✓ Seguidor de voltaje: En esta configuración, la conexión de la entrada inversora se conecta a la salida del amplificador. Este tipo de configuración también es conocida como *Buffer de voltaje*, ya que esta conexión permite que haya una recirculación de la tensión aplicada dentro del amplificador operacional, sirviendo como un filtro de la señal. Gracias a la alta impedancia de entrada de los

amplificadores operacionales evita que haya una distorsión de la fuente alimentación de la señal (en nuestro caso del Arduino) y una carga a la misma. La relación que existe entre el voltaje de entrada (V<sub>in</sub>) y el voltaje de salida es: V<sub>in</sub> = V<sub>out</sub> [31]. Teniendo que el voltaje de salida será igual que el voltaje de entrada.

 $\checkmark$  Seguidor de corriente: La función principal y por la que se utilizará en este trabajo es que permite transformar una señal de intensidad de corriente a un valor de tensión o diferencia de potencial, teniendo que este fenómeno sigue la ley de Ohm multiplicada por un -1, debido a aproximaciones de los valores de entrada y salida de corriente de esta configuración que pueden consultarse en la

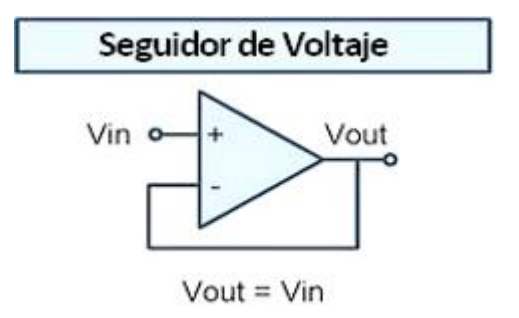

*Figura 13. Configuración de seguidor de voltaje o buffer [31].*

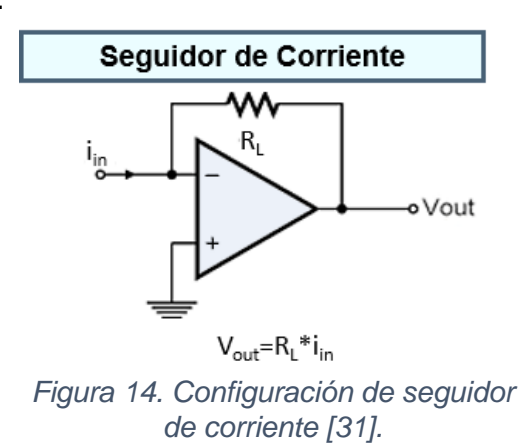

referencia 15. Con esta configuración será posible leer la intensidad de corriente en forma de diferencia de potencial por el Arduino.

✓ Amplificador diferencial: A través de esta configuración es posible cambiar el valor de una tensión de entrada a otro valor de tensión en la salida. Esto es posible gracias al valor de las resistencias conectadas como se observa en la figura 15. Teniendo la relación matemática:

$$
V_{out}=\left(1+\frac{R2}{R1}\right)*\left(\frac{R4}{R3+R4}\right)V_2-\left(\frac{R2}{R1}\right)V_1
$$

Con esto es posible cambiar un valor o un intervalo de potencial, como se aplicará en el caso de Arduino, ya que maneja un intervalo nominal de voltaje de 0 a 5 V.

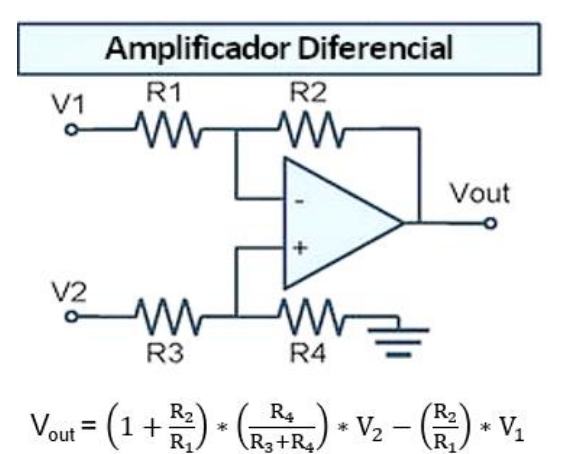

*Figura 15. Configuración de amplificador diferencial [31].*

#### **1.2.4 Fuente de poder lineal: simple y simétrica**

<span id="page-26-0"></span>Una fuente o de alimentación es un dispositivo equipo electrónico que ajusta o adapta la tensión o voltaje de la red eléctrica de corriente alterna a un valor de tensión de corriente continua para alimentar un circuito de cualquier aparato que funcione con este tipo de corriente [32].

Existen dos tipos de fuente de alimentación: lineales y conmutadas. Las primeras son sencillas de construir, sin embargo, son voluminosas; las segundas tienen un mayor rendimiento, sin embargo, son más complejas de construir ya que utilizan circuitos muy complejos, por ello no se profundizará más en ellas.

➢ Fuentes de alimentación lineal simple: son fuentes que basan su funcionamiento en la reducción de tensión en un circuito de corriente alterna mediante un transformador eléctrico y si posterior rectificado de la señal obtenida [33].

Las fuentes están constituidas por el siguiente diagrama de bloques:

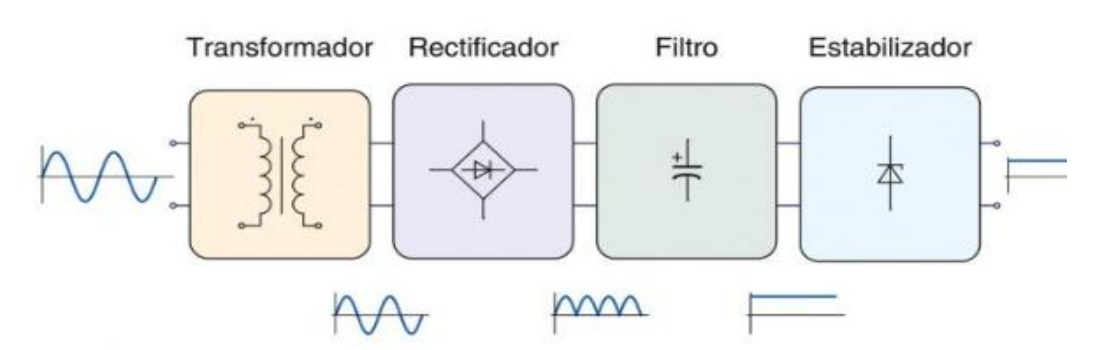

*Figura 16. Diagrama de bloques de una fuente de alimentación lineal [32].*

- ✓ Transformador: Se encarga de reducir la tensión de la red eléctrica de corriente alterna (generalmente de 120 V en México, 220 en casos especiales) a la tensión de trabajo adecuada para el dispositivo que se alimentará. La tensión de salida será también alterna [32].
- ✓ Rectificador: Conjunto de diodos que permiten rectificar la corriente alterna en corriente en forma de pulsos no filtrados. En la mayoría de los montajes, se utilizan circuitos rectificadores de onda completa, bien con dos diodos y una toma central del transformador, o bien, con cuatro diodos conectados en puente [32].

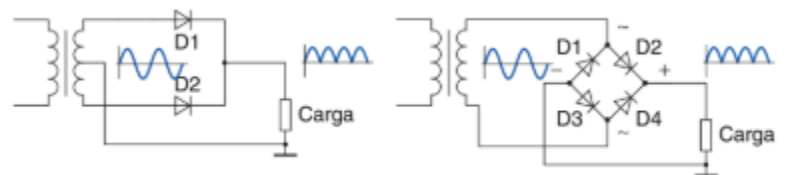

*Figura 17. Rectificadores de onda completa, con dos y cuatro diodos en fuentes de alimentación [32].*

✓ Filtro: Teniendo una señal en forma de pulsos positivos después de los diodos rectificadores, es necesario filtrarla para tener una tensión constante, similar a la que produce una batería. El filtro más común es un capacitor "a la entrada" en paralelo con el circuito a alimentar [34].

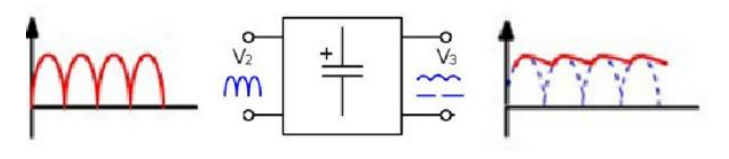

*Figura 18. Etapa de filtrado [34].*

 $\checkmark$  Estabilizador o regulador: es un circuito que se encarga de reducir el rizado (mínima fluctuación residual de corriente alterna después de ser rectificada) y proporcionar un valor de tensión de salida exacto al que deseamos [34].

Si bien, podemos alimentar los amplificadores operacionales con una fuente simple, éstos no podrán otorgarnos valores negativos de tensión que son indispensables para las técnicas electroquímicas, por ello se utilizan fuentes simétricas o bipolares.

➢ Fuente de alimentación bipolar: También llamada fuente de alimentación dual o simétrica es un circuito capaz de suministrar una tensión positiva y una negativa con respecto a un circuito común o tierra conectado a la derivación central. Ésta puede construirse a través de: dos baterías, o bien añadiendo un circuito que

permita desdoblar a una fuente de alimentación simple ya sea lineal o conmutada en una señal positiva o negativa.

✓ Baterías: para lograr obtener una fuente bipolar a través de baterías, se debe de unir dos de ellas, del mismo voltaje (2 de 9 V, 1.5 V, etc.) por los polos opuestos como se observa en el siguiente diagrama [35]:

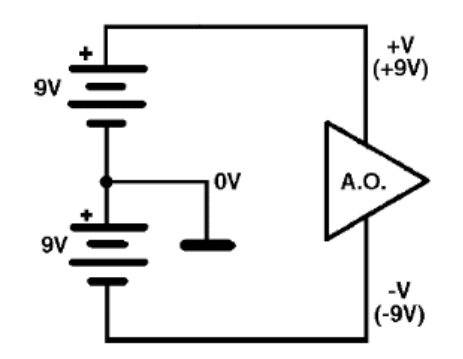

*Figura 19. Fuente bipolar con baterías de 9 V [35].*

En donde esta unión de polos opuestos generará un "tierra virtual" y en cada uno de los extremos de la batería, positivo de una batería y negativo de la otra, generará un potencial positivo y negativo, respectivamente, a partir del valor de la tierra construida.

 $\checkmark$  A partir de una fuente simple: Para ello, se debería de conectar dos fuentes de alimentación simples en serie, de la misma manera que las baterías, sin embargo, el proceso de construcción resultaría más caro, además que el gasto de electricidad sería mayor. Por ello, es más fácil y barato añadir un circuito, como el que se observa en la figura 20, para desdoblar la señal original de una sola fuente de alimentación en una señal bipolar.

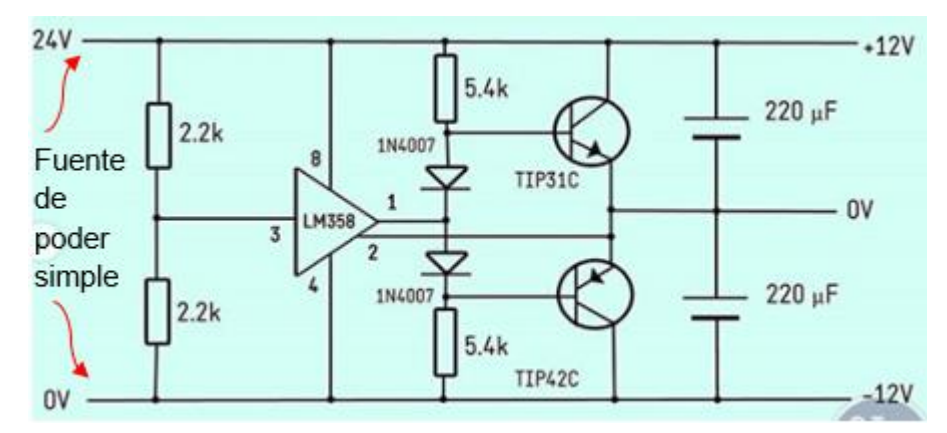

*Figura 20. Fuente bipolar construida a partir de fuente de alimentación simple [36].*

Para este circuito, las terminales de alimentación de la fuente de alimentación simple (figura 16), se unen a dos resistencias de igual valor, en serie, esta unión origina lo que es conocido como un *divisor de corriente*. El divisor de corriente consta de tres conexiones: una con un potencial positivo, una con un potencial negativo, estas dos con la mitad del valor de la fuente simple (en figura 20, el valor de la fuente simple es de 24 V, por lo que en la salida hay una conexión de 12 V y -12 V), y la tercera es una tierra virtual generada por la unión de las dos primeras conexiones.

Posteriormente se acopla a un amplificador operacional en configuración de seguidor de corriente, para retroalimentar la corriente en el circuito y aislar la tierra del dispositivo. La siguiente parte del circuito es solo para disminuir poco a poco el suministro de voltaje a la salida del circuito en dado caso que haya una variación de potencial en tierra o que en las terminales se eleve el voltaje, es decir, para proteger el circuito o el equipo a alimentar [36][37].

#### **1.2.5 Circuitos electrónicos en potenciostatos**

<span id="page-29-0"></span>Antes de introducirnos a los componentes electrónicos de un potenciostato, se debe de definir lo que es un potenciostato y su función. De una forma muy general, un potenciostato es un circuito que contiene una fuente de poder de cd (corriente directa) cuyo voltaje se conoce con precisión y con ello obtener datos de corriente.

Sin embargo, una definición más formal es la que menciona que un potenciostato es un instrumento donde se tiene control del potencial a través del electrodo auxiliar y de trabajo y ajusta este potencial para mantener la diferencia de potencial entre los electrodos de trabajo y de referencia (a través de un circuito de retroalimentación de amplificadores

operacionales) en una celda electroquímica de acuerdo con el programa de perturbación deseado que es definido por un generador de señal (o de *función*), con el fin de realizar un análisis electroquímico [14][38]. Por otro lado, el potenciostato implementa este control inyectando corriente dentro de la celda a través de un electrodo auxiliar, como se mencionó en el apartado de celda de 3 electrodos [39].

Otra definición consta de ver al potenciostato como un elemento activo cuya función es forzar a través del electrodo de trabajo cualquier corriente necesaria para alcanzar el potencial deseado en cualquier momento. Dado que la corriente y el potencial están relacionados funcionalmente, esa corriente es única [14].

Finalmente, para un sentido más electroquímico, un potenciostato aplica un flujo de electrones necesario para soportar los procesos electroquímicos a velocidades consistentes con el potencial. De esta manera, la respuesta analítica (la corriente) es en realidad el observable experimental [14].

En la literatura se han reportado ciertas propuestas de circuitos, yendo desde los más sencillos hasta los más complejos. Se explicarán dos de los más representativos, sin introducir a conceptos electrónicos muy complejos, que ayudará a comprender los circuitos que se realizó en el actual trabajo.

#### ➢ Circuito básico de potenciostato

Gracias a las propiedades de los amplificadores operacionales mencionadas anteriormente, un potenciostato puede consistir en la combinación de al menos dos amplificadores operacionales como se observa en la figura 21.

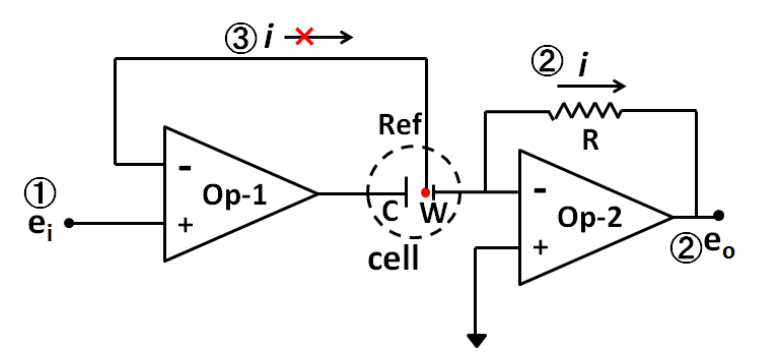

*Figura 21. Circuito básico de un potenciostato*

Las funciones fundamentales del potenciostato se resumen en tres puntos: ① la regulación del potencial del electrodo de trabajo versus el electrodo de referencia, ② midiendo la corriente que fluye a través del electrodo de trabajo, (3) no fluye corriente al electrodo de referencia.

Primeramente, en el amplificador operacional ①, el voltaje aplicado por el generador de señal, *ei*, es igual al potencial aplicado al electrodo de referencia, porque los voltajes en ambos terminales de entrada (+ y -) de Op-1 (amplificador operacional 1) son iguales dadas las propiedades de los amplificadores. Por otro lado, el potencial del electrodo de trabajo es equivalente a tierra, ya que la entrada no inversora, +, está conectado a tierra y la terminal inversora, -, está "flotando" en la celda, y debido a que el valor de voltaje entre las dos entradas (+ y -) del Op-2 (amplificador operacional 2) debe ser igual, el potencial es igual a tierra; esto se llama "tierra virtual" (valor de voltaje de "cero" en electrónica y es considerado como la referencia arbitraria para medir voltajes) [40].

Entonces el electrodo de trabajo tiene valor de tierra virtual y el electrodo de referencia tiene valor del potencial aplicado, por ello el sistema estaría "al revés", pero como la tierra virtual es totalmente arbitraria, nosotros podemos definir que la diferencia de potencial de los electrodos sea respecto a nuestro electrodo de referencia. Es decir, la diferencia de potencial entre el electrodo de referencia y el electrodo de trabajo es -e<sup>i</sup> (menos el potencial aplicado). A través de esta configuración se establece la regulación del potencial del electrodo de trabajo frente al electrodo de referencia [40].

La función ② es un amplificador operacional en configuración de seguidor de corriente, es decir que genera un voltaje proporcional a la corriente que fluye a través del electrodo de trabajo en Op-2 con la relación de i= -V/RL, ecuación ya mencionada en el aparatado de *Configuraciones de amplificadores operacionales*, con la que se puede calcular la intensidad de corriente del sistema electroquímico [40].

Esta transformación de intensidad de corriente a potencial o voltaje se hace para que la puedan recolectarse de datos a través de un microcontrolador, en este caso el Arduino, o bien a través una computadora, ya que estos dispositivos están diseñados para interpretar valores de voltaje.

El electrodo de referencia está conectado independientemente al extremo de entrada negativo de Op-1. Debido a que la impedancia en la entrada de los amplificadores operaciones es extremadamente grande, el flujo de corriente tiende a cero. Es decir, que prácticamente, no se realiza corriente al electrodo de referencia.

Finalmente, para el electrodo auxiliar, el potencial no es definido por el usuario, éste converge o adquiere el valor adecuado para que ocurra una reacción contraria (anódica o catódica) respecto al electrodo de trabajo.

➢ Circuito de un potenciostato de amplificador operacional moderno

El anterior circuito es funcional, sin embargo, la mayoría de los potenciostatos comerciales se basan un circuito modificado, representado en la figura 22 [15]. La principal diferencia es la adición de un segundo amplificador operacional (amplificador B para la figura 22) que sirve como un búfer de ganancia unitaria para limitar aún más cualquier corriente que de otro modo podría fluir a través de RE; también es útil para medir el potencial de circuito abierto de una celda, y proteger los electrodos para mediciones potenciométricas.

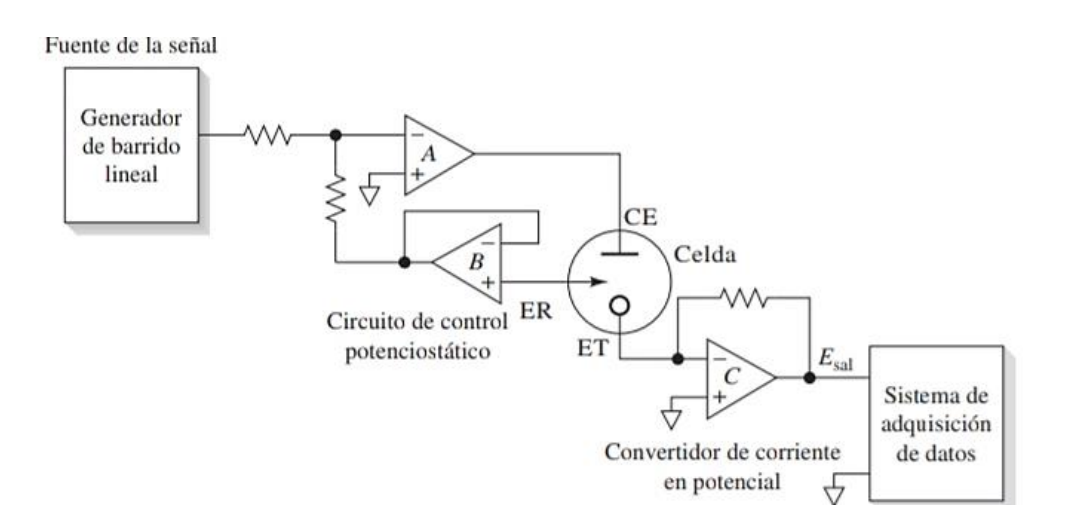

#### *Figura 22. Circuito de un potenciostato de amplificador operacional moderno [15].*

Primeramente, el voltaje de salida del generador de barrido o señal (GS), VGS, induce una corriente a través de la resistencia que está más a la izquierda, R, a través de la relación VGs/R.

Posteriormente, se tiene que el potencial de la entrada inversora del amplificador A (V<sub>in,A,-</sub>) es 0 V porque el potencial de la entrada no inversora del amplificador A (Vin,A,+) está

conectada a tierra y recordando las propiedades de los amplificadores operacionales, el valor de las dos entradas tiene que ser el mismo.

Debido a que el amplificador A tiene una corriente de entrada insignificante por la alta impedancia, el voltaje de salida del del amplificador B tiene la siguiente relación:  $V_{\text{out,B}} = -R$ \* VGS/R = - VGS . Dado que el amplificador B está configurado como un seguidor de voltaje, el voltaje del electrodo de referencia, que está conectada a la entrada no inversora del amplificador B, cumple la siguiente condición:  $V_{RE} = V_{out,B} = -V_{GS}$ , con una corriente insignificante que fluye a través de éste [41].

El voltaje del electrodo de trabajo,  $V_{WE}$ , tiene un valor de 0  $V$ , ya que su entrada no inversora está conectada a tierra, por lo tanto, la señal del generador de señal controla el voltaje del electrodo de trabajo respecto al electrodo de referencia (recordando el anterior circuito, se toma como referencia el valor de potencial del electrodo de referencia), teniendo que: ∆V=  $V_{WE}$  -  $V_{RE}$  = 0 – (- $V_{GS}$ ) =  $V_{SG}$ . Es importante notar que, ahora la diferencia de potencial tomará el valor de la señal aplicada por el generador, por lo que no tendrá que ser aplicado un signo negativo del que nos marca éste.

La corriente del electrodo de trabajo se calcula, mediante el amplificador operacional C en forma de seguidor de corriente, de igual manera que en anterior circuito, con la ecuación i= -V/RL, donde RL, es la resistencia de lectura, y esta determina la resolución y los límites de la intensidad de corriente.

#### <span id="page-33-0"></span>**1.2.6 Arduino**

➢ Definición

Arduino es una herramienta que abarca 3 aspectos:

• Primeramente, en el sentido físico es una **placa hardware libre** que incorpora un microcontrolador reprogramable y una serie de pines-hembra (unidos internamente a las terminales del microcontrolador) que permiten conectar de manera sencilla un circuito [20][42].

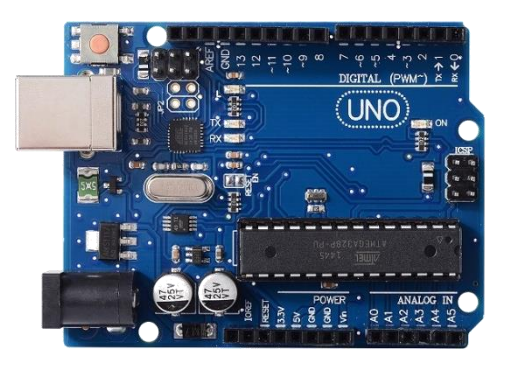

*Figura 23. Placa de Arduino UNO [42].*

Existen diferentes modelos de placas Arduino, cada una con diferentes características (como el tamaño, el número de pines, el modelo de microcontrolador, y como consecuencia, la cantidad de memoria utilizable, etc.).

En el caso concreto del Arduino UNO, cuenta con una serie de pines digitales que ofrecen valores alimentación y lectura de tensión de 0 y 5 V solamente. Sin embargo, dentro de estos 13 pines digitales, existen 6 pines especiales llamados PWM que ofrecen valores intermedios de tensión entre 0 y 5 V. Estos pines PWM funcionan mediante ciclos de trabajo de una señal de onda cuadrada (figura 24) [43], es decir, cuánto tiempo coexiste la señal en 0 y 5 V, teniendo así un promedio del potencial. Por ejemplo, si la mitad del tiempo pasa en 0 V y la mitad en 5 V, la señal promedio de tensión del pin PWM será de 2.5 V.

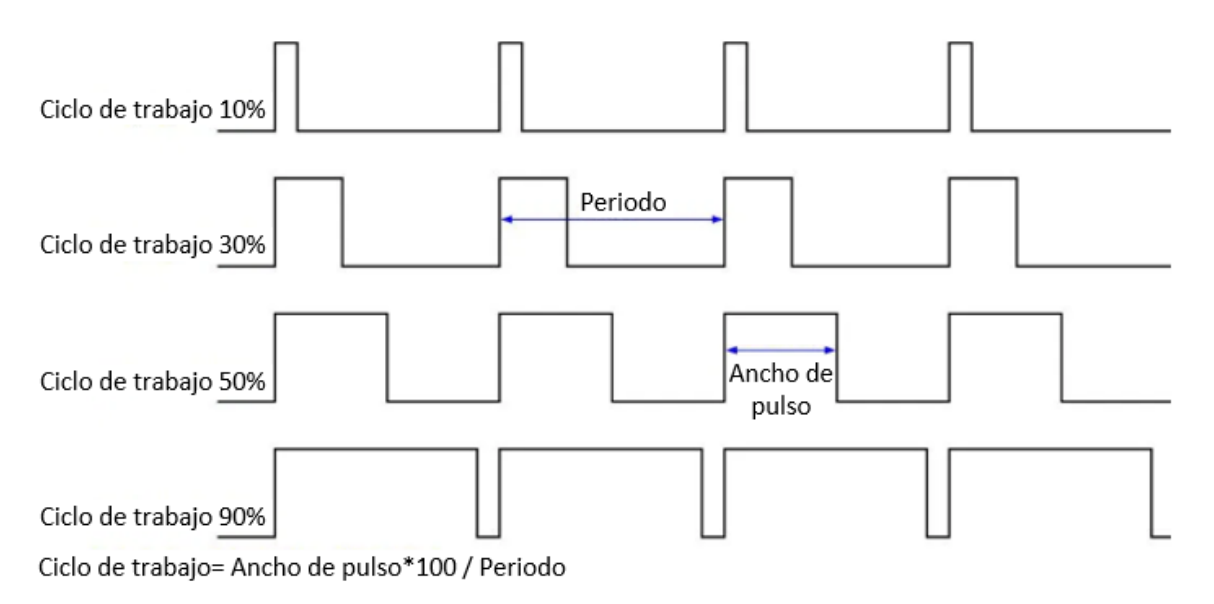

*Figura 24. Ciclos de trabajo en señal de onda cuadrada en pin PWM [43].*

El Arduino Uno también ofrece 6 pines analógicos para hacer lectura de tensión entre los valores de 0 a 5 V. Sin embargo, estos pines solo funcionan para hacer lectura de la tensión, mas no ofrecen alimentación.

Arduino no maneja unidades eléctricas convencionales como lo son las de voltaje y amperaje, se rige a través de un sistema de codificación impuesto por su capacidad de funcionamiento y memoria que comúnmente se conocen como "Unidades de Arduino".

Para los pines PWM se tiene valores de 0 a 255 unidades de Arduino [44], donde 0 es equivalente a 0 V y 255 a 5 V. Mientras que para los pines analógicas se tiene valores de 0 a 1023 unidades de Arduino cuando se trabaja con 10 bits, donde 0 equivale a 0 V y 1023 a 5 V [45].

0Sin embargo, para los pines analógicos se puede incrementar la capacidad de funcionamiento de 10 bits originales a 11, 12, 13, etc. Aumentando las unidades como se muestra en la figura 25.Con esto en mente, para nuestro potenciostato se utilizará como generador de barrido o señal un pin PWM y como sistema de adquisición de datos de intensidad de corriente, un pin analógico, manejando así de 0 a 255 unidades de Arduino para la diferencia de potencial y, debido a que se incrementará la capacidad del Arduino a 12 bits para el pin analógico, de 0 a 4092 unidades de Arduino para la intensidad de corriente [45].

• **Un software gratis, libre** (cualquier persona puede instalarlo) **y multiplataforma** (es decir, funciona en Linux, MacOS y Windows) que permite escribir, verificar y guardar ("cargar") en la memoria del microcontrolador de la placa Arduino el conjunto de instrucciones que se desee ejecutar. En otras palabras: nos

# eRCaGuy analogReadXXbit Librería de cálculo de resolución. **Por Gabriel Staples (2014)**

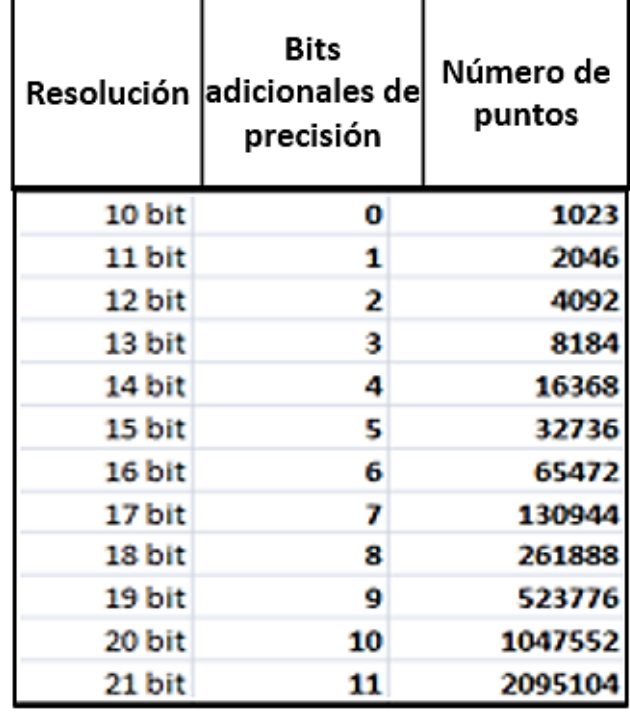

*Figura 25. Dependencia de la resolución en función de la capacidad de Arduino por la librería eRCaGuy, utilizada en potenciostato casero [45].*

| OO Voltamperometr_a_ciclos_intervalo_-1_a_1.3 Arduino 1.8.9<br>Archivo Editar Programa Herramientas Ayuda | п | $\times$     |
|----------------------------------------------------------------------------------------------------|---|--------------|
| d bli li                                                                                                  |   | Đ.           |
| Voltamperometr a ciclos intervalo -1 a 1.3                                                                |   |              |
|                                                                                                    |   |              |
| #include <ercaguy analogreadxxbit.h=""></ercaguy>                                                         |   |              |
| eRCaGuy analogReadXXbit adc;                                                                              |   |              |
| const float MAX READING 10 bit = 1023.0;                                                                  |   |              |
| const float MAX READING 11 bit = 2046.0;                                                                  |   |              |
| const float MAX READING 12 bit = $4092.0$ ;                                                               |   |              |
| const float MAX READING 13 bit = 8184.0;                                                                  |   |              |
| const float MAX READING 14 bit = 16368.0;                                                                 |   |              |
| const float MAX READING 15 bit = 32736.0;                                                                 |   |              |
| const float MAX READING 16 bit = $65472.0$ ;                                                              |   |              |
| const float MAX READING 17 bit = $130944.0$ ;                                                             |   |              |
| const float MAX READING 18 bit = 261888.0;                                                                |   |              |
| const float MAX READING 19 bit = $523776.0$ ;                                                             |   |              |
| const float MAX READING 20 bit = 1047552.0;                                                               |   |              |
| const float MAX READING 21 bit = 2095104.0;                                                               |   |              |
| int PinLectura = $AI$ ;                                                                                   |   |              |
| const int $PinPM1 = 9$ :                                                                                  |   |              |
| int PWM1 ;                                                                                                |   |              |
| ∢                                                                                                    |   | $\mathbf{r}$ |
|                                                                                                    |   |              |
|                                                                                                    |   |              |
|                                                                                                    |   |              |
|                                                                                                    |   |              |
|                                                                                                    |   |              |
|                                                                                                    |   |              |

*Figura 26. Software de Arduino (IDE).*
permite programarlo para poder sentir y controlar el mundo físico a través de una computadora [20]. La manera estándar de conectar la computadora con la placa Arduino es mediante un simple cable USB.

• **Un lenguaje de programación libre**. Por "lenguaje de programación" se entiende cualquier idioma artificial diseñado para expresar instrucciones (siguiendo determinadas reglas sintácticas) que pueden ejecutar por máquinas. Dentro del lenguaje Arduino, encontramos elementos parecidos a muchos otros lenguajes de programación existentes (como los bloques condicionales, los bloques repetitivos, las variables, etc.), así como también diferentes comandos, asimismo llamados "órdenes" o "funciones", que permiten especificar de una forma coherente y sin errores las instrucciones exactas que queremos programar. Estos comandos los escribimos mediante el entorno de desarrollo Arduino.

#### **1.3 Reacción de reducción electroquímica de CO<sup>2</sup>**

#### **1.3.1 Generalidades de la RRCO2**

La reacción de reducción electroquímica de CO<sub>2</sub> se efectúa mediante la aplicación de una diferencia de potencial entre dos electrodos en una celda electroquímica. En medio acuoso, cuando se tiene un sobrepotencial (diferencia entre el potencial que se aplica para logar una electrólisis y el estándar) lo suficientemente alto, se realiza la reacción de evolución de oxígeno por la oxidación del agua en el ánodo, liberando protones y electrones, que son  $\alpha$ consumido en el cátodo para reducir  $CO<sub>2</sub>$  generando diferentes productos, como formiato, monóxido de carbono, metano y etileno [46], que se utilizan particularmente como combustibles o como precursores en la industria química [47]. Sin embargo, se tiene un proceso en competencia, la reacción de evolución de hidrógeno a partir de la reducción de protones en el medio. Los potenciales de algunos de estos procesos se ilustran a continuación [48][49]:

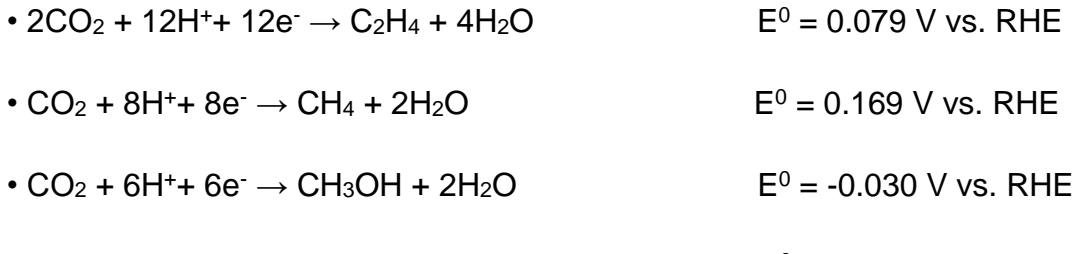

•  $CO_2$  + 2H<sup>+</sup> + 2e<sup>-</sup>  $\rightarrow$  CO + H<sub>2</sub>O<sup>-</sup> E<sup>0</sup> = -0.103 V vs. RHE

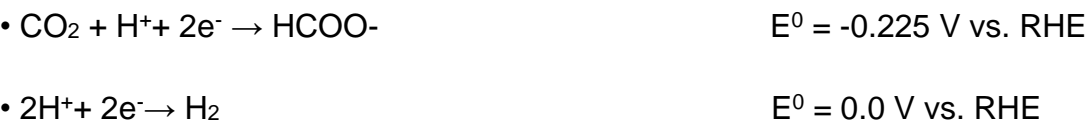

La cinética de la reacción y los sobrepotenciales en la RRCO2 son el origen de pérdidas energéticas y baja selectividad [50]. Esto puede ser solucionado mediante el diseño de materiales con actividad catalítica para dicho proceso.

La evaluación electrocatalítica de estos materiales se realiza a través de técnicas como lo son la voltamperometría cíclica y la cronoamperometría mediante el uso de una celda de tres electrodos. La catálisis puede ser homogénea o heterogénea; en nuestro caso será del segundo tipo, teniendo así que el material a evaluar debe estar depositado en electrodo de trabajo.

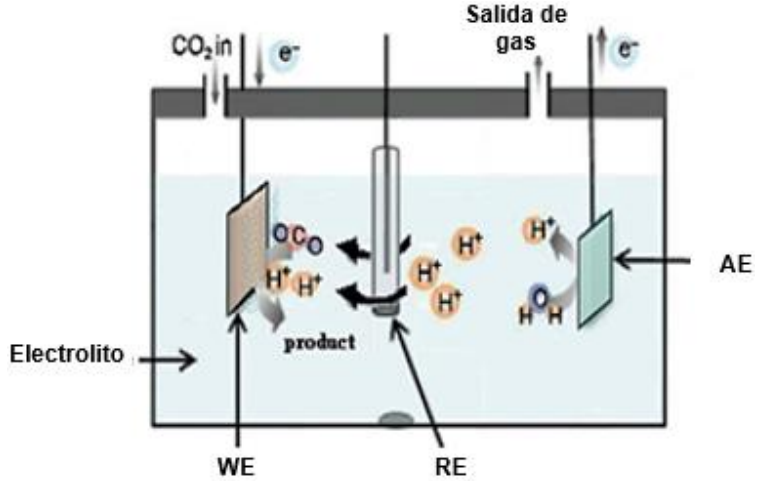

*Figura 27. Esquema de celda electroquímica para reducción de CO<sup>2</sup> [47]*

#### **1.3.2 RRCO2 en medio no acuoso**

La reducción electroquímica de  $CO<sub>2</sub>$  en soluciones no acuosas apróticas es significativa desde los siguientes puntos de vista. En primer lugar, se puede suprimir la reacción de evolución de hidrógeno, que es la reacción en competencia para nuestro proceso de interés. En segundo lugar, la ausencia o la regulación con precisión de la concentración de agua, así como otra fuente de protones hace que el mecanismo de la reacción puede estudiarse  $m$ ás fácilmente. En tercer lugar, la solubilidad del  $CO<sub>2</sub>$  en solventes orgánicos es mucho más alto que en agua. Por ejemplo, en acetonitrilo, la solubilidad de  $CO<sub>2</sub>$  es 280 mM, mientras que en agua, es de 34 mM a 25 °C [49][51].

Al ser el acetonitrilo un disolvente aprótico, las reacciones no serán iguales a las efectuadas en un disolvente prótico como el agua. De igual manera, la selectividad de los productos en disolventes apróticos dependerá del tipo de catalizador que se utilice. Algunos de los productos observado en medios apróticos son monóxido de carbono, oxalato y carbonato [52][53].

Un factor de importancia al trabajar con estos disolventes es el proceso de secado, debido a que puede existir trazas de agua disueltas en el medio, y por consecuencia la obtención de productos que solo pueden ser obtenidos en presencia de agua [52].

#### **1.3.3 Catalizadores metálicos**

La viabilidad tecnológica de la RRCO2 depende del desarrollo de catalizadores estables que permitan reducir CO<sup>2</sup> hacia productos en específico a bajos sobrepotenciales. Primeramente, se han hecho diferentes estudios con catalizadores metálicos, y se han clasificado en cuatro categorías según los productos de reacción en el electrolito acuoso: a) In, Sn, Hg y Pb metálicos son representantes de la producción selectiva de formiato (HCOO<sup>−</sup> ); b) Zn, Au y Ag metálicos producen monóxido de carbono; c) Fe, Pt, Ni y Ti metálicos catalizan predominantemente la reacción en competencia de evolución del hidrógeno; d) El cobre (ya sea metálico o derivado de óxido de cobre) es el único metal que produce hidrocarburos y oxigenados, pero con un alto sobrepotencial y con una amplia distribución de productos. La selectividad hacia los productos  $C_2$  (por ejemplo,  $C_2H_4$  y C2H5OH) y los sobrepotenciales en Cu se han mejorado. Sin embargo, todavía está muy lejos para lograr simultáneamente una alta actividad, selectividad y estabilidad para un solo producto  $C_2$  [50].

Otro factor es el alto costo de estos metales, por lo que no son candidatos ideales para ser utilizados como catalizadores. Es por ello por lo que actualmente se está buscando alternativas a los catalizadores metálicos.

## **1.3.4 Catalizadores heterogéneos con sitios activos de metal coordinado a nitrógeno**

Alternativamente, se han utilizado materiales de carbono dopados con nitrógeno (N-C) y metales de transición como Fe, Co y Mn. Esta clase de catalizadores han demostrado ser activos y selectivos para la reducción de CO<sub>2</sub> a CO. Sin embargo, dado el gran número de funcionalidades presentes en estos materiales, la naturaleza del sitio activo aún se encuentra en debate. Aunado a esto, se ha observado que los N-C en ausencia de centros metálicos reducen de manera eficiente  $CO<sub>2</sub>$  a  $CO<sub>1</sub>$  indicando que no es necesario contar con un metal para producir CO [5].

Para lograr un mejor entendimiento de la naturaleza del sitio activo de los materiales de carbono dopados con nitrógeno y metalados, es necesario trabajar con materiales mejor definidos. Por esta razón, en este proyecto se propone usar esqueletos metal-orgánicos (MOFs, por sus siglas en inglés) como catalizadores para la reducción del dióxido de carbono.

#### **1.4 MOFs**

#### **1.4.1 Generalidades**

Los MOFs son una nueva clase de materiales reticulares altamente porosos, que se construyen a partir de una variedad de nodos inorgánicos (es decir, grupos metálicos o iones) y ligantes orgánicos; por ello, el número de combinaciones metal-orgánicas y, por lo tanto, las posibilidades estructurales, son casi infinitas, además de que frecuentemente, los MOF se funcionalizan para que sean adecuados y realicen aplicaciones específicas como: almacenamiento y liberación de gases, extracciones, catálisis, recolección de luz y conversión de energía, intercambio iónico, eliminación de sustancias tóxicas del aire y el agua, y la degradación de agentes tóxicos [54][55].

#### **1.4.2 MOFs en procesos de electroreducción de CO<sup>2</sup>**

En los últimos años, se ha prestado atención al desarrollo de nuevos esquemas para electrocatálisis y fotosíntesis artificial que se basan en MOF. En principio, al igual que las enzimas catalíticas, los MOF electrocatalíticos podrían incorporar todos los elementos funcionales necesarios para una catálisis eficiente, es decir: 1) la capacidad de inmovilizar una cantidad incomparable de sitios catalíticos; 2) la inclusión de canales de transporte de masa, ya que un MOF crea una red heterogénea porosa ordenada que permite a las especies de electrolitos y sustratos catalíticos penetrar y permear al interior de la película (en contraste con las películas inorgánicas o poliméricas densas, donde solo una pequeña fracción del material es accesible a la solución); y 3) modulación del entorno químico secundario del catalizador [54].

Se han hecho varios estudios catalíticos exitosos de MOFs, que muestran la capacidad de impulsar reacciones electrocatalíticas importantes como la evolución de hidrógeno, la reducción de CO2, la oxidación de agua y la reducción de oxígeno. Sin embargo, estos MOFs, han demostrado tener poca conductividad redox, lo que constituye un factor cinético que impide el rendimiento catalítico general del sistema. Para resolver este problema, se aplican varios enfoques, en los que se incluyen: a) un apilamiento π de ligantes basados en MOFs y conductores incorporados; b) deslocalización de la carga en un MOF 2D; c) que el transporte de carga sea a través de polímeros conductores incorporados en los MOF y; d) que haya una conducción a través de un mecanismo de salto redox (redox hopping), entre sitios redox activos espacialmente aislados (nodos MOF o ligante) [56].

En un estudio [57], utilizando un MOFs de cobre con un ligante rubeanato, observaron una actividad para la reducción de CO<sup>2</sup> en medio acuoso obteniendo una eficiencia hacia HCOOH del 30 %.

También se ha reportado que moléculas homogéneas a base de porfirina metalada con cobalto han sido eficientes y selectivos para RRCO2 [58]. Usando ligandos porfirínicos como enlazadores, las unidades activas de porfirina metalada en cobalto pueden incorporarse uniformemente en un MOF compuesto por nodos de aluminio y ligantes mesotetra(4-carboxifenil) (TCPP) para proporcionar electrocatalizadores heterogéneos. Se mostró una selectividad de 76% para CO. El análisis electroquímico demostró que el Co (II) enlazado a la metalporfirina se redujeron a los sitios de Co (I) catalíticamente activos para reducirla a CO.

En otro estudio [59], se observó que el MOFs 525, compuesto por Zr y ligantes porfirínicos metalados con hierro, sobre un electrodo de vidrio dopado con óxido de estaño dopado con flúor (FTO) es activo para la reducción de CO<sub>2</sub> resultando una mezcla de CO:H<sub>2</sub> con una relación 1:1. El análisis electroquímico mostró que la especia activa para reducir  $CO<sub>2</sub>$  a CO fue el Fe(0) enlazado a las metalporfirinas [59].

Con esta premisa, se utilizó este último MOF para probar su actividad catalítica y su comportamiento electroquímico a través de un depósito por drop casting (*depósito por goteo* en español) adicionando un soporte de carbón.

#### **1.4.3 Transporte de carga en MOFs**

Se requiere una fácil migración de carga en los MOFs para tener electrocatalizadores eficientes; de lo contrario, la reacción solo ocurriría en los centros catalíticos en proximidad directa al electrodo. El transporte de carga en MOF se puede racionalizar generalmente en términos de dos mecanismos: transporte de banda o salto de carga (redox hopping).

Para mecanismo de transporte de bandas es necesario que exista un alto grado de deslocalización electrónica entre los componentes MOF. El aumento del grado de deslocalización electrónica se realiza mediante los enfoques mencionados en la anterior sección.

Por otra parte, se ha reportado que, para la mayoría de los MOFs, el transporte de carga es mediante el mecanismo redox hopping, en donde el transporte es a partir de los portadores de carga localizados (como los centros metálicos) [56].

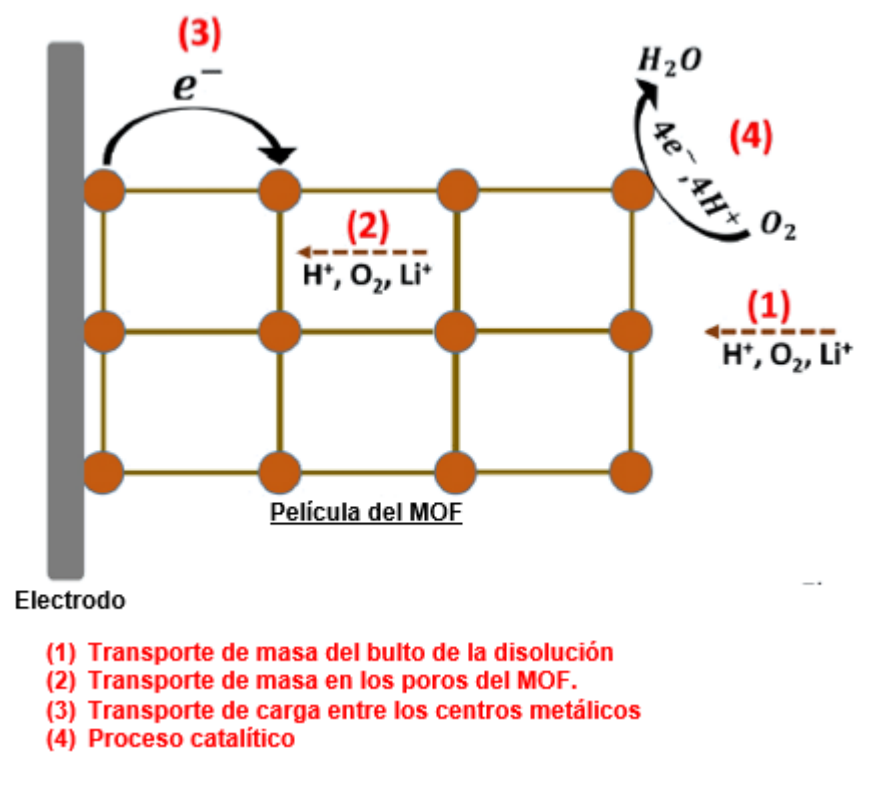

El transporte por redox hopping sigue el siguiente diagrama [55]:

*Figura 28. Mecanismo de transporte de carga por redox hopping [55].*

Donde, primeramente, se tiene un MOF depositado o enlazado covalente a un electrodo (electrodo de trabajo). Una vez en contacto electródico, se manifiesta un transporte de masa mediante difusión de las especies desde el bulto de la disolución (1).

Posteriormente, el electrolito y el analito en cuestión disueltos en el disolvente permean la estructura porosa del MOF a través del tiempo, realizando así un transporte de masa dentro de la película del material (2).

Ante una diferencia de potencial aplicada, el transporte de carga en el MOF se efectúa mediante un "brinco" de electrones entre los centros metálicos bien localizados (3); junto con este brinco de electrones, dependiendo de la diferencia de potencial aplicada, viene una neutralización de la carga mediante la movilidad de los iones del electrolito dentro del MOF.

Finalmente, efectúa el proceso redox y concretamente, el proceso electrocatalítico del analito, así como su posterior desorción. Sin embargo, en algunos casos, por el tamaño del poro del MOF, sucede la desorción [55].

## **1.4.4 MOF-525**

El MOF-525 (Zr6O4(OH)8(TCPP)2) está compuesto por unidades cubooctaédricas de nodos hexa-zirconio (Zr6O4(OH)4) ensamblados para formar cajas o cubos interconectados por ligantes (o linker en inglés) TCPP (meso-tetra(4-carboxifenil)porfirina) [60]. El MOF-525 es estable debido al uso de nodos de zirconio junto con la unión del linker a base de carboxilato.

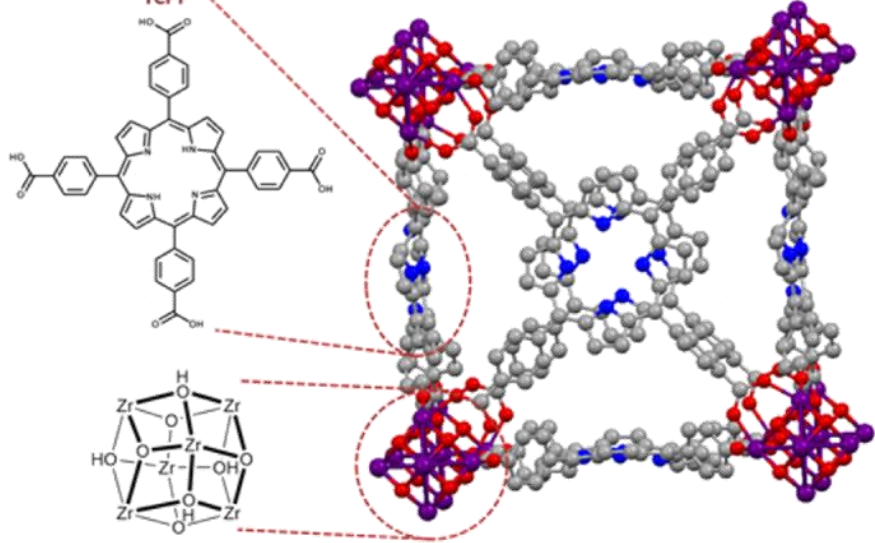

*Figura 29. Estructura del MOF-525 [60].*

Debido a que el centro de porfirina no puede metalarse con Zr durante la síntesis del MOF, se propone que éste actúe como una plataforma para la metatalación posterior de sus conectores con cualquier metal deseado [55].

La conectividad del Fe con respecto a la metalporfinas se realiza en una relación 1:4, teniendo así un sitio FeN<sup>4</sup> con una geometría cuadrada. Sin embargo, se ha encontrado que las propiedades electrónicas de las metalporfirinas en MOF pueden adaptarse sistemáticamente a través de la coordinación axial de un ligando donador de electrones, siendo en nuestro caso un átomo de cloro proveniente de la sal de metalación.

## CAPÍTULO 2. CIRCUITO ELECTRÓNICO DEL POTENCIOSTATO

Inicialmente nos basamos en el potenciostato de Arduino hecho por el grupo de trabajo de Alfredo Hernández y la Dra. Aurora Ramos Mejía. Éste se basa en el esquema de la figura 30. Y se ha demostrado que tiene una resolución de diferencia de potencial de 7.8431 mV para un intervalo de trabajo de -1 a 1 V y de intensidad de corriente de ±0.45 mA y su funcionamiento cumple con la ecuación de Randles-Sevcik.

Este diseño fue adaptado a un intervalo de diferencia de potencial de -2.5 a 2.5 V y de intensidad de corriente de ±1.16 mA. Mismo que se denominó *Configuración 1*.

# **2.1 Diseño previo de un circuito electrónico de un potenciostato basado en Arduino (Configuración 1)**

## **2.1.1 Materiales**

Para la construcción del potenciostato se requiere:

- 12 resistencias de 1 kΩ,
- 1 resistencia de 2.2 kΩ o 2 resistencias de 1 kΩ. (Dependiendo del intervalo de intensidad de corriente que se desee, +-1.2 mA o +-5 mA, respectivamente).
- 2 baterías de 9 V
- 2 broches para batería de 9 V
- 2 amplificadores operacionales LM324
- 6 cables Jumper macho-macho
- Placa protoboard de 400 puntos
- Arduino uno genuino o genérico
- 3 caimanes
- Alambre calibre 22.

#### **2.1.2 Construcción del circuito de la configuración 1**

1. Como se muestra en la figura 31, los buses de la placa de protoboard se dividieron en:

- Una línea para 9 V Una línea para -9 V
- Una línea para tierra Una línea para 5 V

2. Se realizaron los circuitos que se muestran en el diagrama de la figura 30. La parte 1 del diagrama electrónico es un amplificador operacional en forma de seguidor de voltaje teniendo que la señal de entrada es igual a la de la salida, con un valor de 0 a 5 V propia del Arduino.

La parte 2 indica un amplificador diferencial, la función de éste es trasladar un valor o intervalo de potencial a otro, en este caso a un valor de -2.5 a 2.5 V.

La parte 3 conecta al electrodo auxiliar y electrodo de referencia y que en contacto con la disolución se obtiene una configuración de seguidor de voltaje.

La parte 4 consta de un seguidor de corriente para transformar la intensidad de corriente, proveniente del electrodo de trabajo, en voltaje para que sea medido por el Arduino; este amplificador operacional se conecta a una resistencia que se denominará *resistencia de lectura*, que su valor determinará el intervalo de intensidad de corriente y su resolución.

Finalmente, la parte 5 es un amplificador diferencial que trasladará el intervalo de -2.5 a 2.5 V al intervalo original de 0 a 5 V. El circuito físicamente se observa en la figura 31.

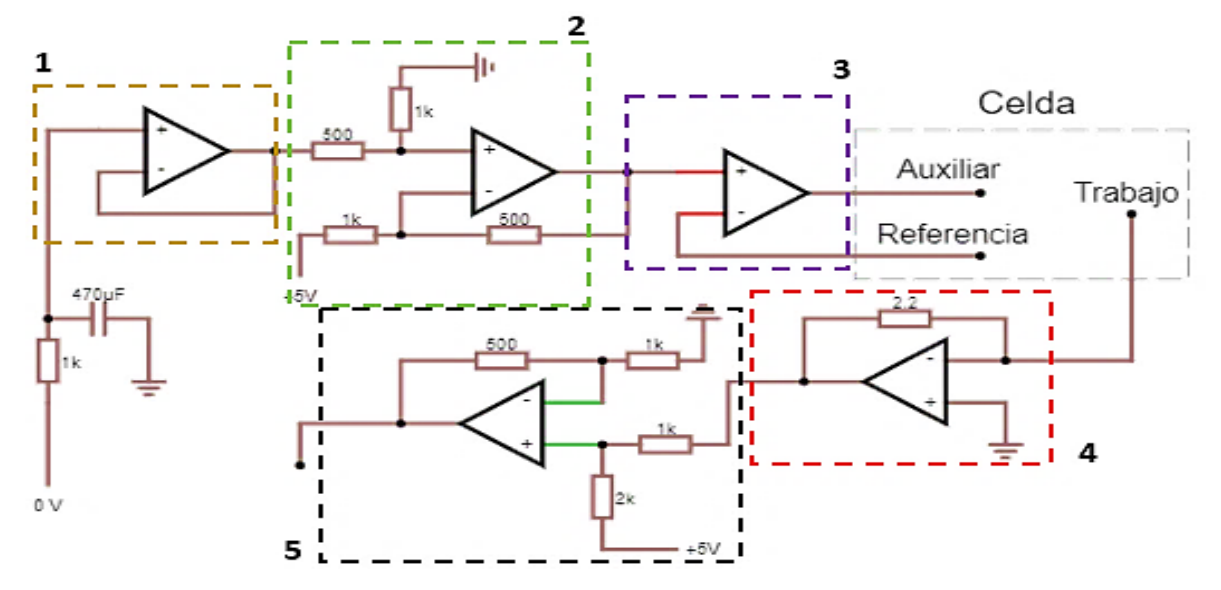

*Figura 30. Diagrama eléctrico de la configuración 1 del potenciostato.*

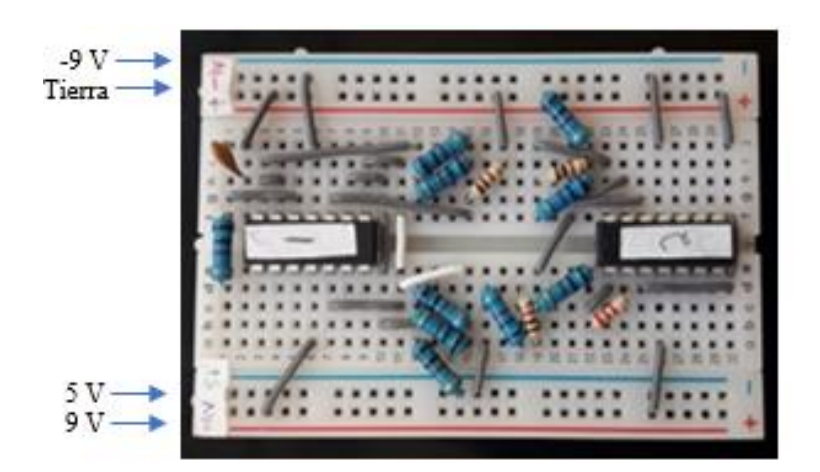

*Figura 31. División de protoboard y circuito físico del potenciostato*

3. La fuente dipolar que alimenta a los amplificadores operacionales se construyó uniendo el polo positivo de una batería de 9 V con el polo negativo de una segunda batería; esta unión dará origen a una tierra virtual. Se cortaron dos cables Jumper por la mitad; cada una de éstas van soldadas a un extremo de los broches para baterías. Eventualmente, se conectan los buses del protoboard correspondientes como se observa en la figura 32.

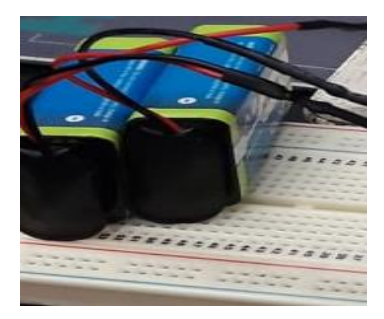

*Figura 32.Fuente bipolar o simétrica con baterías de 9 V.*

4. Se conectaron el pin digital, la entrada analógica, la salida de 5 V y la tierra del Arduino a la placa del protoboard con ayuda de cables Jumper. Posteriormente se conectó el Arduino a la computadora con ayuda de un cable para impresora.

5. Para terminar, se conectó un trozo de alambre a la salida correspondiente a cada electrodo. Teniendo el siguiente esquema en la figura 33.

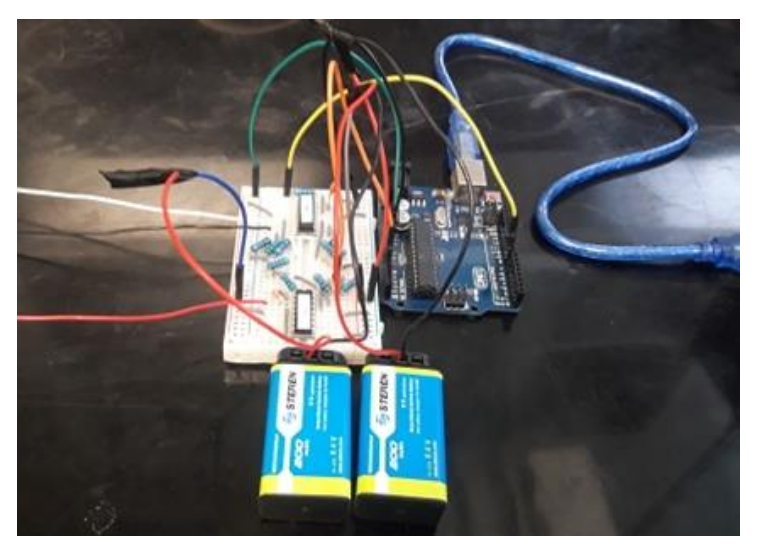

*Figura 33. Esquema del potenciostato terminado.*

#### **2.2 Resultados y análisis de pruebas de funcionamiento de la Configuración 1**

## **2.2.1 Desempeño con resistencia de lectura de 2.2 kΩ**

➢ Barrido con celda modelo (denominada *dummy cell* en inglés)

1. Celda modelo: Primeramente, se elaboró una celda modelo con una resistencia de 2.2 kΩ y una de 1 kΩ conectadas en serie con la que se desarrolló la calibración, ya que este arreglo que permite obtener prácticamente todo el intervalo de intensidades de corriente en unidades de Arduino (de 0 a 4092 en unidades de Arduino).

2. Barrido de diferencia de potencial con celda modelo:

- ✓ Se conectó la terminal de la resistencia más baja de la celda modelo a la terminal del electrodo auxiliar; la de la resistencia más alta a la terminal del electrodo de trabajo; mientras que la unión de las dos resistencias se conectó a la terminal del electrodo de referencia.
- $\checkmark$  Se realizó un barrido lineal de todo el intervalo de potenciales, de 0 a 255 en unidades de Arduino.

3. Calibración de diferencia de potencial: se midió con el multímetro el valor (en V) el máximo y el mínimo potencial obtenido durante el barrido en el electrodo de trabajo. Eventualmente, se generó un intervalo para la correlación de estos datos obtenidos del Arduino con los límites del intervalo de la diferencia de potencial. Este proceso se denomina *mapeo* (tabla 2).

- 4. Calibración de intensidad de corriente:
	- ✓ Se midió con el multímetro, en la terminal inversora del cuarto amplificador operacional, el valor máximo de potencial en un barrido catódico, y el valor mínimo en un barrido anódico.
	- $\checkmark$  A través de la ley de Ohm, se obtuvieron los valores de corriente y se desarrolló un mapeo con los valores obtenidos (tabla 3)

| Máximo        |          | Mínimo        |          |  |
|---------------|----------|---------------|----------|--|
| Diferencia de | Valor de | Diferencia de | Valor de |  |
| potencial (V) | Arduino  | potencial (V) | Arduino  |  |
| 2.57          | 255      | $-2.54$       |          |  |

*Tabla 2. Valores máximo y mínimo de diferencia de potencial obtenidos para calibración. Resistencia 2.2 kΩ*

*Tabla 3. Valores máximo y mínimo de intensidad de corriente obtenidos para calibración. Resistencia de lectura de 2.2 kΩ.*

| Máximo        |          |                | <b>Mínimo</b> |          |                |
|---------------|----------|----------------|---------------|----------|----------------|
| Diferencia de | Valor de | Intensidad de  | Diferencia de | Valor de | Intensidad de  |
| potencial (V) | Arduino  | corriente (mA) | potencial (V) | Arduino  | corriente (mA) |
| $-2.55$       | 0.00     | . 159          | 2.58          | 4070.19  | $-1.145$       |

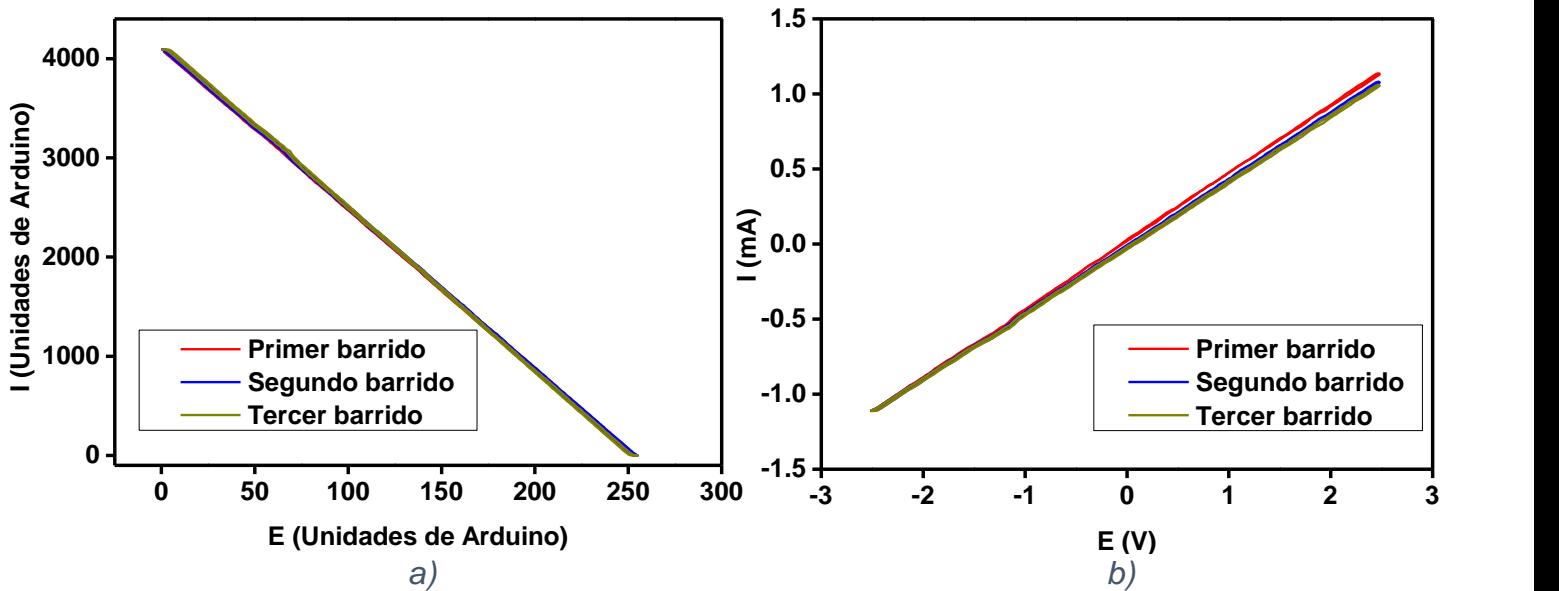

*Figura 34. a) Barrido con celda modelo sin calibración. b) Barrido con celda modelo con calibración. Resistencia de lectura de 2.2 kΩ.*

Respecto con el barrido de potencial con la celda modelo en todo el intervalo en unidades de Arduino, se observa una relación lineal de las dos variables, que es lo esperado (por la ley de Ohm). Además, se abarca todo el intervalo tanto de diferencia de potencial (0 a 255 en unidades de Arduino) como de intensidad de corriente (0 a 4092 unidades de Arduino) gracias al valor de la resistencia de la celda modelo manejada, que, permite un paso casi por completo del valor de la señal aplicada.

También es importante notar que, ante tres mediciones, el comportamiento tiene una alta repetibilidad en 3 experimentos, como se observa en la figura 34. Esto indica un buen comportamiento de instrumento ante un sistema ideal.

Otro factor que se observa es que los valores de intensidad de corriente (en unidades de Arduino) durante el barrido disminuye mientras se incrementa el potencial ( en unidades de Arduino) en la figura 34a, esto se debe a que la terminal correspondiente al electrodo de referencia en el circuito está conectada a una entrada inversora, por lo que el potencial aplicado estará con un signo contrario al que se está aplicando. Esto se resolvió introduciendo un sino negativo en la variable de diferencia de potencial en la programación del sketch y que no repercute en el funcionamiento del equipo.

Sobre la calibración de diferencia de potencial, los valores son muy parecidos a los valores esperados (-2.5 y 2.5 V) siendo -2.57 y 2.54. La diferencia de estos valores experimentales con los teóricos se debe a que las resistencias utilizadas en la construcción del instrumento no son de precisión, teniendo una variación de 5% sobre su valor nominal. Sin embargo, no es un problema, ya que los valores de diferencia de potencial obtenidos experimentalmente son los que se introducirán en el sketch de programación.

Con lo anterior, vemos que este instrumento ofrece una resolución en diferencia de potencial de 20.039 mV, dada la relación:

Resolución = 
$$
\frac{Intervalo de \Delta E}{Unidades de Arduino} = \frac{(2.57 + 2.54)V}{255} = 20.039 mV
$$

Éste es un valor de importancia para el desempeño del potenciostato, ya que cada 20.039 mV hará una medida, mientras que el potenciostato comercial (marca Biologic, modelo SP-300) tiene una resolución para el mismo intervalo de aproximadamente 0.1 mV.

Con respecto a la corriente, se debería de obtener un intervalo teórico de ±1.136 mA, dada la ecuación:  $\theta$  +  $\theta$  +  $\theta$ 

$$
I = \frac{-\Delta E\\median}{Resistencia de lectura} = \frac{-(\pm 2.5 \text{ V})}{2200 \text{ ohm}} = \pm 1.136 \text{ mA}
$$

 $Resoluc$ ión  $=$ Intervalo de ∆E  $\frac{1}{\text{Unidades de Arduino}} =$  $(1.145 + 1.159)V$  $\frac{124264y}{4092} = 0.563 \mu A$ Sin embargo, se tiene un intervalo experimental de -1.145 a 1.159 mA. De igual manera, la variación ante los valores teóricos es debido a que las resistencias no son de precisión como las que se utilizan en los equipos comerciales. Teniendo una resolución de 0.563 µA por la relación:

Posteriormente, realizando el barrido de potencial del equipo ya calibrado con la celda modelo, se obtiene un comportamiento lineal y que existe una intersección entre los dos ejes en un valor muy cercano a cero, lo que habla de una correcta calibración. La prueba, como se observa en la figura 34b, se realizó por triplicado, obteniendo una alta repetibilidad. Sin embargo, se observa una ligera desviación de la intensidad de corriente hacia unidades de Arduino más altas, esto se debe a que, como se mencionó en el apartado de *Fuentes de alimentación simétricas*, la tensión ofrecida por las baterías de 9 V disminuye a través

del tiempo, haciendo que el comportamiento del potenciostato varíe ligeramente, pero no tiene una implicación grave para nuestros experimentos, por lo que solo es recomendable inspeccionar el potencial ofrecido por la fuente bipolar constantemente, más que nada en las medidas largas.

 $\triangleright$  Voltamperometría cíclica de K<sub>3</sub>[Fe(CN)<sub>6</sub>]

Para comprobar el funcionamiento correcto del potenciostato ante un experimento real, se realizaron voltamperometrías cíclicas de un sistema de referencia electroquímico como lo es el ferri/ferrocianuro de potasio.

1. Se montó una celda de tres electrodos. Se utilizó como electrodo de trabajo una placa de carbón vítreo, donde el área electroactiva es de 1 cm<sup>2</sup> (ya que se simula la celda que se utilizará para las pruebas electrocatalíticas, y esa el área es en la que se observa que hay una buena densidad de corriente para la posterior cuantificación de producto); como auxiliar, una malla de platino de 4 cm<sup>2</sup>; y como referencia, un electrodo de Ag/AgCl.

2. Se preparó 100 mL una disolución buffer de fosfatos con el par H<sub>3</sub>PO<sub>4</sub>/H<sub>2</sub>PO<sub>4</sub> (a partir de  $H_3PO_4$  85% m/m en  $H_2O$ , 99.99% de pureza y KOH 99.99% pureza grado, Sigma Aldrich) a  $pH = 7.2$  y  $C_{Buffer} = 0.1$  mol/L como electrolito soporte.

3. Se procedió a preparar una disolución 5 mmol/L de ferricianuro de potasio (Sigma Aldrich, 99% pureza) y se realizó el barrido cíclico a 4 velocidades (10, 20, 50 y 100 mV/s).

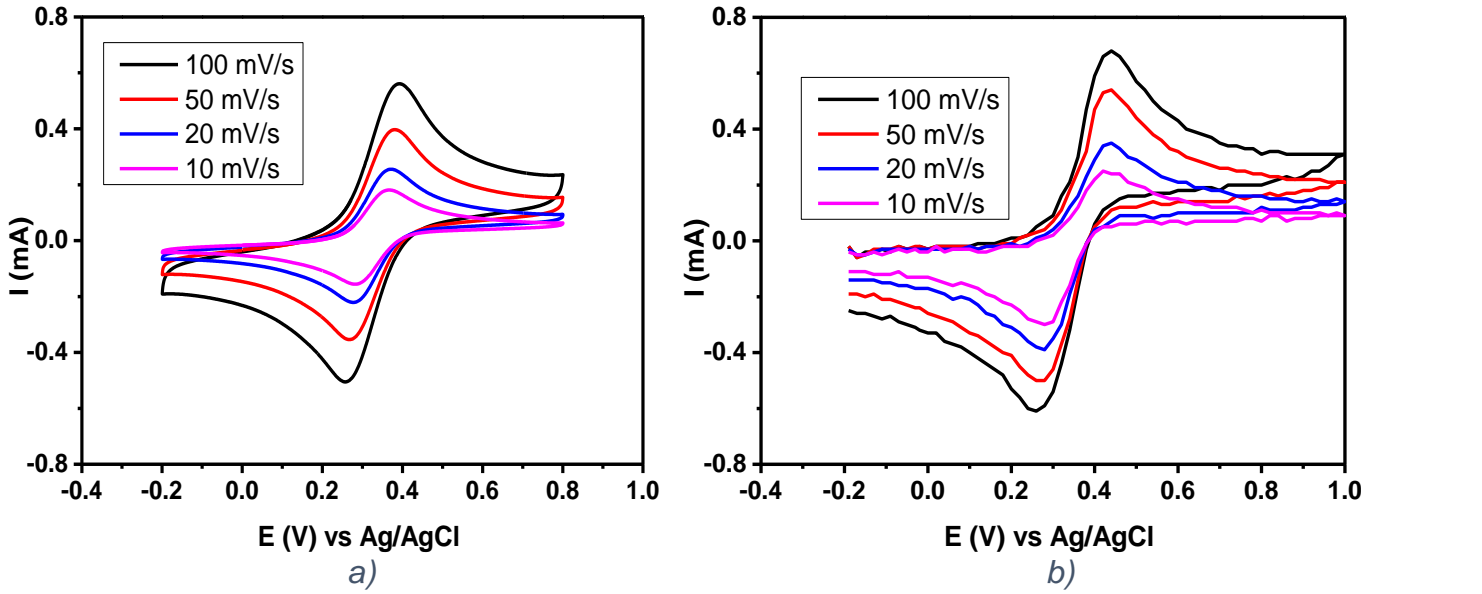

*Figura 35. Voltamperograma de K3[Fe(CN)6]a 100, 50, 20 y 10 mV/s. a) Potenciostato comercial (marca Biologic, modelo SP-300). b) Potenciostato basado en Arduino Configuración 1, resistencia de lectura 2.2 kΩ*

En esta prueba se pudo observar que el potenciostato cumple con el comportamiento esperado según la ecuación que rige la técnica de voltamperometría cíclica, la ecuación de Randles Sevcik:

$$
i_p = 0.4463nFAC \left(\frac{nFvD}{RT}\right)^{1/2} \quad ; \quad i_p = 2.69x10^5n^{\frac{3}{2}}AD^{\frac{1}{2}}Cv^{\frac{1}{2}}
$$

Que menciona que la intensidad de los picos redox es proporcional a la velocidad de barrido a la 1/2, como se presenta en la Figura 35, donde ante el incremento de velocidad (10, 20, 50 y 100 mV/s), hay un aumento de la intensidad de corriente en un proceso a régimen de difusión pura.

En cuanto a la relación señal/ruido, se tiene que es bastante aceptable para el potenciostato casero (configuración 1) comparado con el potenciostato comercial. Sin embargo, la separación de picos (oxidación y reducción) es mayor en el potenciostato casero. Además, que en éste es mayor el valor de la intensidad de corriente de los picos redox.

Para que se pudiera apreciar mejor el comportamiento de los dos potenciostatos, se hizo la comparación de cada velocidad de barrido como se observa en la figura 36.

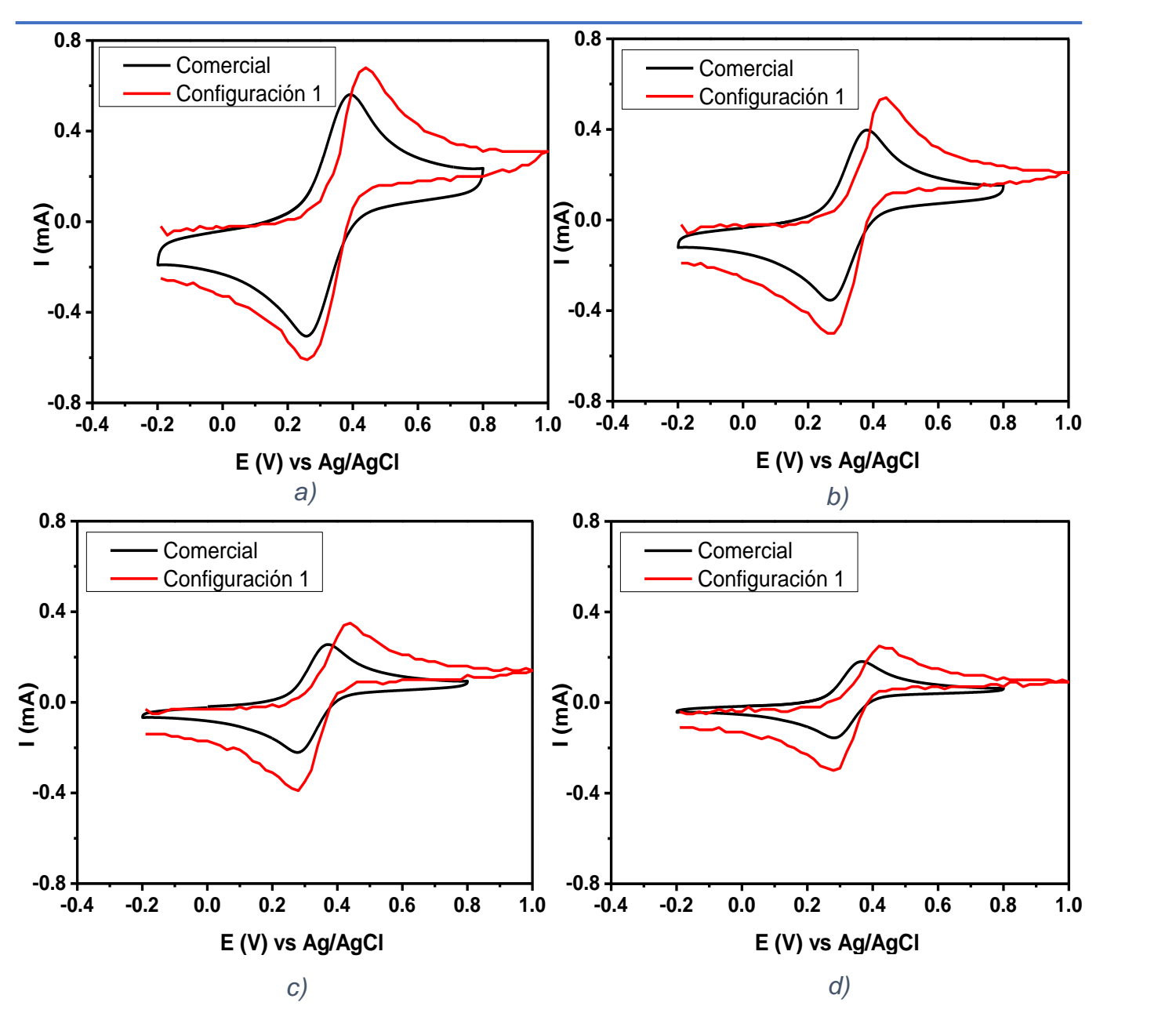

*Figura 36. Comparación entre potenciostato comercial y configuración 1 (resistencia de lectura de 2.2 kΩ) a diferentes velocidades. a) 100 mV/s. b) 50 mV/s. c) 20 mV/s. d) 10 mV/s*

Al comparar las medidas de cada velocidad de barrido de los dos potenciostatos, se observa que la diferencia de potencial entre picos es mayor en la configuración 1 que en potenciostato comercial.

Este comportamiento se atribuye a que la conectividad electrónica de los electrodos es diferente; ilustrativamente, comparando la del potenciostato casero con el comercial, en el primero el electrodo auxiliar y referencia están conectados en el mismo amplificador operacional, adquiriendo una configuración de seguidor de voltaje, donde el circuito es

cerrado por la disolución, teniendo un circuito muy parecido al circuito más sencillo presentado en la sección *1.2.5 Circuitos electrónicos en potenciostatos* (figura 21); mientras que el potenciostato comercial tiene un circuito muy parecido al de la figura 22, que es un circuito más robusto y con mayor capacidad en el funcionamiento, teniendo una conectividad que dé una menor resistividad presente en el circuito que afecte en los resultados, además de que hay una compensación de retroalimentación positiva, que en términos simples, disminuye el ruido e incrementa la estabilidad de la señal, calidad y versatilidad de los amplificadores.

También se aprecia en las medidas que el valor de intensidad de corriente es mayor. Esto se debe a la velocidad de barrido, ya que la fórmula que controla esta función fue diseñada para trabajar utilizando unidades de Arduino y un intervalo trabajo específico para unidades de potencial en el instrumento con calibración. Es decir, para nuestro circuito, se lleva el mismo tiempo en hacer el barrido de 255 unidades de Arduino que si se hace de -2.5 a 2.5 V, pero si nosotros cambiamos el circuito del potenciostato para a un intervalo de -1 a 1 V, en un barrido haría el mismo tiempo que el intervalo de -2.5 a 2.5, ya que dentro del nuevo intervalo (-1 a 1 V) habría igualmente 255 unidades de Arduino, provocando que el barrido en este intervalo fuera más lento. Este aspecto fue analizado en el siguiente circuito al percatarse haciendo una medida al mismo tiempo en los dos potenciostatos.

En términos generales, el potenciostato tiene una respuesta que sigue con los fundamentos de la técnica de voltamperometría cíclica, obteniendo voltamperogramas bien definidos, pero su funcionamiento es un poco diferente a la del potenciostato comercial debido a la conectividad del circuito electrónico interno y de los electrodos. Es posible mejorar el circuito adicionando un operador operacional de retroalimentación como lo tiene el potenciostato comercial y evaluar la velocidad de barrido.

Por otra parte, para las medidas electrocatalíticas es necesario tener un intervalo de intensidad de corriente mayor, ya que el aumento de corriente en presencia de  $CO<sub>2</sub>$  en trabajos antecedentes lo reportan. Esto se puede conseguir cambiando la resistencia (resistencia de lectura) del amplificador operacional en configuración de seguidor de corriente por un valor más pequeño, ya que como se mencionó, esta configuración sigue adecuadamente la ley de Ohm con un signo negativo. Se realizó el cambió a una resistencia de 500 ohm.

## **2.2.2 Desempeño con resistencia de lectura de 500 Ω**

➢ Barrido con celda modelo

Se realizó el mismo procedimiento que con la resistencia de lectura de 2.2 k Ω, solo que la celda modelo fue hecha con dos resistencias en paralelo de 1 kΩ, para tener un valor de 500 Ω. A continuación, se muestran los valores obtenidos en la calibración con estas resistencias (tablas 4 y 5):

| <b>Máximo</b> |          | Mínimo        |          |  |
|---------------|----------|---------------|----------|--|
| Diferencia de | Valor de | Diferencia de | Valor de |  |
| potencial (V) | Arduino  | potencial (V) | Arduino  |  |
| 246           | 255      | $-2.51$       |          |  |

*Tabla 4. Valores máximo y mínimo de diferencia de potencial para calibración. Resistencia de lectura 500 Ω*

*Tabla 5. Valor máximo y mínimo de intensidad de corriente para calibración. Resistencia de lectura de 500 Ω*

| <b>Máximo</b> |          |                | <b>Mínimo</b> |          |                |
|---------------|----------|----------------|---------------|----------|----------------|
| Diferencia de | Valor de | Intensidad de  | Diferencia de | Valor de | Intensidad de  |
| potencial (V) | Arduino  | corriente (mA) | potencial (V) | Arduino  | corriente (mA) |
| $-2.44$       | 0.00     | 4.88           | 2.40          | 4048.25  | $-4.80$        |

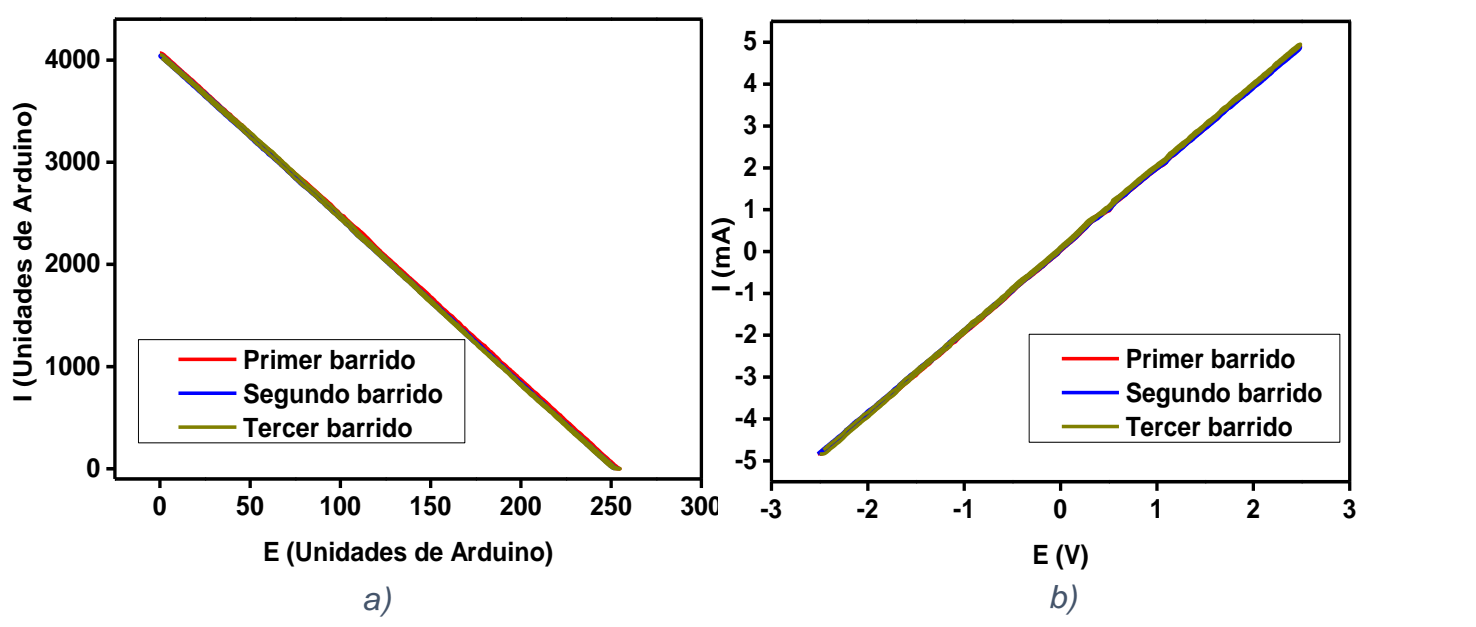

*Figura 37.a) Barrido con celda modelo sin calibración. b) Barrido con celda modelo con calibración. Resistencia de lectura de 500 Ω.*

Para las pruebas preliminares de barrido con celda modelo en unidades de Arduino, se obtuvieron valores muy parecidos a los presentados con la resistencia de lectura de 2.2 kΩ, teniendo una relación lineal dada la ley de Ohm (V=RI) y una gran repetibilidad ante tres experimentos desarrollados en diferentes días. Es importante mencionar que la celda modelo también se cambió por dos resistencias de 500 Ω, siendo este el mismo valor que la resistencia de lectura, haciendo que el amplificador operacional de seguidor de corriente (transformación de corriente a potencial) detecta prácticamente todo el intervalo de potencial aplicado, experimentalmente de -2.51 a 2.46 V.

Con respecto a la calibración, se observa el efecto de haber cambiado la resistencia de lectura por una resistencia de 500 Ω, teniendo un mayor intervalo de corriente de trabajo. Teóricamente se deberían de tener límites de ±5 mA, dada la ecuación

$$
I = \frac{-\Delta E medida}{Resistencia de lectura} = \frac{-(\pm 2.5 V)}{500 ohm} = \pm 5 mA
$$

Sin embargo, experimentalmente se tiene un intervalo de 4.80 y -4.88 mA. De igual manera, no se obtuvieron valores exactos de las variables debido a que no son resistencia de alta precisión, pero que no afectan a los valores dados por el potenciostato después de la calibración ya que son incluidos los valores exactos al momento de colocar las variables en el sketch de programación.

Asimismo, se tiene que el barrido de la celda modelo ya con el instrumento calibrado, se obtiene una relación lineal y con una muy alta repetibilidad, teniendo en cuenta el aspecto mencionado en la anterior sección, de medir la tensión ofrecida por la fuente bipolar de baterías de 9 V, por lo que aumenta este parámetro.

#### $\triangleright$  Voltamperometría cíclica de K<sub>3</sub>[Fe(CN)<sub>6</sub>]

Se realizó el mismo procedimiento, pero cambiando la resistencia de lectura a 500 Ω, haciendo las pruebas por triplicado con un día de diferencia cada repetición.

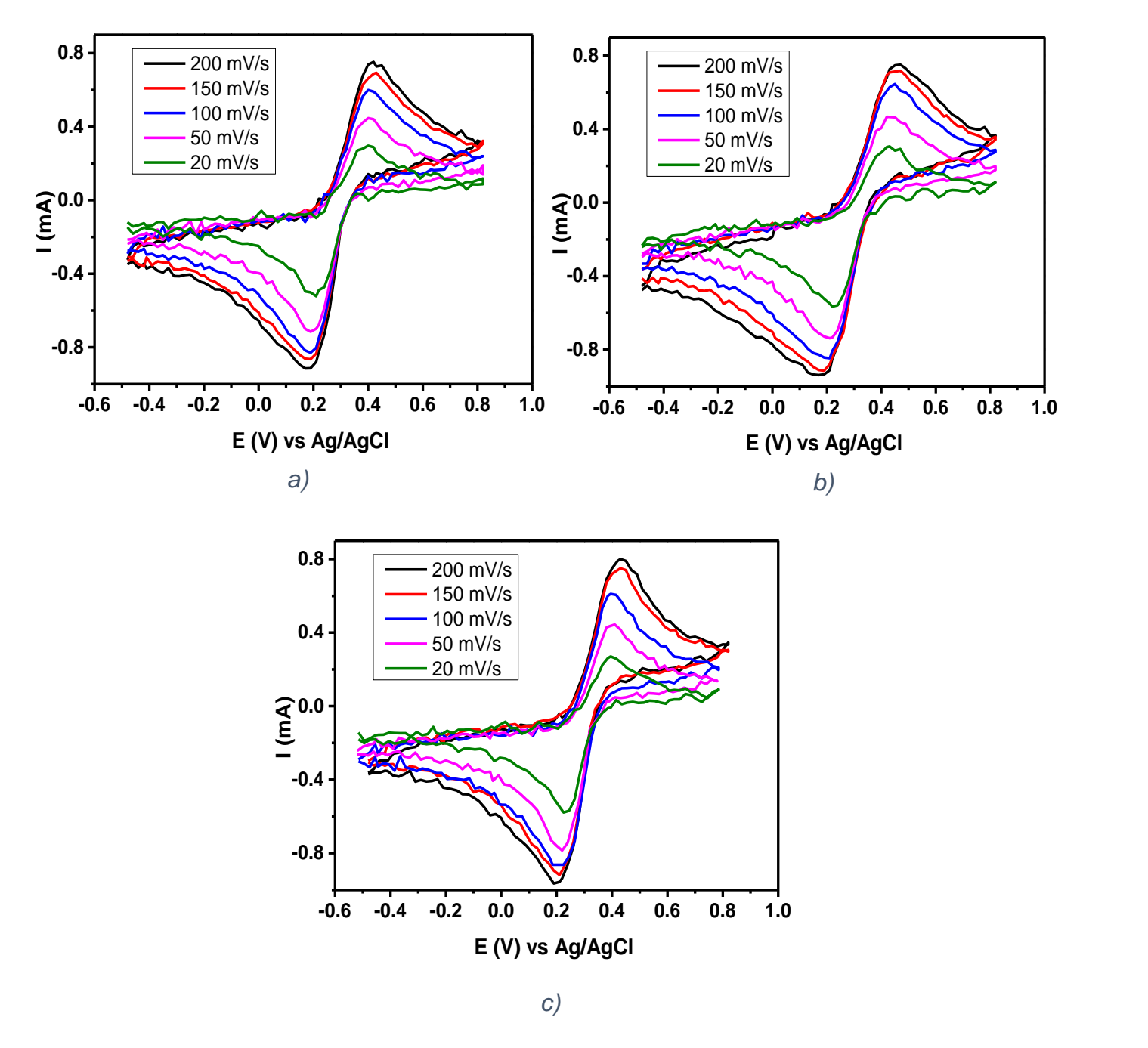

*Figura 38. Prueba de repetibilidad de voltamperometría de ferricianuro de potasio a diferentes velocidades de barrido. a) Primera medida. b) Segunda medida. c) Tercera medida.*

Como se observa, con el cambio de resistencia de lectura no afecta el comportamiento del potenciostato respecto a la ecuación de Randles-Sevcik, ya que, al aumento de la velocidad de barrido, incrementa la intensidad de los picos redox del ferricianuro de potasio. Sin embargo, hay un aumento de la fluctuación en las medidas, por ello, se presenta una disminución de la relación señal/ruido consecuencia de la disminución de la resolución del equipo, dada por la ecuación

Resolución = 
$$
\frac{Intervalo de I}{Unidades de Arduino} = \frac{(4.88 + 4.80)mA}{4092} = 2.3656 \mu A
$$

Teniendo una resolución cuatro veces menos que teniendo la resistencia de 2.2 kΩ. Esto, combinado con una pobre resolución por parte de la diferencia de potencial, aproximadamente de 20 mV, y con una lenta transmisión de datos (que fue descubierta hasta que se realizaron las medidas con el catalizador y que será discutido posteriormente) se obtiene una medida ruidosa.

Sin embargo, aun así, se hizo la comparación a cada velocidad de barrido, 200, 150, 100, 50 y 20 mV/s de las tres medidas para observar la repetibilidad de los experimentos como se observa en la figura 39.

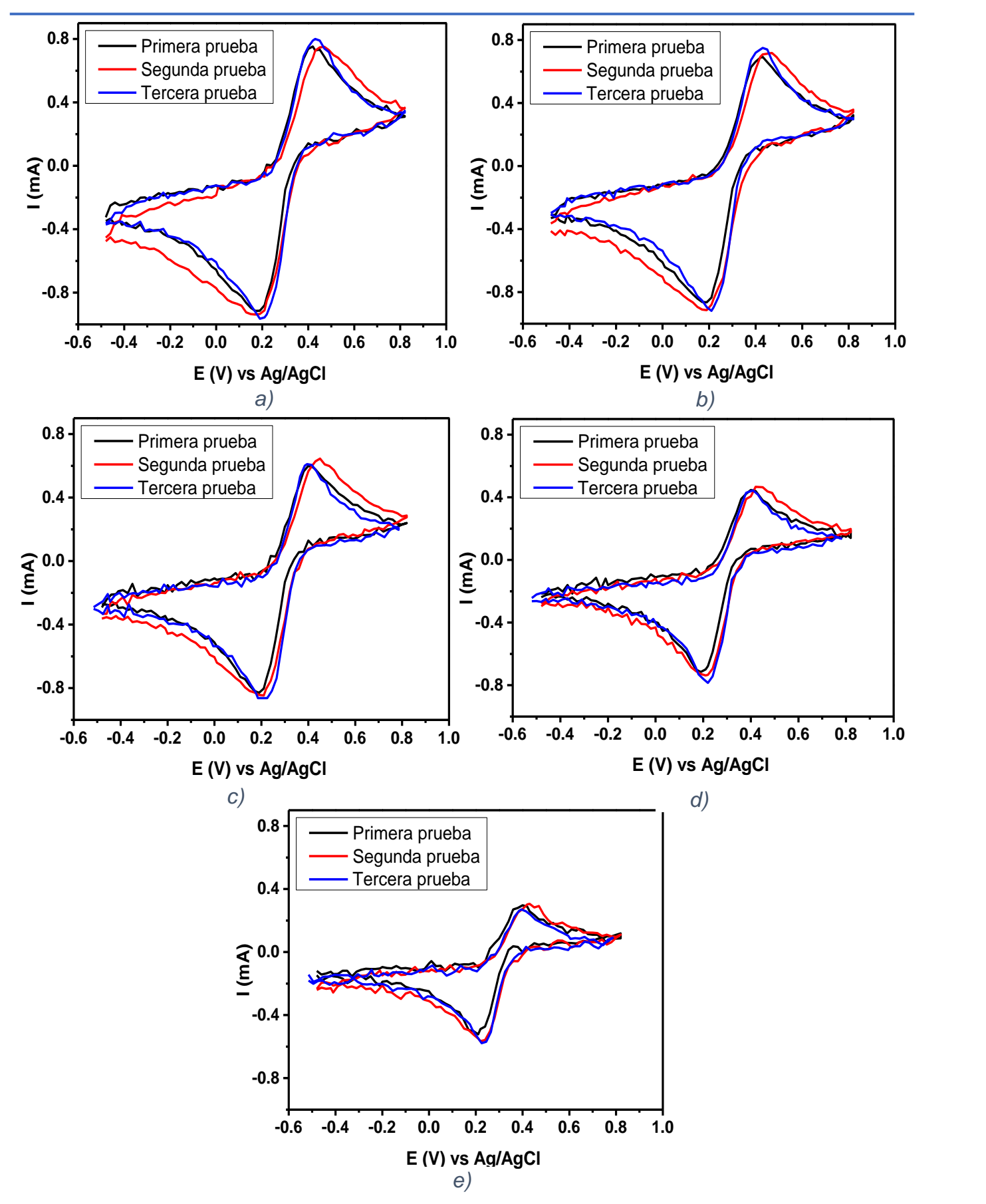

*Figura 39. Comparación de cada velocidad de barrido en prueba de repetibilidad por triplicado. a) 200 mV/s. b) 150 mV/s. c) 100 mV/s. d) 50 mV/s. e) 20 mV/s*

Es posible decir que, a pesar de tener un nivel de ruido bastante considerable en las medidas realizadas, la repetibilidad es muy buena, dando las señales faradaicas de prácticamente el mismo valor y con el mismo comportamiento del sistema electroquímico, variando muy poco dado el error humano al preparar las tres disoluciones y el acomodo de los electrodos dentro de la celda electroquímica que no es totalmente igual en todos los casos, teniendo así cambios de resistencia, caída óhmica, separación de electrodos, etc.

Posteriormente, se hizo la comparación con el potenciostato comercial.

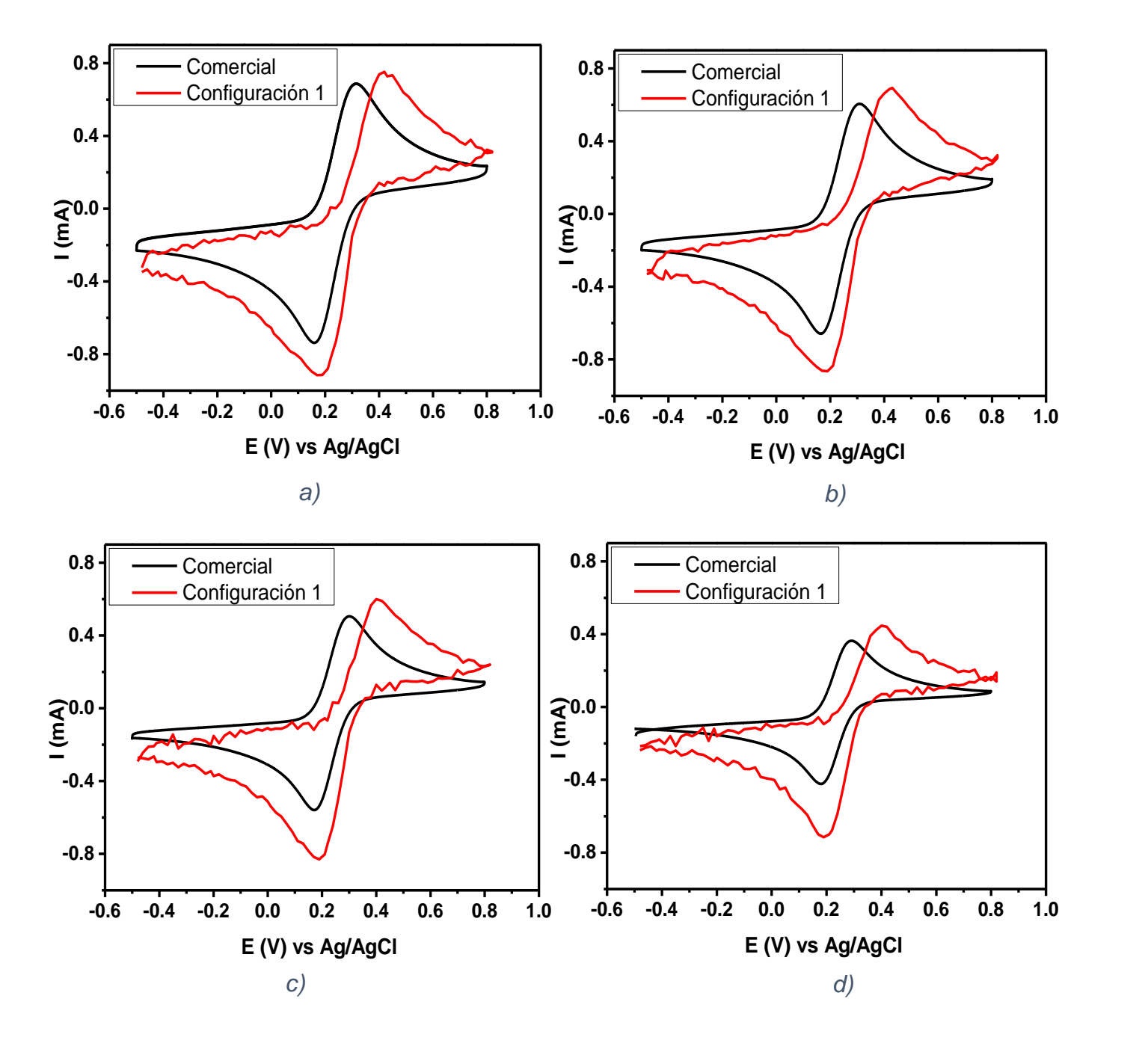

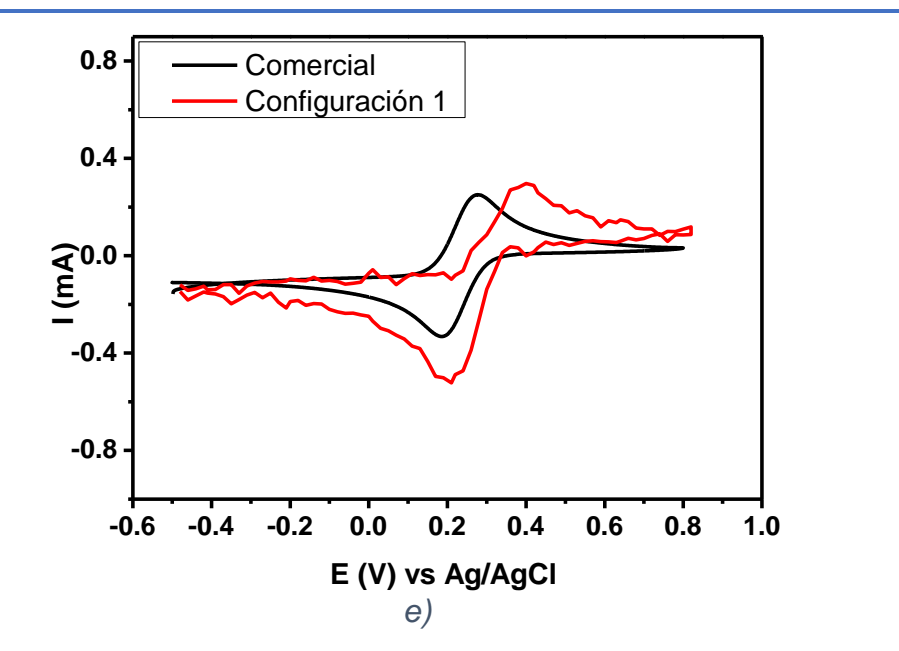

*Figura 40. Comparación entre potenciostato comercial y configuración 1 (resistencia de lectura de 500 Ω) a diferentes velocidades. a) 200 mV/s. b) 150 mV/s. c) 100 mV/s. d) 50 mV/s. e) 20 mV/s.*

Se observa en la figura 40 que la separación entre picos redox del sistema ferri/ferrocianuro de potasio es mayor para la configuración 1 con la resistencia de lectura de 500 Ω como también se presenta para la resistencia de 2.2 k Ω, pero con mayor ruido en las medidas ya explicado anteriormente. De nuevo, este comportamiento se atribuye a la diferencia de conexión entre los electrodos entre el potenciostato comercial y la configuración 1.

Además de que el barrido con el potenciostato casero se realiza a menor tiempo que el comercial. Con esto se sugiere que el potenciostato está realizando el barrido a una velocidad más alta de lo indicado en las instrucciones, explicando que haya un incremento en la intensidad de corriente dada la ecuación de Randles-Sevcik. Por lo que se realizaron pruebas de velocidad de barrido.

#### **2.2.3 Pruebas de velocidad de barrido**

Debido a que se observó que el tiempo en que se realizaron los barridos de los dos anteriores experimentos en el potenciostato casero fue menor a lo observado en el potenciostato comercial y que la respuesta de la intensidad de corriente del primero es mayor, se recurrió a un estudio de la velocidad de barrido donde se registró el tiempo que tomaba en realizar el barrido cíclico en todo el intervalo de potencial del potenciostato casero.

Primero se realizó el cálculo de cuánto tiempo se tomaría en hacer el barrido en todo el intervalo de potencial teóricamente, a través de la ecuación:

> tiempo = Intervalo de potencial velocidad de barrido

tiempo = 10220 mV  $250 \ mV/s$  $= 40.88 s$ Por ejemplo, en el caso de la velocidad de 250 mV/s:

Se tardaría aproximadamente 40.88 s en realizar el barrido. Se utiliza el valor de 10220 mV en el intervalo de potencial porque el barrido es cíclico (|-2.54 V| + 2.57 V= 5.11 V=5110 mV; 5110\*2=10220 mV por el barrido cíclico).

Se hizo este análisis con todas las velocidades de barrido obteniendo la siguiente relación que tiene un comportamiento potencial con una dependencia inversamente proporcional a la velocidad de barrido:

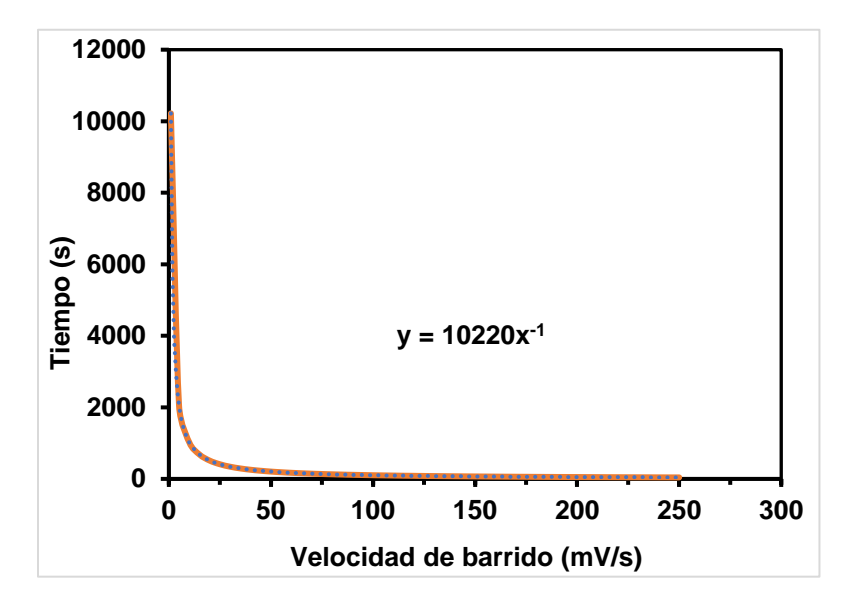

*Figura 41. Estudio teórico de la velocidad de barrido con el intervalo de -2.54 a 2.57 V*

Posteriormente, se mide el tiempo que tarda en hacer el barrido en todo el intervalo con diversas velocidades de barrido, para hacerlo más práctico, pero estadísticamente correcto. Se realizó la medición a 250, 225, 200, 175,150, 125, 100, 75, 50, 20 y 10 mV/s por triplicado cada una y obteniendo la desviación estándar. La velocidad de barrido real se obtiene dividiendo el valor de diferencia de potencial recorrido entre el tiempo medido,  $V_{real}$  = 1022 mV  $t_{medido}$ . Los resultados se pueden observar en la tabla 6.

| Velocidad      | Tiempo de   | <b>Velocidad real</b> | Desviación |
|----------------|-------------|-----------------------|------------|
| teórica (mV/s) | barrido (s) | (mV/s)                | estándar   |
| 250            | 31.323      | 326.275               | 0.366      |
| 225            | 32.960      | 310.073               | 0.339      |
| 200            | 35.503      | 287.860               | 0.234      |
| 175            | 38.083      | 268.360               | 0.547      |
| 150            | 42.110      | 242.698               | 0.378      |
| 125            | 47.203      | 216.510               | 0.280      |
| 100            | 55.347      | 184.656               | 0.721      |
| 75             | 68.763      | 148.626               | 0.165      |
| 50             | 95.360      | 107.173               | 0.059      |
| 20             | 215.313     | 47.466                | 0.056      |
| 10             | 415.803     | 24.579                | 0.007      |

*Tabla 6. Estudio de la velocidad de barrido de la configuración 1 del potenciostato casero.*

Como se presenta en la tabla 6, la velocidad de barrido real es mayor que la velocidad que teóricamente nosotros colocamos para realizar el experimento, por ello, la intensidad de barrido de los picos redox tiene un valor mayor a lo que presenta el potenciostato comercial en cada uno de los experimentos.

El modelo matemático de la velocidad de barrido para la configuración 1 fue obtenido por el grupo de trabajo que diseñó este modelo de potenciostato que, para el intervalo de potencial que ellos manejan, debería de funcionar.

int vebar[] = {VelocidaddeBarrido};

intervalos[pos] = (1000000L / ((vebar[pos]) \* 128L));

Donde intvebar[] es una función de la velocidad de barrido que nosotros colocamos, intervalos [pos] es el delay entre cada lectura de potencial e intensidad de corriente y L es una constante que depende de la velocidad con la que un Led del Arduino parpadea.

Sin embargo, al adaptarlo a nuestro intervalo de potencial de trabajo, no es conveniente, ya que los barridos los realiza a una velocidad mayor a lo que es indicado, provocando que no sea correcta la medida, como los anteriores experimentos de ferrocianuro.

Para que este potenciostato realice el barrido a la velocidad correcta, es necesario encontrar o proponer un modelo matemático que cumpla con este requerimiento.

## **2.3 Conclusiones parciales de la Configuración 1**

Los intervalos de diferencia de potencial e intensidad de corriente dependen de las resistencias utilizadas en el circuito. Usando resistencias que no son de alta precisión (5% de variación de su valor nominal), se obtienen valores límite de voltaje y corriente distintos a los teóricos, pero esto no afecta la funcionabilidad del instrumento, ya que esto se compensa poniendo los valores reales en la programación para la calibración.

El intervalo de intensidad de corriente varía dependiendo del valor de resistencia de lectura utilizado. Dada la ley de Ohm, se puede calcular el valor de resistencia ante un valor de intensidad de corriente deseado. Sin embargo, la resolución de esta propiedad también se ve afectado, teniendo una menor resolución al aumentar el intervalo de corriente.

El comportamiento del potenciostato ante una celda ideal (celda modelo) tiene una relación lineal entre las dos variables como es lo esperado considerando la ley de Ohm. Para un sistema real como el ferricianuro de potasio, el instrumento construido cumple con la ecuación que rige esta técnica, incrementando la intensidad de corriente mientras aumenta la velocidad de barrido. Sin embargo, diferencias en el circuito electrónico interno, como la utilización de un potenciostato de dos amplificadores operacionales, provocan que el comportamiento no sea totalmente idéntico que el obtenido a través de un potenciostato comercial de gama alta conformado por un circuito de tres amplificadores operacionales.

Otra fuente de alteración es debido a que, en el sketch de programación, la fórmula propuesta para la velocidad de barrido funciona únicamente cuando se hace el barrido en unidades de Arduino, no con calibración. Esto se puede ver con mayor detalle en el apartado de pruebas de velocidad de barrido.

## **2.4 Diseño nuevo propuesto para un potenciostato casero basado en Arduino (Configuración 2).**

## **2.4.1 Materiales**

Para la construcción del potenciostato se requiere:

- 22 resistencias de 1 kΩ,
- 2 amplificadores operacionales LM324,
- Placa PCB universal,
- Arduino uno genuino o genérico,
- 3 caimanes
- Alambre calibre 22.

Parala construcción de la fuente bipolar se necesita:

- Un transformador de 12 V
- 2 capacitores de 2200 µF
- 2 capacitores de 220 µF
- Un regulador de voltaje LM317
- Un puente de diodos
- Un transistor TIP31C
- Un transistor TIP42C
- Alambre calibre 22
- Resistencias
- Un potenciómetro eléctrico de 10 kΩ
- Un amplificador operacional LM358
- Dos diodos 1n4007

## **2.4.2 Construcción del circuito de la configuración 2**

➢ Fuente simétrica

Debido a que, como se mencionó en el análisis de resultados de la configuración 1, el desempeño del potenciostato también tiene que ver con la fuente de poder con la que se alimentan los amplificadores operacionales, y como las baterías sufren una descarga significativa cuando se utilizan durante varias horas de forma constante, se decidió construir una fuente simétrica con conexión directa a la toma de corriente ya que nuestras medidas tienen duración de aproximadamente dos horas y media.

Para la construcción de este circuito, primero se realizó una fuente simple lineal como se explicó en el aparatado de *Fuente de poder lineal: simple y simétrica,* figura 16. Para obtener una señal de corriente continua regulable de 0 a 30 y posteriormente pasar a un circuito para transformar esa señal a una fuente simétrica de valores máximos de ±15 V. A

través de esta fuente, serán alimentados los amplificadores operacionales, pero regulando la alimentación a valores de ±10 V. El circuito completo de esta fuente se presenta en la figura 42.

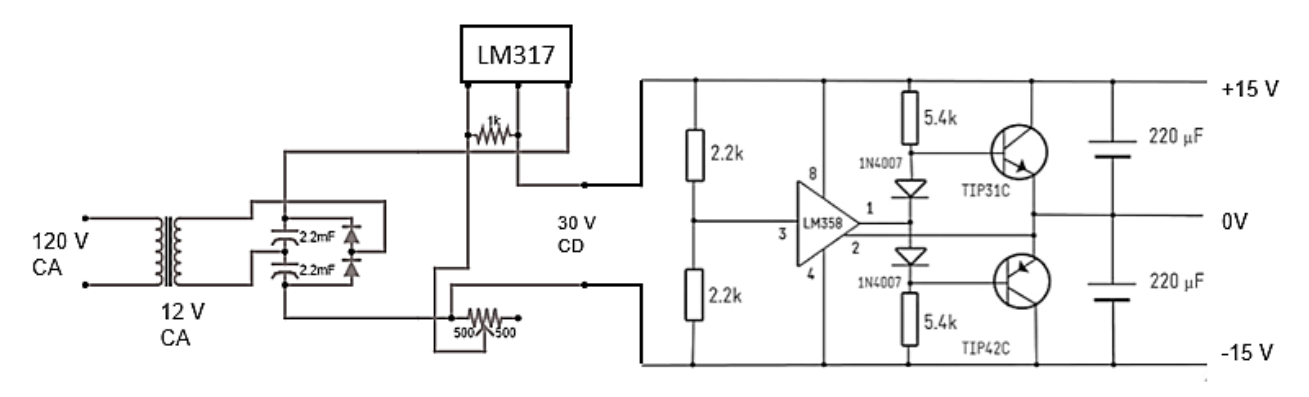

*Figura 42. Fuente bipolar regulable de ±15 V a través de una fuente lineal construida por un transformador y puente de dos diodos.*

#### ➢ Potenciostato

Al observar que la resolución de la diferencia de potencial era cerca de 20 mV, se decidió modelar un nuevo circuito en donde se divide el intervalo original de -2.5 a 2.5 V en tres intervalos que pudieran tener aplicación electroquímica.

En donde el primer intervalo tiene valores de -1.3 a 1 V, con el que se pueden hacer análisis voltamperométricos de diversos sistemas electroquímicos, como lo será la caracterización electroquímica del MOF-525@Fe.

El segundo intervalo comprende valores entre -2.5 a 0 V, con éste es posible realizar estudios referentes a electrocatálisis y sistemas donde sus procesos faradaicos estén en potenciales negativos.

El tercer intervalo trabaja con un intervalo de diferencia de 0 a 2.5 V. Aunque no se utilizará este intervalo para el trabajo presentado, puede ser utilizado para futuros estudios donde los procesos faradaicos de otros sistemas electroquímicos tengan valores de potencial muy positivos.

Los circuitos para construir estos tres intervalos se muestras con en la figura 43, donde el recuadro 1, 2 y 3 representan el primer, segundo y tercer intervalo, respectivamente. El circuito de cada intervalo consta de dos amplificadores operacionales, de igual manera a como se realizaba con la configuración, pero cambiando los valores de resistencia del

amplificador diferencial para que la señal de salida tuviera el intervalo de diferencia de potencial deseado.

Posteriormente, los intervalos se conectan al sistema de control (recuadro 5 de la figura 45) mediante interruptores manuales (recuadro número 4) para tener el barrido de potencial de solo uno de los intervalos seleccionado.

Otro cambio importante propuesto respecto a la configuración 1 de este nuevo circuito, es la zona de control constituida por dos amplificadores operacionales. Este diseño se basa y se asemeja más a lo que es un potenciostato comercial, teniendo la interconexión de dos amplificadores operacionales, donde en uno de ellos se coloca el electrodo de referencia y en el otro, el electrodo auxiliar.

El funcionamiento de esta forma de conexión se explica en la sección de *Circuitos electrónicos en potenciostatos*, siendo éste un *potenciostato de amplificador operacional moderno*.

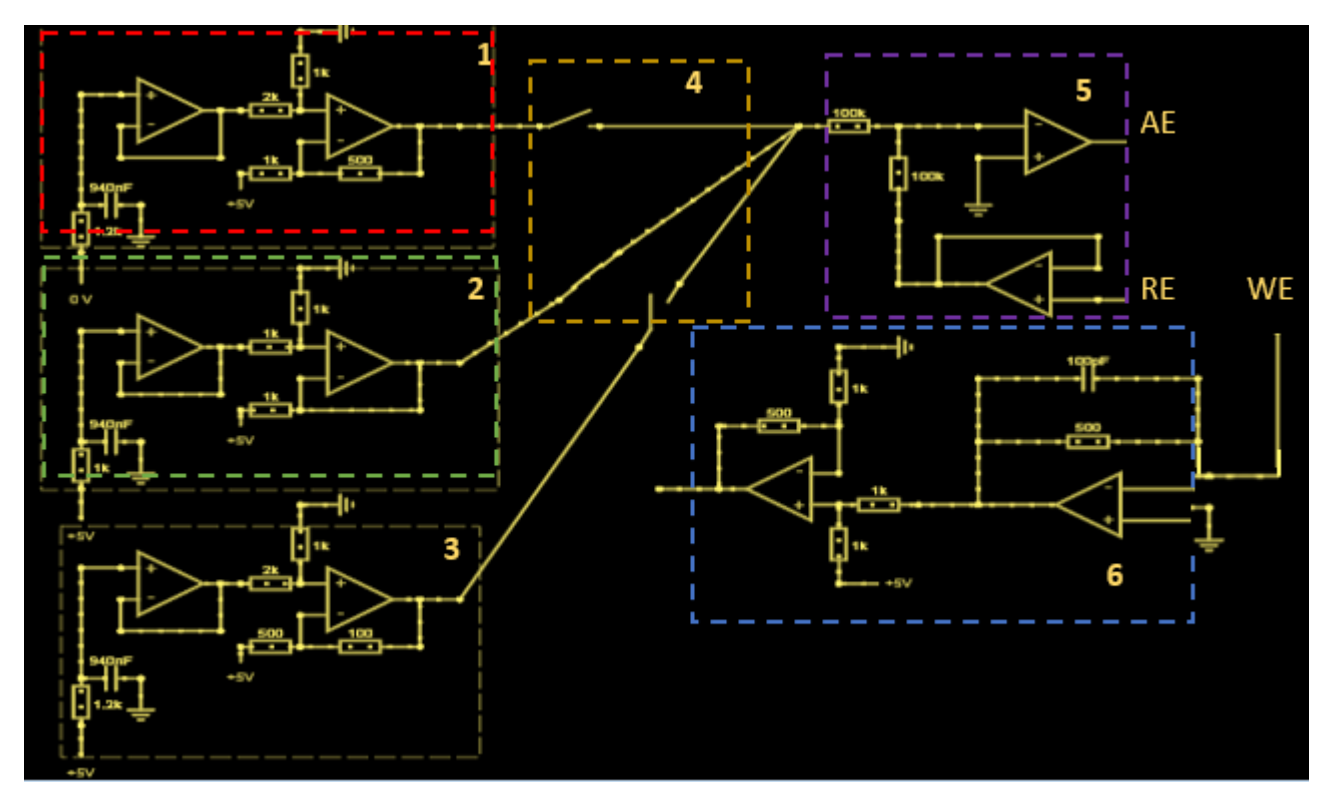

*Figura 43. Diagrama eléctrico de la configuración 2 del potenciostato casero basado en Arduino.*

El electrodo de trabajo se conecta de igual manera a un amplificador operacional en configuración de seguidor de corriente (recuadro 6) para transformar la intensidad de corriente a diferencia de potencial, como se hizo en la configuración 1. Solo que fue implementado un capacitor a este circuito siguiendo el principio de la fuente de alimentación; un capacitor es cargado con una señal y liberándola de manera filtrada, provocando que disminuya el ruido de nuestra señal.

Finalmente se tiene un amplificador diferencial para pasar la señal de potencial al intervalo de 0 a 5 V para que pueda ser leída por el Arduino.

El circuito de esta configuración se construye basado en este diagrama eléctrico y físicamente se observa como el mostrado en la figura 44.

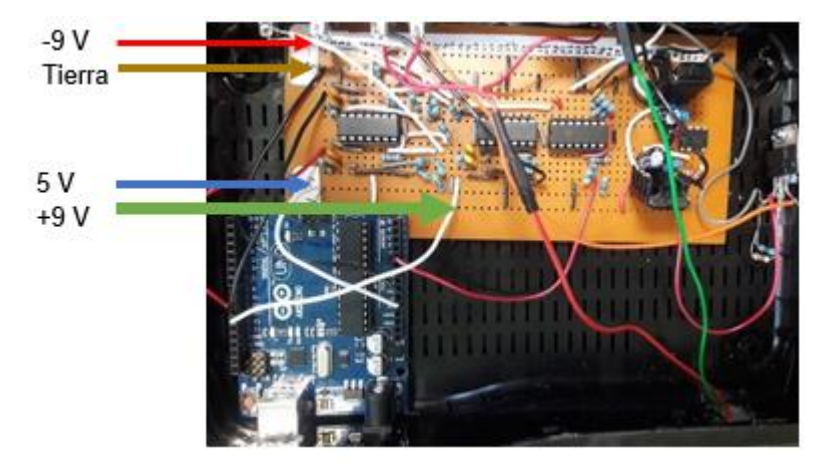

*Figura 44. Circuito de la configuración 2 del potenciostato basado en Arduino con fuente de alimentación bipolar conectada a toma de corriente*

#### **2.5 Resultados y análisis de pruebas de funcionamiento de la Configuración 2**

#### **2.5.1 Pruebas de velocidad de barrido**

Como se argumentó en el análisis de resultados de la configuración 1, la fórmula de velocidad de barrido no cumple con los requerimientos de nuestro potenciostato. Por ello, antes de realizar cualquier medida voltamperométrica, se decidió proponer una fórmula empírica que nos permitiera obtener la velocidad de barrido correcta en este nuevo diseño.

Este modelo matemático se basa en el tiempo que tarda el potenciostato en realizar un barrido todo el intervalo de trabajo en condiciones de la capacidad original del Arduino, es decir, 10 bits realizando solo una lectura y posteriormente, realizando una correlación lineal del tiempo que se tarda en realizar el barrido de potencial con una capacidad de 13 bits con ello, logrando una mayor resolución. Debido a que se tiene contemplado tres intervalos diferentes, se necesita de 3 ecuaciones de velocidad de barrido, pero como dos de esos intervalos son iguales (intervalo de -2.5 a 0 V y de 0 a 2.5 V) con solo calcular una ecuación, la otra será igual; por consecuencia, se obtuvieron solo 2 ecuaciones de velocidad de barrido.

## $\triangleright$  Intervalo 1: de -1.3 a 1 V

Primeramente, se realizó un estudio teórico de la velocidad de barrido como en la configuración 1. Se hizo el cálculo del tiempo que le tomaría al Arduino hacer el barrido en todo el intervalo de potencial teóricamente, a través de la ecuación:

#### $tiempo =$ Intervalo de potencial velocidad de barrido

Siendo ahora el intervalo de potencial a recorrer de 4600 mV debido a que el barrido es cíclico ( $|-1.30 \text{ V}| + 1.00 \text{ V} = 2.30 \text{ V} = 2300 \text{ mV}$ ; 2300\*2=4600 mV)

Se hizo este análisis con todas las velocidades de barrido desde 250 hasta 1 mV/s. Posteriormente, al ser 255 las unidades de Arduino en las que se divide en intervalo de diferencia de potencial, se dividió cada valor de tiempo entre 510 unidades de Arduino (ya que es un barrido cíclico). Se denominó esta variable como "descanso", y es la que controla el tiempo con el que se efectúa el cambio de un potencial a otro en el barrido.

Teniendo ya los valores de "descanso" para cada velocidad de barrido, se hizo una correlación de éstas, obteniendo la siguiente gráfica:

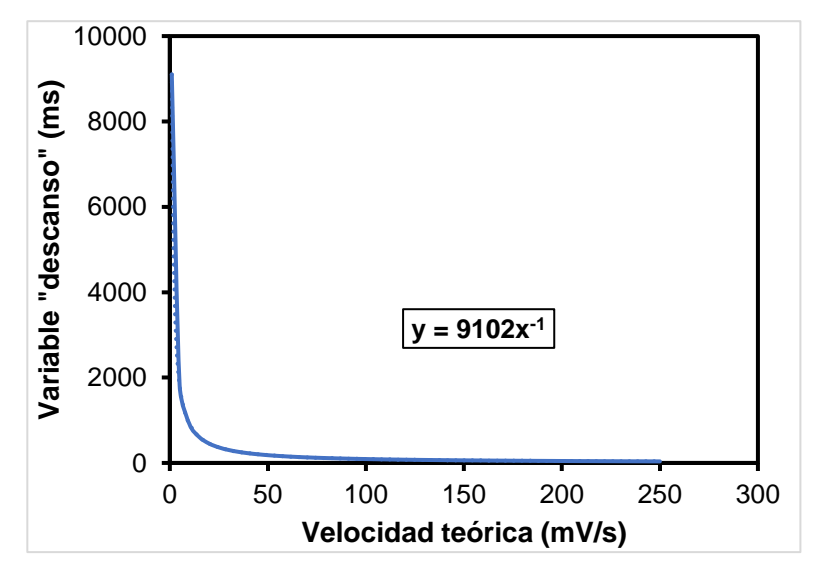

*Figura 45. Estudio teórico de la velocidad de barrido en el intervalo 1 de la configuración 2.*

Se observa que es una relación inversamente proporcional a la velocidad de barrido. Esta ecuación, *descanso = 9102(velocidad de barrido)*<sup>-1</sup> es la que se utilizará provisionalmente para la velocidad de barrido.

Eventualmente, se programó al Arduino para que tuviera una capacidad de 10 bits, consiguiendo así un intervalo para la entrada analógica de 0 a 1023 unidades de Arduino. Se realizó un barrido cíclico en todo el intervalo de trabajo de diferencia de potencial a 250, 200, 175,150, 125, 100, 75, 50, y 20 mV/s por triplicado y se tomó el tiempo de duración. La velocidad de barrido real se obtiene dividiendo el valor de diferencia de potencial recorrido entre el tiempo medido:

$$
V_{real} = \frac{4600 \, \text{mV}}{t_{mediado}}
$$

Mientras que el valor real de la variable "descanso" se obtuvo dividiendo el tiempo real entre 510 unidades de Arduino. Los resultados se presentan en la tabla 7.

| 10 bits           |                |             |                |            |           |
|-------------------|----------------|-------------|----------------|------------|-----------|
| Velocidad teórica | tiempo teórico | tiempo real | Velocidad real | Descanso   | Descanso  |
| (mV/s)            | (S)            | SS)         | (mV/s)         | real $(s)$ | real (ms) |
| 250               | 18.5680        | 19.0700     | 243.4190       | 0.0374     | 37.3922   |
| 200               | 23.2100        | 23.8800     | 194.3886       | 0.0468     | 46.8235   |
| 175               | 26.5257        | 26.9300     | 172.3728       | 0.0528     | 52.8039   |
| 150               | 30.9467        | 31.5400     | 147.1782       | 0.0618     | 61.8431   |
| 100               | 46.4200        | 47.5800     | 97.5620        | 0.0933     | 93.2941   |
| 75                | 61.8933        | 62.9400     | 73.7528        | 0.1234     | 123.4118  |
| 50                | 92.8400        | 94.1000     | 49.3305        | 0.1845     | 184.5098  |
| 20                | 232.1000       | 234.1300    | 19.8266        | 0.4591     | 459.0784  |

*Tabla 7. Estudio de la velocidad de barrido en el intervalo de -1.3 a 1 V con una capacidad de 10 bits*

Como se observa, la velocidad real no es exactamente igual a la velocidad teórica, sin embargo, el modelo conduce a valores muy cercanos. El valor de la variable "descanso" se utiliza en milisegundos, ya que así maneja el tiempo el Arduino.

Posteriormente, se cambió la capacidad del Arduino a 13 bits, teniendo así ahora un intervalo de 0 a 8134 unidades de Arduino para la intensidad de corriente, aumentando así su resolución. Se hizo el barrido con la misma fórmula y se registraron las mismas variables como se hizo para 10 bits. Los resultados aparecen en la tabla 8.

*Tabla 8. Estudio de la velocidad de barrido en el intervalo de -1.3 a 1 V con una capacidad de 13 bits*

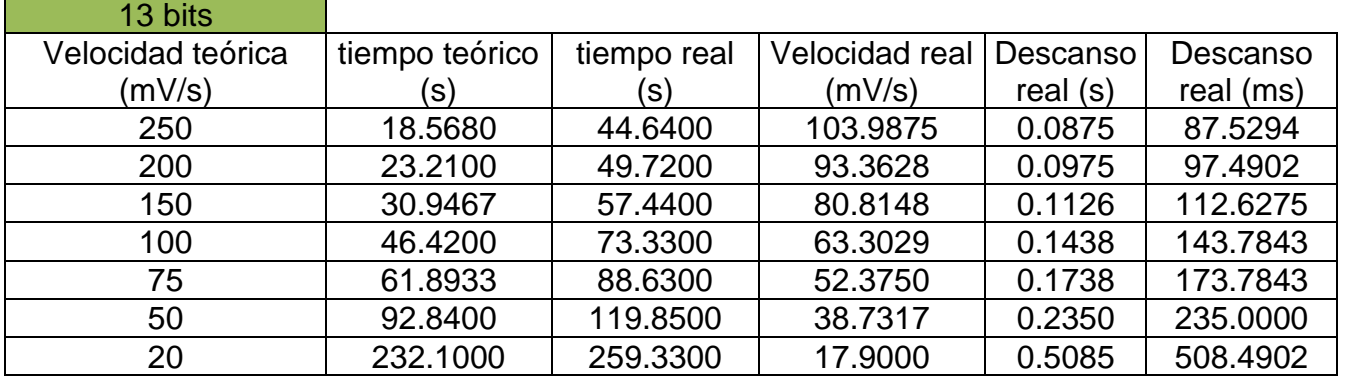

Se observa que la velocidad real mediante la misma ecuación de velocidad de barrido, pero con 13 bits, es menor a la velocidad teórica. Esto es normal, ya que al ser más grande el intervalo de intensidad de corriente, el Arduino tiene que recolectar más datos, lo que lleva a que el barrido se realice más lento.

Por ello, se hizo una correlación lineal entre las variables "descanso" de 10 y 13 bits para obtener una ecuación de línea recta. Esto con el fin de que el cambio de un potencial a otro se haga con el valor de la variable "descanso" a 10 bits y no a 13 bits, y con esto, disminuir el tiempo de adquisición de datos. Teniendo así la siguiente gráfica:

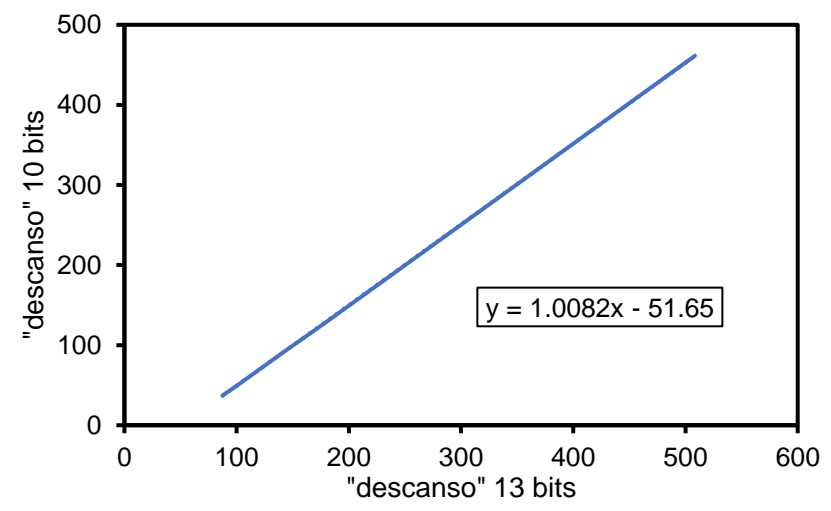

*Figura 46. Correlación de la variable descanso para 10 y 13 bits. Intervalo 1*

Con esta relación, se generan dos ecuaciones:

Descanso $|_{13 \text{ bits}} = 9102$ (velocidad de barrido)<sup>-1</sup> ;

 $Descansol_{10 \text{ bits}} = "z" = 1.0082 (Descansol_{13 \text{ bits}}) - 51.65$ 

Donde la variable "z" es igual a la variable "descanso" cuando se trabaja a 10 bits, y siendo este valor de tiempo en el que se realizará el cambio de un potencial a otro en el barrido. Entonces todo este procedimiento se hace porque al tener una buena resolución de intensidad de corriente (13 bits) no se tiene una ecuación que cumpla con la velocidad de barrido.

Finalmente, se hace un estudio de la velocidad real midiendo el tiempo en el que se efectúa el barrido, incorporando ya las ecuaciones obtenidas ante algunos valores para asegurarse de que es correcto el funcionamiento en términos de velocidad de barrido. Los resultados se presentan en la tabla 9.

| bits                     | 13              |                       |
|--------------------------|-----------------|-----------------------|
| Velocidad teórica (mV/s) | Tiempo real (s) | Velocidad real (mV/s) |
| 150                      | 30.80           | 150.71                |
| 100                      | 46.74           | 99.32                 |
| 75                       | 62.47           | 74.31                 |
| 50                       | 93.75           | 49.51                 |
|                          | 235.21          | 19.74                 |

*Tabla 9. Estudio de velocidad de barrido con capacidad de 13 bits después de la correlación entre 10 y 13 bits. Intervalo 1.*

Se observa que el promedio de la velocidad real (por triplicado) es prácticamente igual a la velocidad teórica, lo que indica que el modelo funciona muy bien al momento de utilizar una capacidad de Arduino de 13 bits. Con ello, ya se tiene una ecuación empírica con la que el barrido de potencial se efectuará a una velocidad correcta.

 $\triangleright$  Intervalo 2 y 3: de -2.5 a 0 y de 0 a 2.5.

El procedimiento es exactamente el mismo, solo que el diferente el intervalo de trabajo del potenciostato. Los resultados se presentan a continuación.

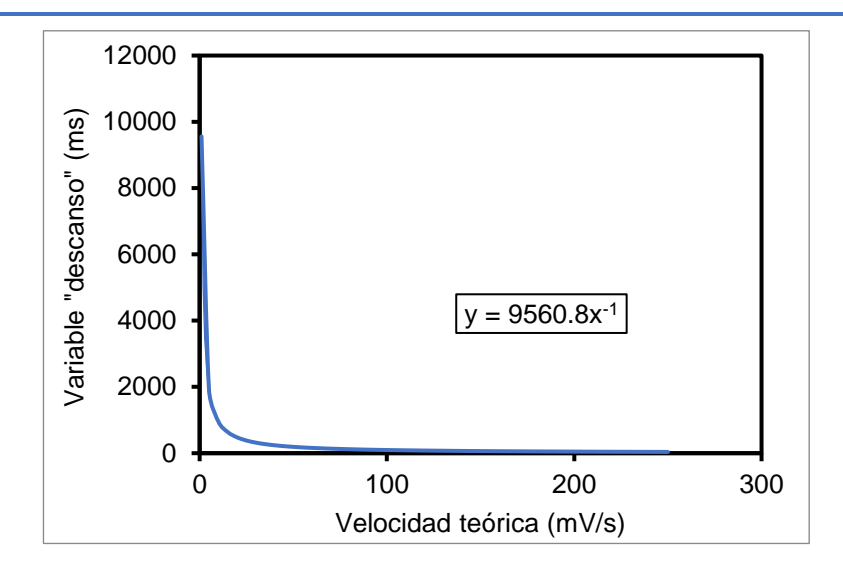

*Figura 47. Estudio teórico de la velocidad de barrido en el intervalo 2 de la configuración 2.*

*Tabla 10. Estudio de la velocidad de barrido del intervalo 2 y 3 con una capacidad de 10 bits*

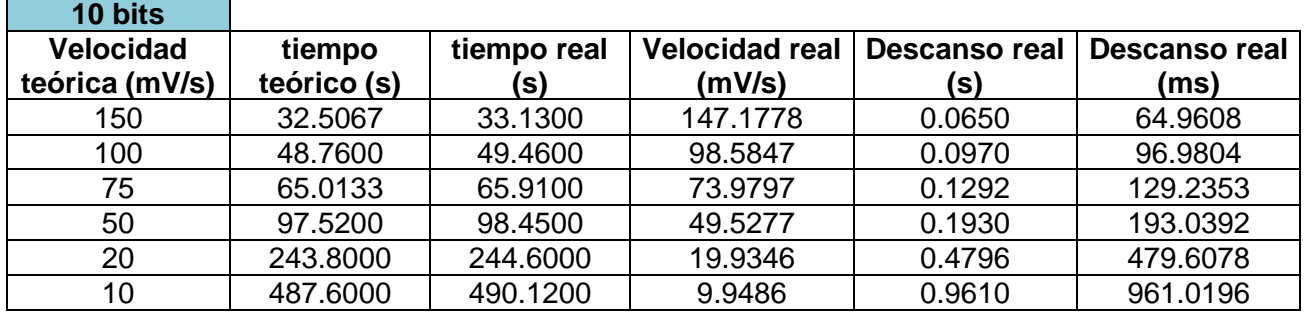

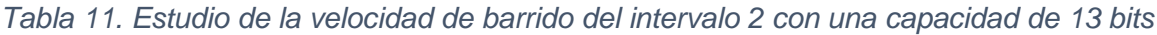

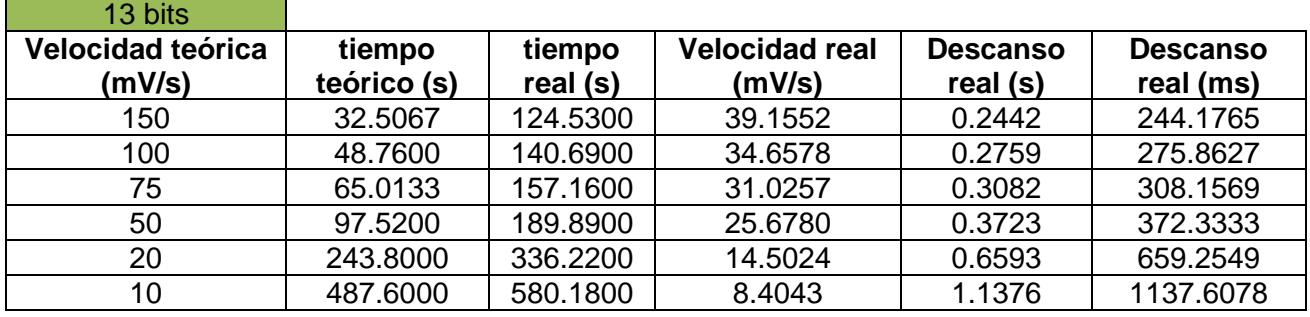
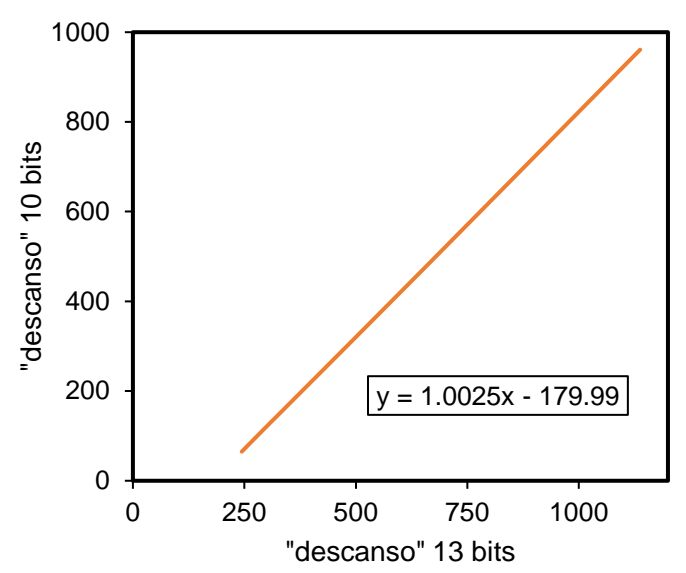

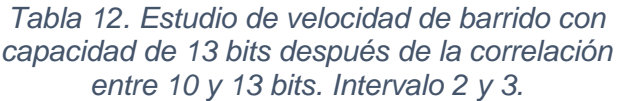

| bits              | 13       |                |
|-------------------|----------|----------------|
| Velocidad teórica | Tiempo   | Velocidad real |
| (mV/s)            | real (s) | (mV/s)         |
| 150               | 32.46    | 150.22         |
| 100               | 48.95    | 99.61          |
| 75                | 64.53    | 75.56          |
| 50                | 97.80    | 49.86          |
| 20                | 245.27   | 19.88          |

*Figura 48.Correlación de la variable descanso para 10 y 13 bits. Intervalo 2 y 3*

De igual manera que en el intervalo 1, la velocidad real (por triplicado) es prácticamente igual a la velocidad teórica. Por lo que podemos decir que este este procedimiento, a pesar de ser largo, sirve para encontrar una ecuación para la velocidad de barrido para cualquier valor de intervalo y cualquier capacidad de Arduino manejada.

## **2.5.2 Calibración de diferencia de potencial e intensidad de corriente**

Debido a que, en este circuito, el intervalo de diferencia de potencial global se divide en 3 subintervalos, se tuvo que realizar la calibración de cada uno de los subintervalos.

➢ Diferencia de potencial

Al igual que la calibración del circuito de la configuración 1 con resistencia de lectura de 500 Ω, se utilizó una celda modelo equivalente a 500 Ω para este procedimiento en cada uno de los subintervalos.

1. La celda modelo consiste en dos resistencias de 1 kΩ conectadas en paralelo.

2. De igual manera, tanto para la calibración, como para el funcionamiento del instrumento, se realizó la siguiente prueba inicial:

- $\checkmark$  Se conectaron el electrodo auxiliar y el electrodo de referencia a una terminal de unión de las resistencias; y a la otra terminal, el electrodo de trabajo.
- $\checkmark$  Se realizó un barrido lineal en cada uno de los intervalos de potenciales.
- ✓ Se midió con el multímetro 6 puntos dentro del valor máximo y mínimo, generando una curva de calibración "eléctrica".
- $\checkmark$  Se generó la ecuación característica de la curva de calibración de estos datos obtenidos del Arduino y del multímetro*.*

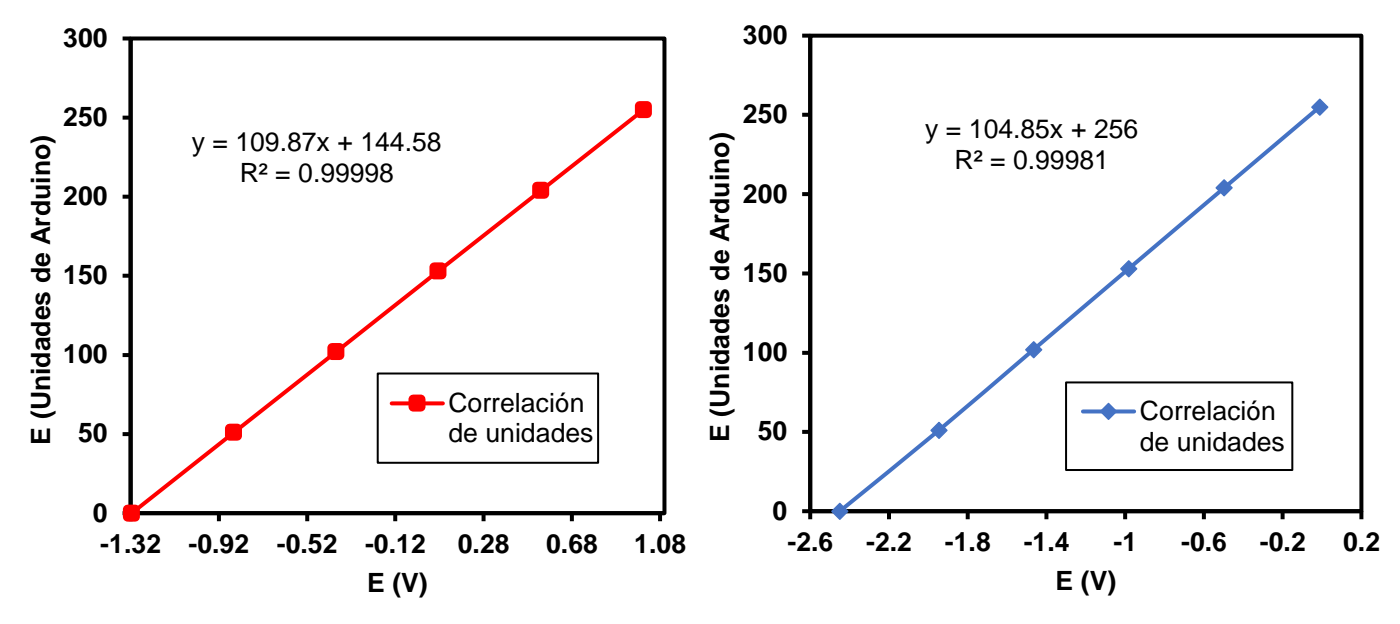

*Figura 50. Calibración de diferencia de potencial del potenciostato basado en Arduino. Configuración 2. Intervalo -1.3 a 1 V*

*Figura 49. Calibración de diferencia de potencial del potenciostato basado en Arduino. Configuración 2. Intervalo -2.5 a 0 V.*

### ➢ Intensidad de corriente

1. Se midió con el multímetro, en la salida del amplificador operacional en modo de seguidor de corriente, 7 puntos cercanos al valor máximo de potencial en un barrido catódico, y 7 puntos cercanos al valor mínimo en un barrido anódico. Lo anterior, no es lo más correcto estadísticamente, solo se hizo con la finalidad de no tener solo 2 puntos del intervalo de intensidad de corriente (figura 51 y 52), ya que es bastante complicado monitorear y tomar el valor de puntos equidistantes en todo el intervalo con un multímetro convencional.

2. A través de la ley de Ohm, se obtuvieron los valores de corriente y se desarrolló una curva de calibración "eléctrica" como en el caso de diferencia de potencial. Los resultados se presentan a continuación:

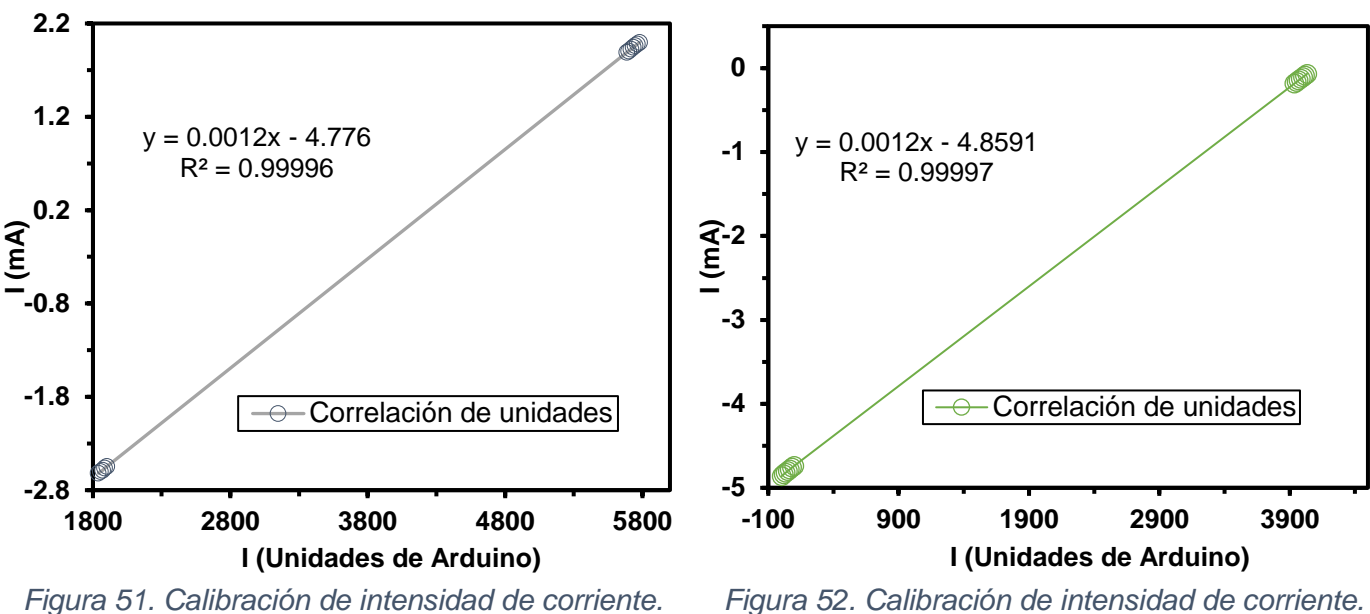

*Configuración 2. Intervalo -1.3 a 1 V.*

*Configuración 2. Intervalo -2.5 a 0 V.*

Se observa que, tanto para la diferencia de potencial (figura 49 y 50) como para la intensidad de corriente (figura 51 y 52), las curvas de calibración tienen un buen coeficiente de correlación superando un valor de 0.999, y que, en conjunto con la forma gráfica, nos indica que hay una alta linealidad.

Se decidió hacer la calibración a través de una "curva de calibración eléctrica" para simular el modelo tradicional que en la carrera de Química se manejado a través de otros instrumentos de medición, como UV-vis, ICP, absorción atómica, que relacionan una propiedad del sistema con una propiedad arbitraria, como lo es absorbancia o cuentas por minuto.

Sin embargo, la calibración no varía si se realizara con la función mapeo con solo dos valores medidos, como se presentó en la configuración 1. Como se observa en la curva de calibración eléctrica, hay una alta linealidad ante 6 puntos medidos. Este procedimiento solo es para adaptar de una manera más amigable para el usuario enfocado a la química, correlacionando unidades de Arduino con diferencia de potencial e intensidad de corriente.

Además, en un sentido un poco más estricto estadísticamente, es más correcto este tipo de calibración, aunque es importante mencionar que para que cumpla con la estadística en todo sentido, debe de tomarse más puntos en la curva de calibración y que éstos sean equidistantes.

Teniendo los parámetros de pendiente y ordenada al origen de la curva de calibración, siendo la variable dependiente la propiedad que queremos obtener (ya sea diferencia de potencial o intensidad de corriente) y la variable independiente las unidades de Arduino, se coloca el modelo de línea recta en el sketch de programación. Siendo éste otro factor a favor de esta calibración pues es más sencillo al momento de la programación, ya que solo es introducir la fórmula y no una correlación directa con lenguaje de programación.

#### **2.5.3 Barrido con celda modelo**

 $\triangleright$  Intervalo 1: de -1.3 V a 1.01 V

Se realizó el barrido de potencial con la misma celda modelo con la que fue efectuada la calibración en el intervalo 1 y 2 tanto en unidades de Arduino como para el potenciostato ya calibrado. La prueba se hizo por triplicado con diferencia de un mes cada una.

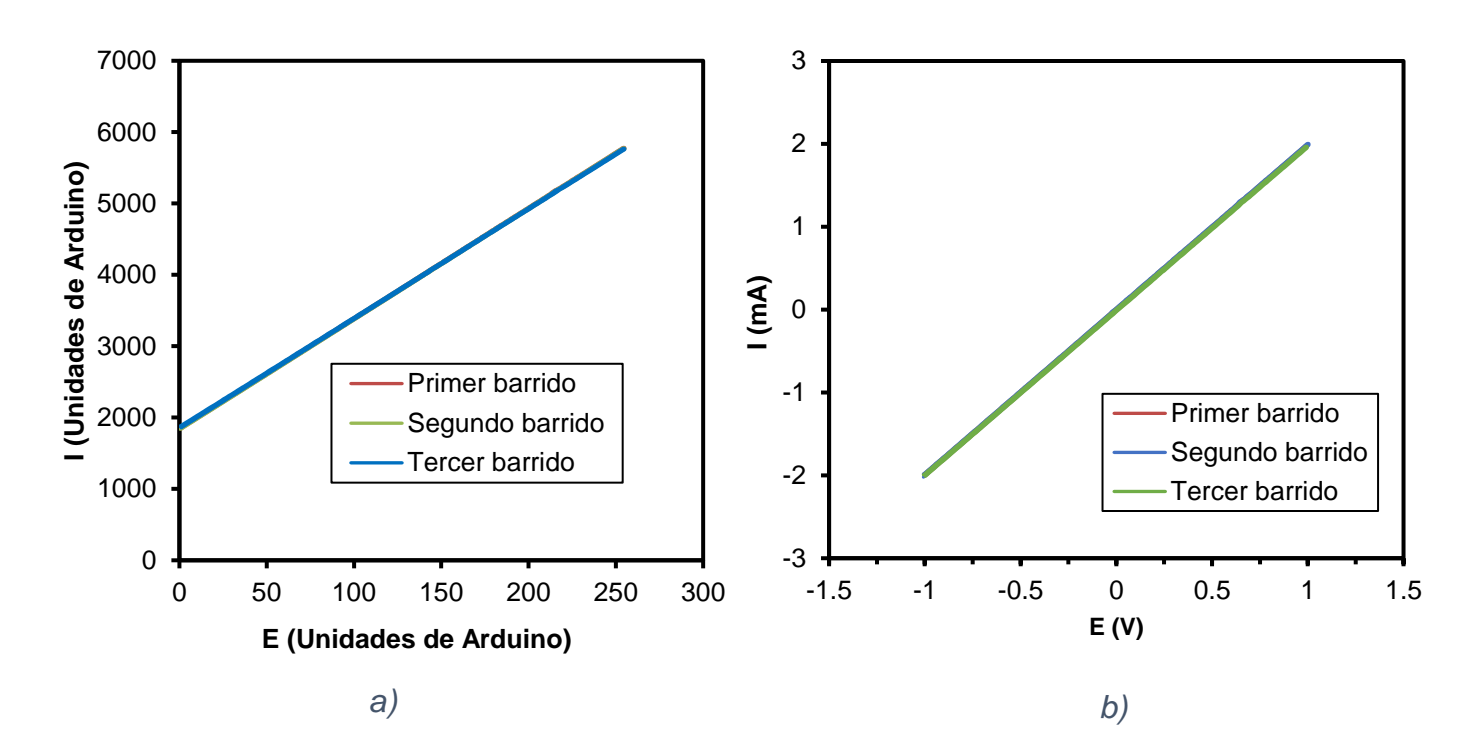

*Figura 53. a) Barrido con celda modelo sin calibración. b) Barrido con celda modelo con calibración. Configuración 2. Intervalo -1.3 a 1 V*

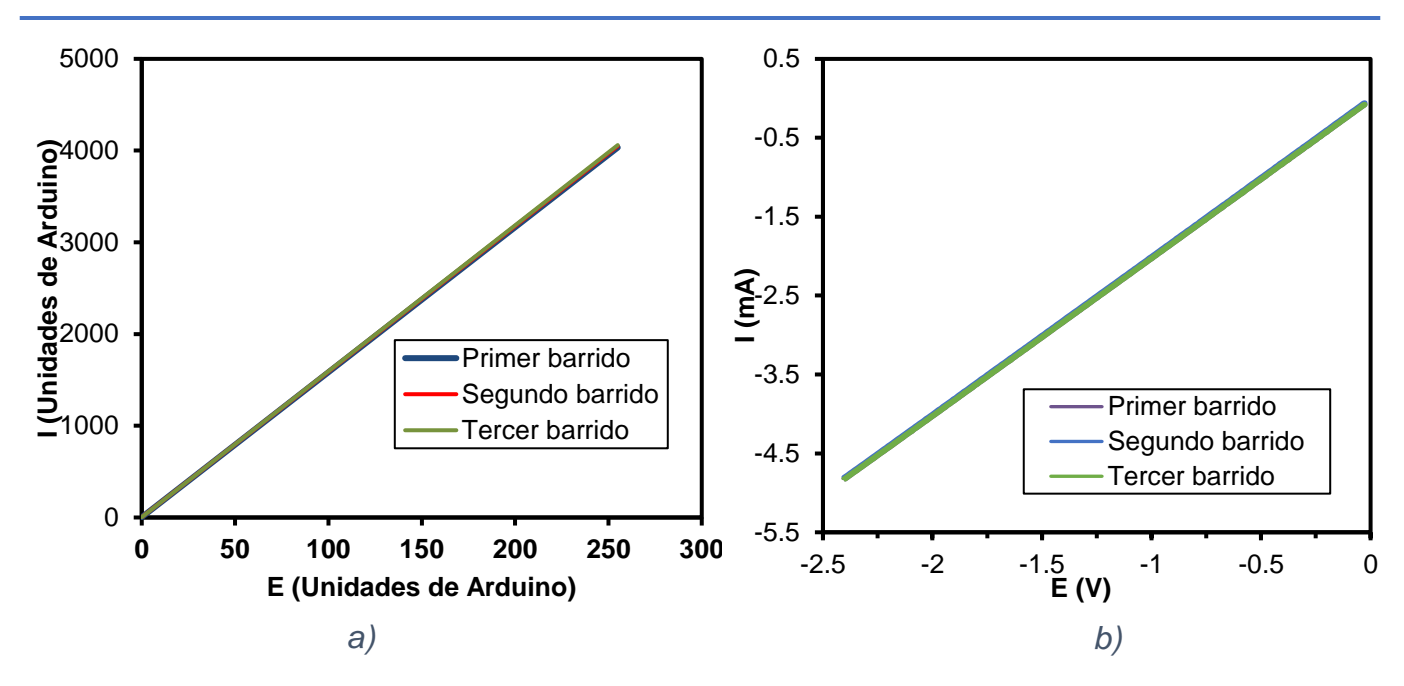

*Figura 54. a) Barrido con celda modelo sin calibración. b) Barrido con celda modelo con calibración. Configuración 2. Intervalo -2.5 a 0 V.*

Con respecto al barrido de la celda modelo sin calibración (figura 54a), tenemos que, para los dos intervalos, de -1.3 a 1 V y de -2.5 a 0, se obtiene una relación lineal como es lo esperado, de acuerdo a la ley de Ohm, pero en este caso (configuración 2) la intensidad de corriente incrementa conforme aumenta la diferencia de potencial; contrario a la configuración 1, que la intensidad de corriente era inversamente proporcional (figura 34 a). Esto se debe a que en el circuito de la configuración 2, el electrodo de referencia está conectado a una entrada no inversora de un amplificador operacional, lo que provoca que el signo del potencial aplicado por el generador de barrido se conserve en la diferencia de potencial entre el RE y WE.

Durante el barrido de potencial de la celda modelo con la configuración 2 calibrada, ninguno de los intervalos (1 y 2) alcanza los dos límites de la intensidad de corriente, aproximadamente -5 y +5 mA como en la configuración 1 (figura 37b). En el intervalo 1 solo alcanza valores de -2 y +2 mA (figura 54b); mientras que, en el intervalo 2 se alcanza valores de -5 y 0 mA. Esto se debe a que cada intervalo (1,2 y 3) es en un subintervalo del intervalo original, de -2.5 a 2.5 V. Sin embargo, si se unen las calibraciones de los intervalos, forma una sola línea continua.

No se llevó la calibración el tercer intervalo, ya que no fue utilizado para ninguna medida, sin embargo, para futuras pruebas donde se necesite ir a un potencial más positivo que 1 V, será necesario realizar la calibración correspondiente.

### **2.5.4 Voltamperometría cíclica de K4[Fe(CN)6]**

De igual manera que la configuración 1, se tiene que comprobar el funcionamiento de la nueva configuración ante un experimento electroquímico real, como lo es el sistema de referencia electroquímico de ferri/ferrocianuro de potasio. Se realizó el procedimiento de preparación de la celda electroquímica de acuerdo con la sección 2.4.1 y se ejecutó la prueba de repetibilidad y la comparación, tanto del potenciostato comercial, como con la configuración 1.

### $\triangleright$  Prueba de repetibilidad

Las velocidades que se utilizaron fueron 200, 150, 100, 50 y 20 mV/s para posteriormente realizar un estudio de análisis de picos y que el potenciostato siga los principios de la técnica con la ecuación de Randles Sevcik

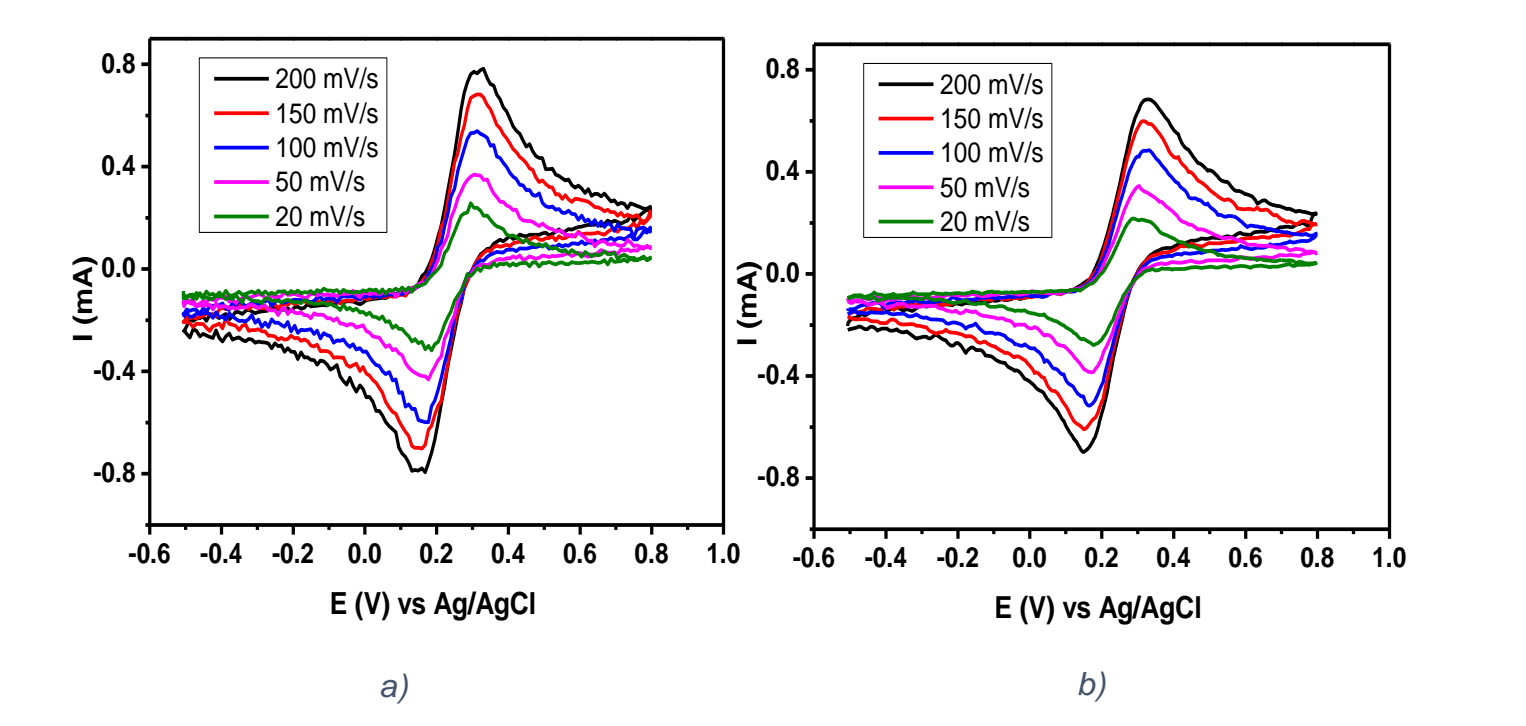

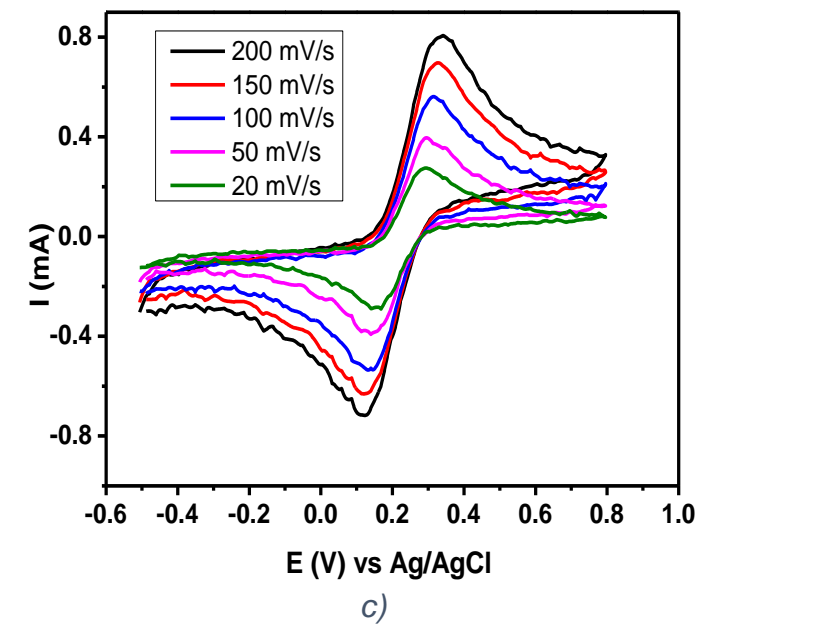

*Figura 55. Prueba de repetibilidad de voltamperometría de ferricianuro de potasio a diferentes velocidades de barrido. a) Primera medida. b) Segunda medida. c) Tercera medida. Configuración 2.*

Para las pruebas en el sistema de ferri/ferrocianuro de potasio, se observa que en la figura 55, las tres medidas de la configuración 2 respetan el comportamiento respecto a la ecuación de Radles-Sevcik; hay un incremento de la intensidad de corriente ante un aumento de la velocidad de barrido en un régimen de difusión puro. También es importante notar que, de una manera cualitativa, el sistema es reversible, dada la intensidad de tanto el proceso de reducción como el de oxidación.

En cuanto a la relación señal/ruido, se tiene que es bastante aceptable para la configuración 2 comparada con la configuración 1 con el mismo valor de resistencia de lectura, 500 Ω. Esto se debe al aumento de resolución en este circuito, ya que, se disminuyó el intervalo de trabajo del potenciostato, de -2.5 a 2.5 V para la configuración 1 a un intervalo de -1.3 a 1 V para la configuración 2.

Se logra observar una ligera fluctuación en la medida. Como ya se mencionó, hay una transmisión de datos muy lenta (esto se detectó hasta realizar las pruebas con el MOF). El problema con la velocidad de transmisión de datos proviene del puerto usb utilizado; para estas medidas de la configuración 2, fue con un puerto usb 2.0 y no a través de un puerto usb 3.0. Éste último, tiene una velocidad de transferencia de datos diez veces mayor a la del puerto usb 2.0 [61]; y esto, aunado a un concepto conocido como fidelidad, suponemos

que la señal sea menos ruidosa en un puerto usb 3.0 (y se confirma en un experimento de caracterización electroquímica del MOF. Ver Anexo).

Para hacer un mejor análisis de la repetibilidad, se hizo la comparación de cada velocidad de barrido

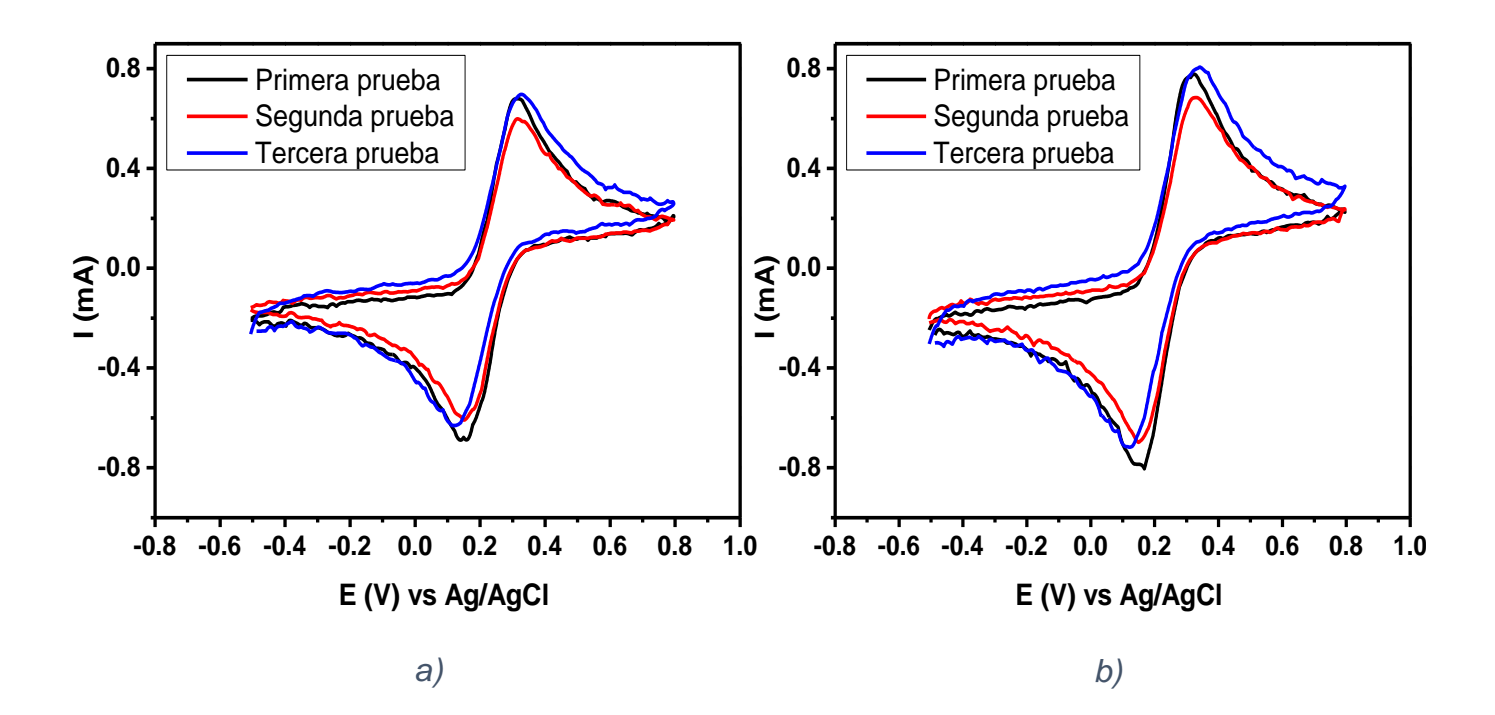

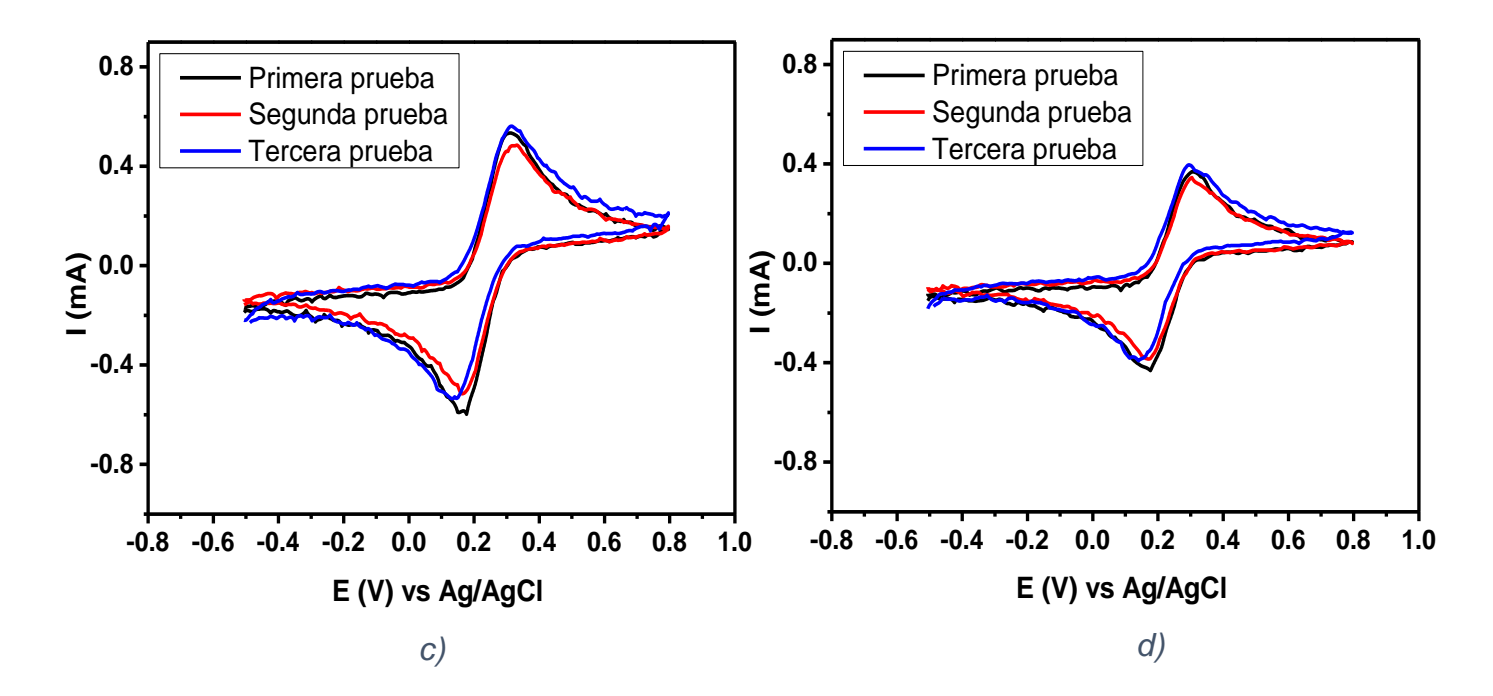

79

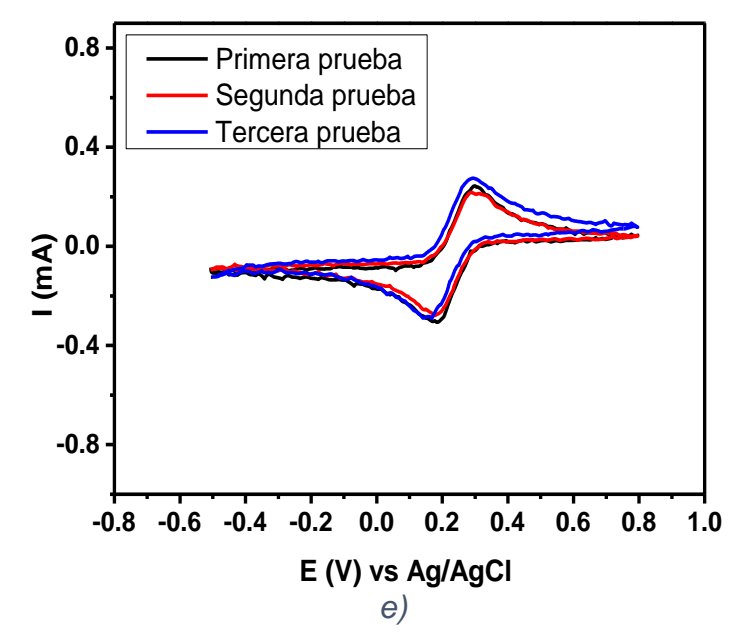

*Figura 56. Comparación de cada velocidad de barrido en prueba de repetibilidad por triplicado. a) 200 mV/s. b) 150 mV/s. c) 100 mV/s. d) 50 mV/s. e) 20 mV/s. Configuración 2.*

Se observa que en las pruebas de repetibilidad existe un poco de variación en la intensidad de los picos redox. Esto se debe al error humano con el que fueron preparadas las tres disoluciones, con una ligera variación de la concentración al momento de pesar el reactivo, además que, el área electroquímicamente activa tampoco es exactamente la misma dado que se utilizó como electrodo de trabajo un área 1 cm<sup>2</sup> de una placa de carbón vítreo limitada por cinta de teflón, por lo que puede haber variaciones de la intensidad de corriente respecto a la ecuación de Randles-Sevcik, que menciona que hay una dependencia de la corriente con el área del electrodo.

Sin embargo, el comportamiento de las tres medidas es muy similar, dada la forma del voltamperograma y solo en la tercera prueba presenta un ligero desplazamiento del pico de reducción, puede deberse a ciertas diferencias en el acomodo de los electrodos; así como una pequeña variación del potencial del electrodo de referencia, ya que se utilizó un electrodo casero preparado en el laboratorio.

#### **2.5.5 Comparación de los 3 potenciostatos**

Para tener una mejor percepción de la diferencia del comportamiento de la configuración 2 respecto a la 1 y al potenciostato comercial, se realizó la comparación a diferentes velocidades, 200, 150, 100, 50 y 20 mV/s. Cabe destacar que el estudio se realizó con la misma disolución para los 3 potenciostatos. Los resultados se presentan a continuación.

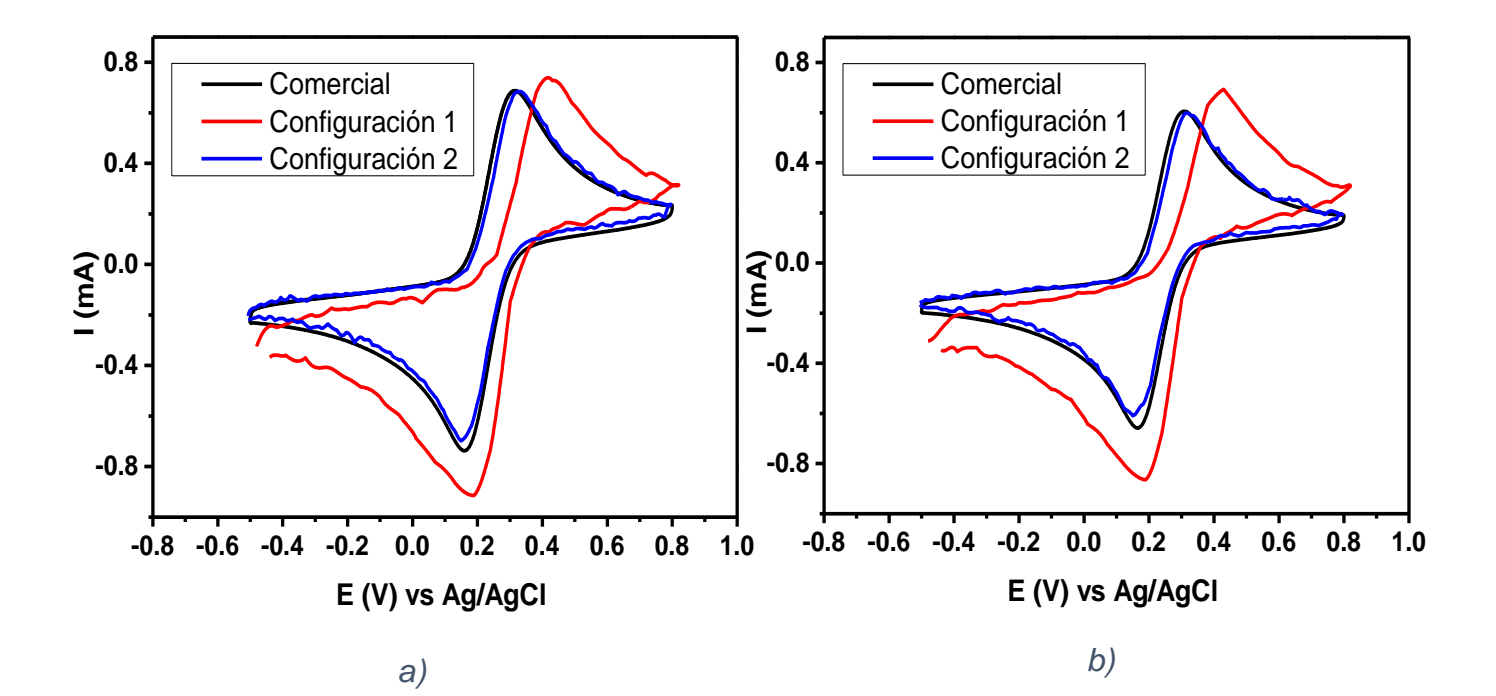

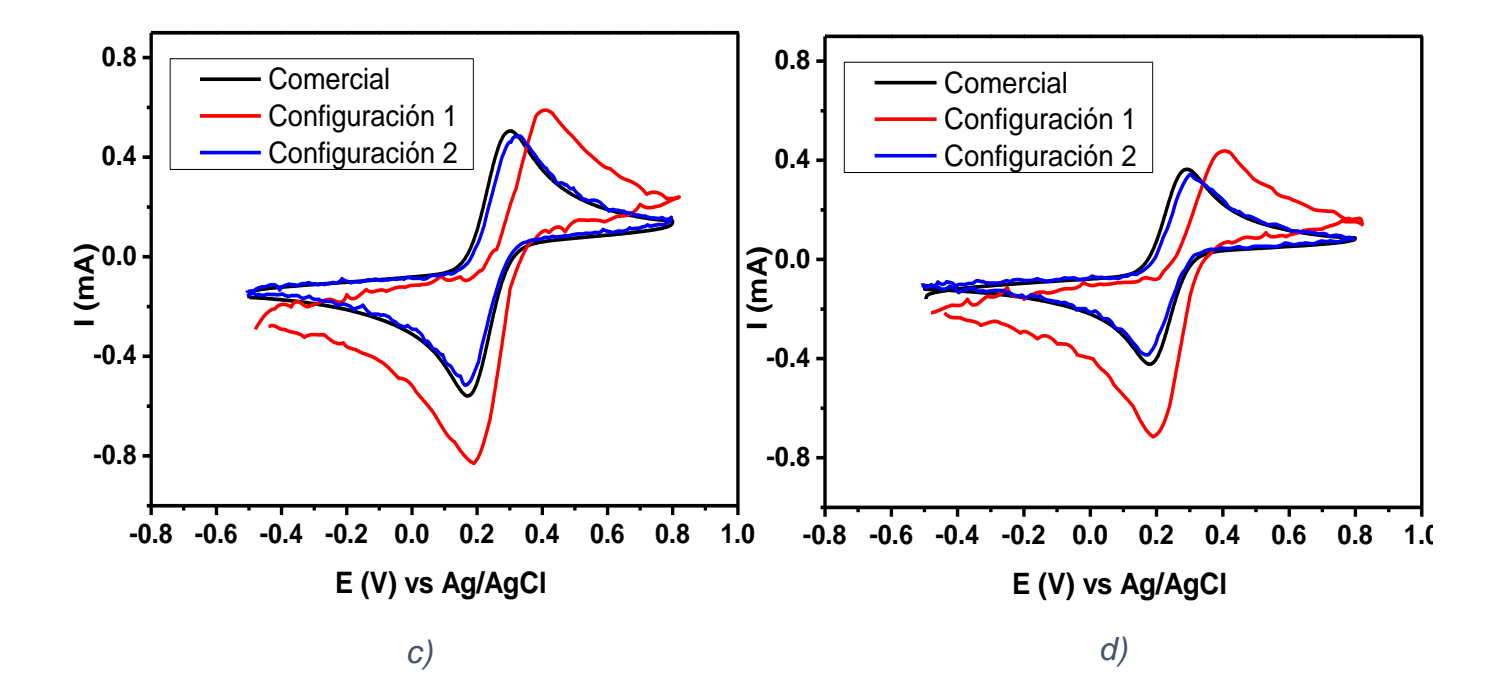

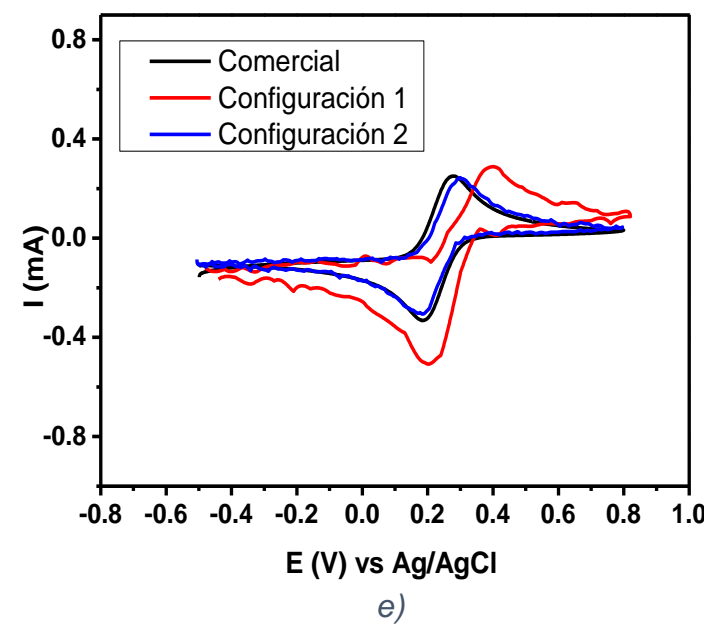

*Figura 57. Comparación los tres potenciostatos del comportamiento electroquímico de ferricianuro de potasio a diferentes velocidades. a) 200 mV/s. b) 150 mV/s. c) 100 mV/s. d) 50 mV/s. e) 20 mV/s.*

Siendo ésta la prueba crucial sobre el funcionamiento de la nueva propuesta de circuito del potenciostato se observa que, en cada una de las medidas, el comportamiento electroquímico del ferricianuro obtenido con la configuración 2 es superior al de la configuración 1, ya que se asemeja más al potenciostato comercial.

El primer factor que es importante destacar es la separación entre picos redox del sistema de ferricianuro, ésta es prácticamente igual entre el potenciostato comercial y la configuración 2, como se observa en la tabla 13, solo hay una ligera diferencia de unos cuantos milivolts. En concreto, solo un pico de oxidación se desvía 30 mV, esto puede deberse a que la resolución del potenciostato comercial es mucho mayor a la de la configuración 2, pero esta diferencia es considerablemente menor a lo presentado en la configuración 1. Por lo que se puede decir que la configuración 2 nos ofrece un comportamiento similar al potenciostato comercial en cuanto a diferencia de potencial.

Con respecto a la intensidad de corriente tampoco presenta una diferencia importante entre la configuración 2 y el potenciostato comercial, lo que es reflejado en la tabla 13 y a través del modelo de Randles-Sevcik como se observa en la figura 58 y 59. Esto tiene que ver, como ya se mencionó, con la conectividad de los electrodos con el circuito del potenciostato. Además, ya fue corregido el factor de la velocidad de barrido, teniendo una prueba más de que el modelo empírico para obtener esta ecuación funciona muy bien.

*Tabla 13. Diferencia potencial e intensidad de corriente de los procesos de oxidación y reducción del ferricianuro de potasio mediante dos potenciostatos.*

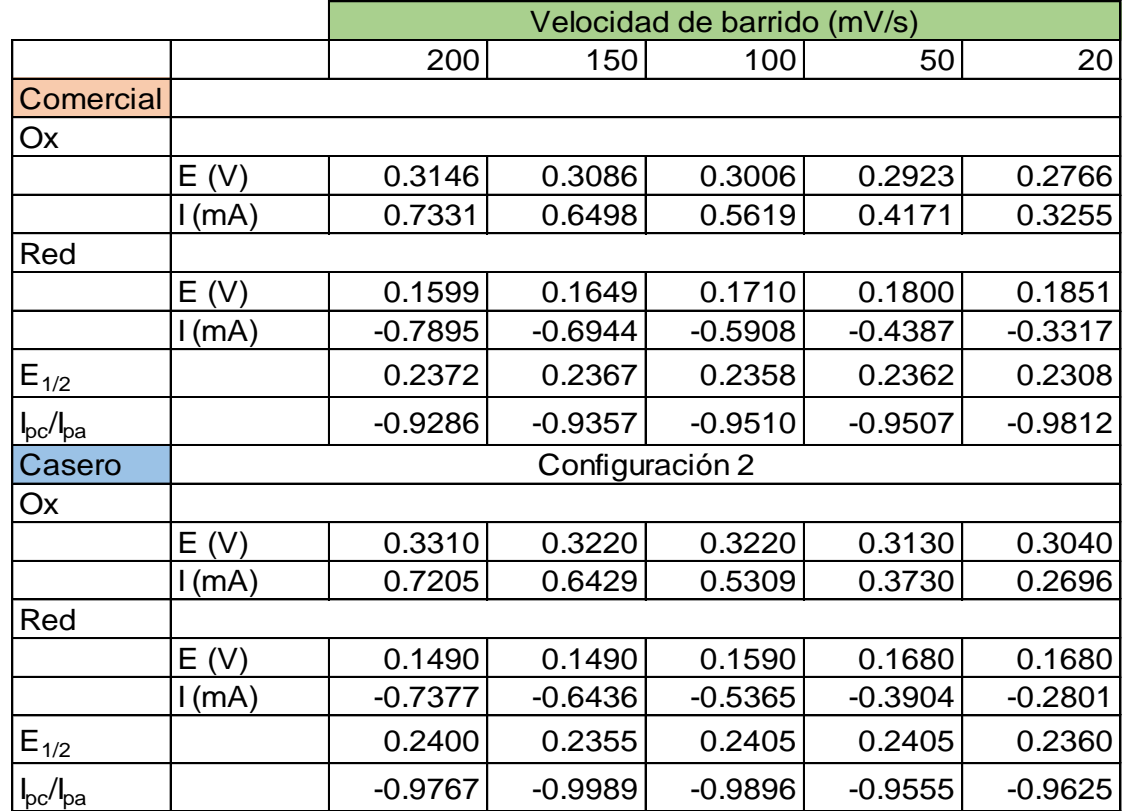

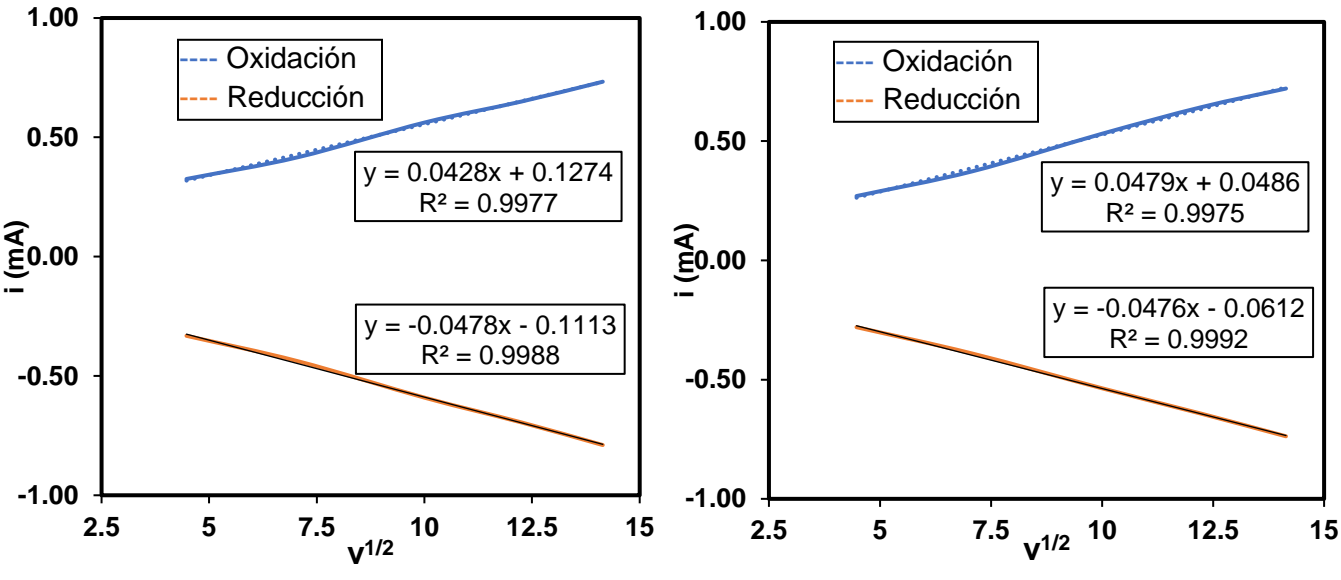

*Figura 59. Análisis de Randles-Sevcik con datos de potenciostato comercial.*

*Figura 58. Análisis de Randles-Sevcik con datos de la configuración 2.*

Con este modelo de Randles-Sevcik nos podemos dar cuenta de que el proceso es regido por difusión y es reversible (como es sabido para este sistema) al tener una alta correlación de la intensidad de corriente respecto a la velocidad a la ½ utilizando ambos potenciostatos. También se puede mencionar que, para el estudio de los procesos de reducción, se obtiene un coeficiente de correlación ligeramente mayor en nuestro potenciostato en comparación con el potenciostato comercial; aunado a esto, se observa que la relación de ipa/ipc, tiene un valor ligeramente más cercano a 1 para la configuración 2, que es otro parámetro para indicar la reversibilidad del sistema (tabla 13).

#### **2.6 Conclusiones parciales de la Configuración 2**

Con la configuración 2 del potenciostato basado en Arduino ofrece una mejor relación señal/ruido que la obtenida mediante la configuración 1, al reducir el intervalo de potencial, aumentando así la resolución y gracias a que el nuevo circuito está basado en un potenciostato de tres amplificadores operacionales.

La división del intervalo original, de -2.5 a 2.5 V en tres intervalos representativos nos permite tener una mejor resolución, sin embargo, tienen el inconveniente de que se vuelve más complejo el circuito y su calibración, puesto se tiene que realizar tantas veces como intervalos hay, sin embargo, los resultados son satisfactorios.

El modelo matemático empírico para determinar la ecuación de velocidad de barrido es aplicable en diferentes intervalos de trabajo del potenciostato basado en Arduino y a su capacidad en bits.

La calibración mediante curvas de calibración eléctricas ofrece mayor facilidad al momento de la programación y es más adecuada estadísticamente hablando a la función mapeo utilizada en la configuración 1.

Con todas estas pruebas, podemos decir que nuestro potenciostato ofrece un comportamiento adecuado ante experimentos electroquímicos reales, por lo que puede ser usado para desarrollar las pruebas electrocatalíticas del MOF-525@Fe, así como su caracterización electroquímica en un principio.

## CAPÍTULO 3. CARACTERIZACIÓN ELECTRQUÍMICA DEL MOF-525@Fe

## **3.1 Tinta con DMF**

### **3.1.1 Dispersión del MOF-525@Fe**

Para realizar los estudios electroquímicos de un material catalizador heterogéneo es necesario que éste sea utilizado como electrodo de trabajo, ya sea mediante crecimiento químico [59], electrodepositado o mediante un depósito de una dispersión (también llamada tinta) siendo esta última una unión meramente física. Estos procedimientos se realizan sobre una superficie conductora, que puede ser un electrodo comercial de algún material inerte o tanto para el proceso como material a analizar o bien la preparación de un electrodo casero; ejemplos de éstos son electrodos de disco o placas de carbón vítreo, papel carbón o electrodos de pasta de carbón superconductor. En nuestro caso, se realizó sobre placas de carbón vítreo.

Se ha observado que el MOF-525@Fe se dispersa bien en DMF, además que es un disolvente muy común para su preparación y limpieza, por lo que fue la primera opción para realizar la dispersión.

Las proporciones de tinta fueron las siguientes:

- 1000 µL DMF (Sigma Aldrich, grado anhidro, 99.8% de pureza)
- 50 µL Nafion 117 (Sigma Aldrich, solución 5% en alcoholes alifáticos)
- 4 mg Carbón Ketjen EC600 (Akzo Nobel, área superficial ~1400 m<sup>2</sup>/g)
- 2 mg MOF-525@Fe

La dispersión fue hecha mecánicamente mediante una barra de agitación por 24 horas, debido a que algunos métodos de dispersión que manejan ultrasonido provocan que haya una descoordinación del MOF, teniendo así una respuesta electroquímica perteneciente solo al ligante libre.

## **3.1.2 Depósito del MOF-525@Fe en placa de carbón vitreo**

Como se mencionó en el apartado anterior, el depósito del material se realizó sobre 1 cm de la placa de carbón vítreo de dimensiones 1 x 2.5 cm. Se colocó la placa sobre una caja Petri y se pondrá en la parrilla a una temperatura de 70 °C para la evaporación de DMF.

Una vez que llega a esa temperatura, con ayuda de una micropipeta, se colocan 25 µL de la tinta, se deja secar y posteriormente, se agregan otros 25 µL, teniendo un total de 50 µL de la tinta.

Finalmente, la placa de carbón vítreo se ancló a con un caimán de donde se montó a la celda y se conectó al potenciostato.

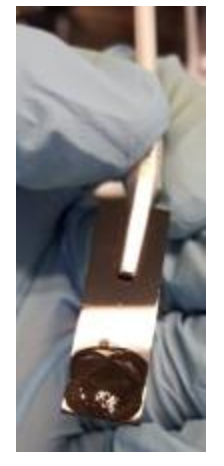

*Figura 60. Depósito de tinta del MOF-525@Fe en placa de carbón vítreo.*

### **3.1.3 Montaje de celda electroquímica**

El estudio tanto de caracterización como electrocatalítico se realizó en una disolución 0.3 mol/L de hexafluorofosfato de tetrabutilamonio como electrolito soporte en acetonitrilo secado previamente con malla molecular (Sigma Aldrich, 4 Å,3.2 mm de diámetro) durante 24 horas mínimo. Se colocaron 10 mL del electrolito soporte en la celda.

Como electrodo de referencia se utilizó un electrodo de Ag/AgCl previamente preparado; como electrodo auxiliar, una malla de platino; y como electrodo de trabajo, el electrodo con el MOF descrito en la sección anterior.

Se sometió a un burbujeo de nitrógeno por 15 minutos con ayuda de una dispersor de gas (comúnmente llamado burbujeador) y posteriormente se llevó a condiciones de head space.

Se midió el potencial de circuito abierto hasta que éste fuera constante (tardó aproximadamente de media hora a una hora en estabilizarse) y posteriormente se realizaron los barridos de potencial en un intervalo de -1.8 a 1.2 V vs ENH.

Después de la caracterización en la atmósfera inerte de nitrógeno, se realizó en atmósfera de CO2. De igual manera, se dejó saturando 15 minutos con dióxido de carbono con ayuda del burbujeador y se llevó a head space. Se realizaron barridos de potencial en el mismo intervalo para observar si los procesos redox del MOF se veían afectados con  $CO<sub>2</sub>$ 

## **3.1.4 Resultados**

Las pruebas con esta composición de dispersión fueron descontinuadas, ya que se observó que la tinta se desprendía muy fácilmente y quedaba en el fondo de la celda, como se observa en la figura 61a. Al finalizar el experimento, se observó que la placa de carbón vítreo quedaba prácticamente sin catalizador (figura 61b).

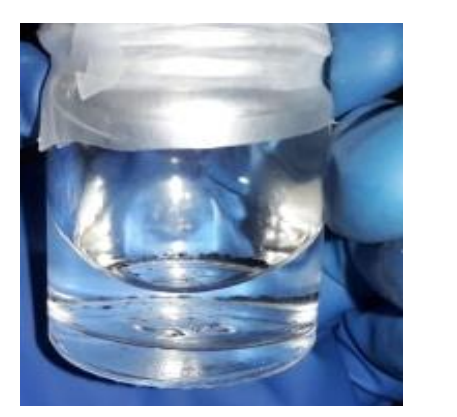

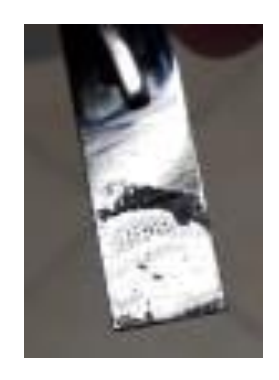

*Figura 61. Caída de la tinta con DMF después de realizar las medidas electroquímicas.*

Por lo tanto, se decidió hacer la dispersión del MOF en isopropanol, aumentando la cantidad del aglomerante (Nafion), además de aumentar la cantidad del catalizador y disminuir la cantidad de soporte de carbón.

## **3.2 Tinta con Isopropanol**

## **3.2.1 Dispersión del MOF-525@Fe**

Las proporciones de tinta fueron las siguientes:

- 925 µL Isopropanol (Sigma Aldrich, ≥99.5% de pureza)
- 75 µL Nafion
- 3 mg Carbón Ketjen EC600
- 3 mg MOF-525@Fe

De igual manera, la dispersión fue hecha mecánicamente mediante una barra de agitación por 24 horas, para prevenir la descoordinación del MOF.

## **3.2.2 Depósito del MOF-525@Fe en placa de carbón vitreo**

De la misma forma que con la tinta de DMF, se realizó el depósito del MOF en 1 cm<sup>2</sup> de la placa de carbón vítreo. Se colocó la placa sobre una caja Petri y se puso en la parrilla a una temperatura de 70 °C para la evaporación de isopropanol.

Llegando a esa temperatura, se depositan 25 µL de la tinta, se deja secar y posteriormente, se agregan otros 25 µL, teniendo un total de 50 µL de la tinta. Se deja secar y enfriar. La placa de carbón vítreo se conectó con un caimán hacia el potenciostato.

Finalmente, se realiza el mismo montaje de celda presentado con la tinta de DMF.

## **3.2.3 Resultados**

➢ Estabilidad de la tinta

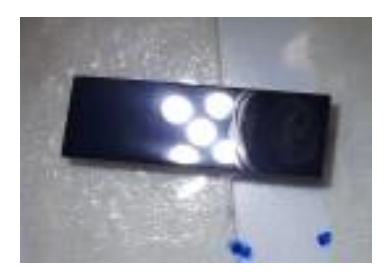

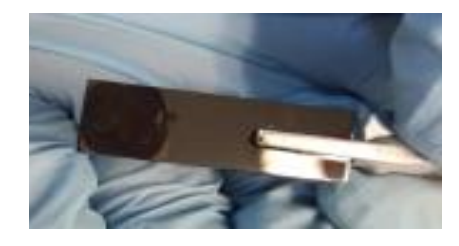

*Figura 62. Depósito de tinta del MOF-525@Fe preparada con isopropanol.*

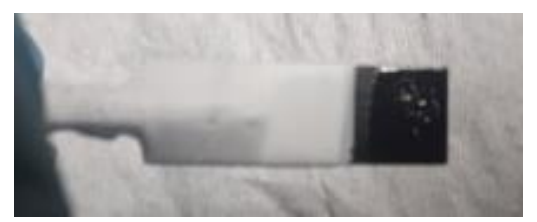

*Figura 63.Tinta del MOF-525@Fe después de las pruebas electroquímicas.*

Durante la realización de los experimentos de caracterización electroquímica, no se observó pérdida de la capa de tinta como en la dispersión con DMF, se mantuvo estable, sin cambio de color apreciable al finalizar las pruebas. También es importante decir que la facilidad para depositar la tinta fue mayor, gracias al aumento de Nafion en las proporciones de la tinta.

## ➢ Caracterización electroquímica

A través de voltamperometría cíclica se realiza la caracterización electroquímica de nuestro catalizador heterogéneo. Es importante mencionar que la electroquímica de los MOFs es diferente a la electroquímica donde el analito está en disolución e inclusive, diferente a la de materiales depositados física o químicamente en el electrodo de trabajo, debido a que, como se explicó en la sección de *MOFs*, su transporte de carga es muy peculiar, siendo el mecanismo de redox hopping el que rige en una gran cantidad de MOFs.

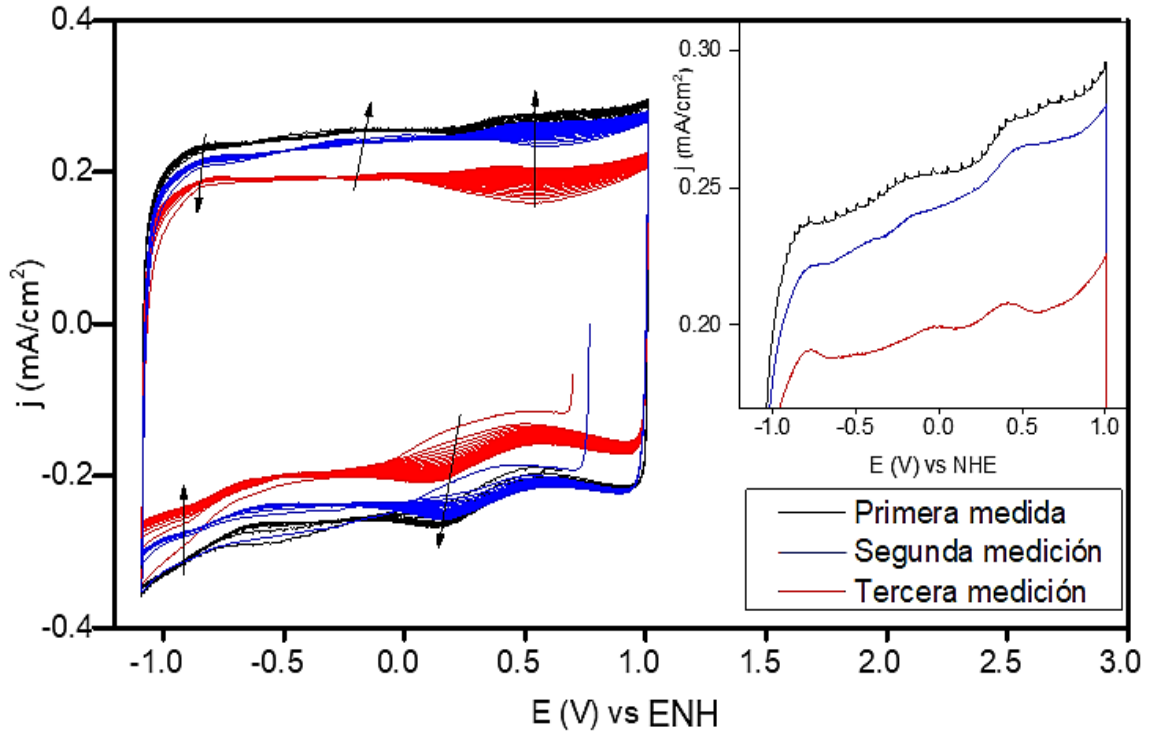

*Figura 64. Caracterización electroquímica por triplicado mediante voltamperometría cíclica a 50 mV/s del MOF-525@Fe en atmósfera de N<sup>2</sup> con un potenciostato comercial.*

Como se presenta en la figura 64, observamos que en todos los casos hay tres procesos de oxidación y dos de reducción que se van definiendo durante los ciclos, este es un comportamiento típico de MOFs cuando su transporte de carga va regido mediante el mecanismo de redox hopping. Para esto, el sistema se tiene que estabilizar permitiendo la entrada del electrolito a los poros del material; o bien, si los iones del electrolito soporte son muy grandes para entrar en los poros del MOF, contrarrestar la carga de forma superficial al material, siendo ésta una etapa de este mecanismo. Sin embargo, estas señales están poco definidas y con una pobre densidad de corriente, lo que nos puede indicar que hay pocos sitios de hierro disponibles, además la existencia de la gran contribución capacitiva dada por el soporte de carbón.

Entre la primeara y segunda medida se observa una buena reproducibilidad respecto a la densidad de corriente y contribución capacitiva, además que los potenciales de los procesos redox son muy parecidos. Mientras que la tercera presenta una mucha menor

contribución capacitiva, sin embargo, en todas se observa en mismo comportamiento electroquímico del MOF.

La diferencia de contribución capacitiva se atribuye a que las primeras dos medidas se realizaron con una misma tinta y la tercera con otra. También el tiempo en que estuvo el electrodo de trabajo inmerso en el electrolito antes de iniciar la medida fue distinto. En los dos primeros casos se dejó una hora en lo que se estabilizara el potencial de circuito abierto, mientras que para la tercera medida se dejó montada la celda por 12 horas. Con ello, se plantea una nueva hipótesis en la que mencionamos que este tiempo de inmersión facilita la permeabilidad del electrolito en la composición de la tinta, facilitando el transporte de carga.

Para comprobar que los procesos faradaicos observados fueran debidos al MOF, se realizó un blanco de soporte de carbón en la ventana de trabajo utilizada. Los resultados se observan en la figura 65.

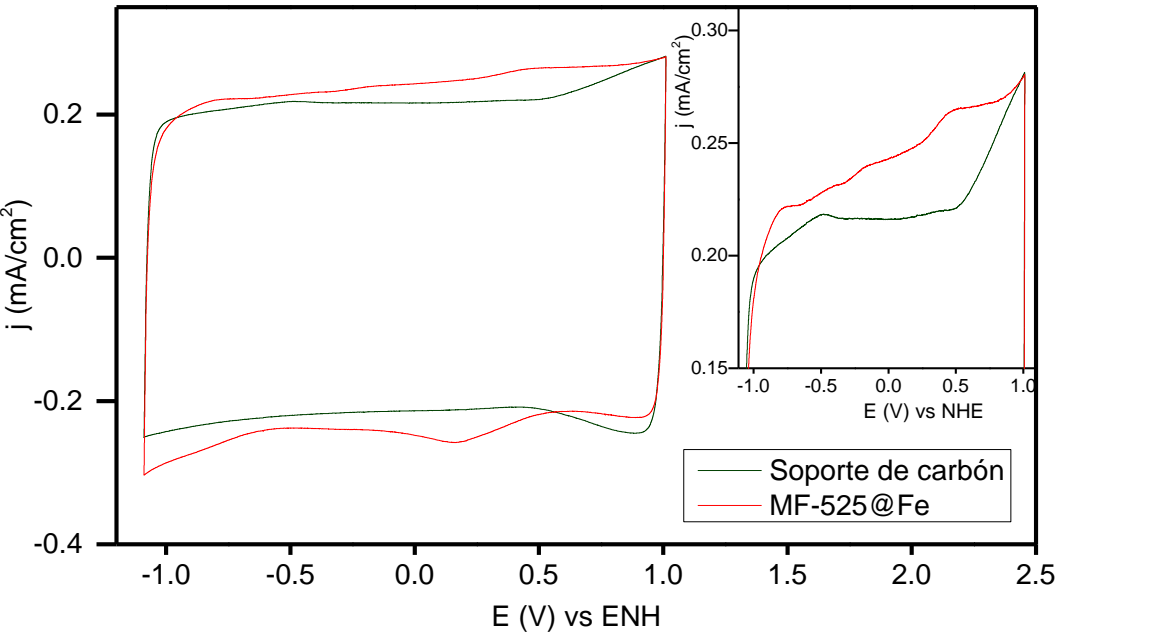

*Figura 65. Comparación de la caracterización electroquímica mediante CV a 50 mV/s del MOF-525@Fe con un blanco de soporte de carbón.*

Al medir el blanco de soporte de carbón no se observan los picos redox que atribuimos al hierro de la porfirina y vemos una contribución capacitiva consistente con lo que observamos en el MOF, por lo que asumimos que esa corriente capacitiva sí pertenece al soporte de carbón.

Posteriormente, se hace una medida de la caracterización electroquímica en atmósfera de nitrógeno y en atmósfera de dióxido de carbono para observar si en presencia de este último, el comportamiento electroquímico del MOF cambia. Los resultados se presentan en la figura 66.

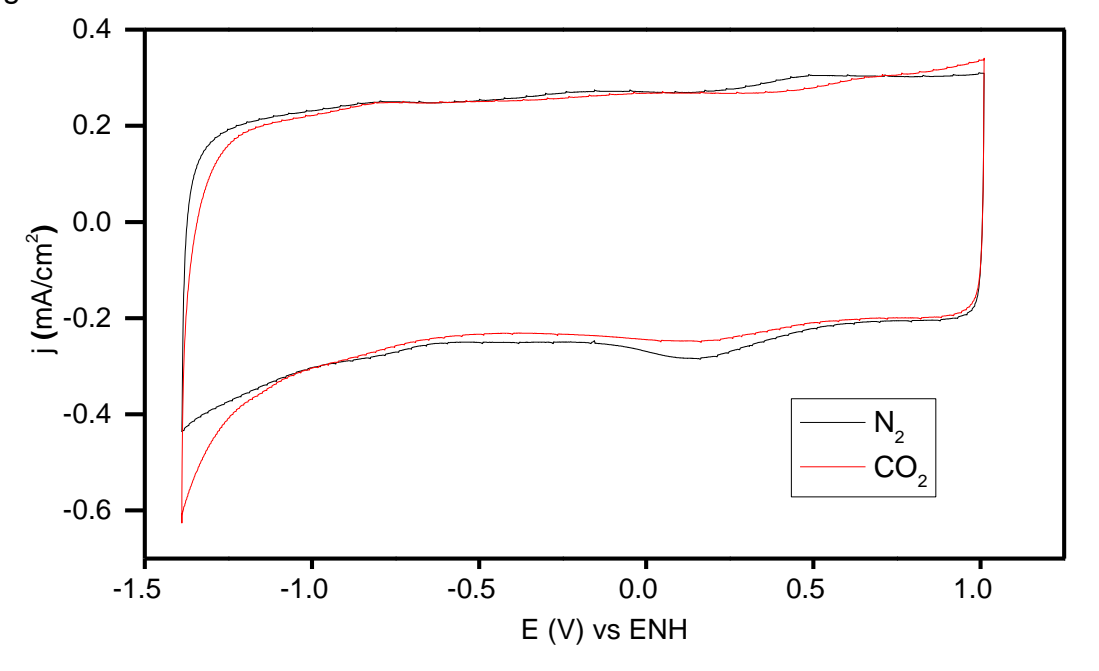

*Figura 66. Comparación de la caracterización electroquímica mediante CV a 50 mV/s del MOF-525@Fe en atmósfera de N<sup>2</sup> y CO2.*

Se observa que sí hay un cambio en la caracterización del MOF al realizar medidas voltamperométricas en presencia de CO2. Primeramente, se observa el desplazamiento del pico de oxidación que está más a la derecha hacia potenciales más positivos y una disminución de la densidad de corriente para primer pico de reducción. Este comportamiento se ha reportado también para el MOF PCN-222 [54], lo que se asume es el cambio de ambiente químico de los sitios de hierro en el MOF a través de una descoordinación del átomo de cloro en posición axial por una molécula de CO proveniente de la electrorreducción del dióxido de carbono, que explicaría el aumento de la corriente a partir de un potencial cercano a -1 V vs ENH.

➢ Comparación de la caracterización electroquímica del MOF-525@Fe usando potenciostato comercial y casero (configuración 2).

Siendo ésta una prueba crítica para este trabajo, se realizó la caracterización electroquímica del MOF-525@Fe en atmósfera de nitrógeno con la configuración 2 del potenciostato basado en Arduino. Los resultados se observan a continuación.

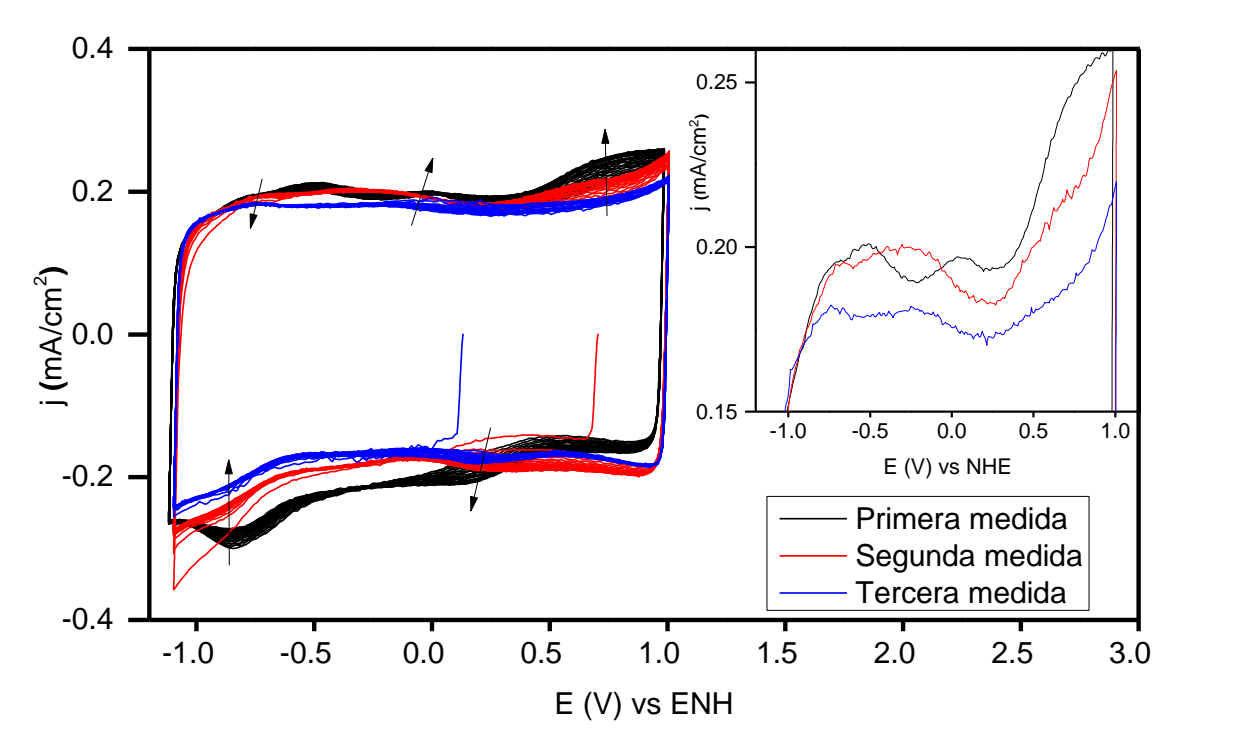

*Figura 67. Caracterización electroquímica del MOF-525@Fe en N<sup>2</sup> mediante CV a 50 mV/s con la configuración 2 del potenciostato basado en Arduino.*

En este caso se vuelve observar la definición de tres procesos de oxidación y dos de reducción al igual que realizando el estudio con el potenciostato comercial. Sin embargo, a primera vista, solo la primera repetición muestra procesos redox observados con el potenciostato comercial en el mismo potencial. Por cuestiones de tiempo y falta de material catalizador, las repeticiones 2 y 3 se tuvieron que hacer con una tinta que tenía 3 semanas aproximadamente de su preparación, lo que puede modificar el desempeño en términos del tiempo de estabilización. Es decir, la caracterización con el potenciostato casero se realizó mediante solo 25 ciclos, y debido a que la capacidad de la tinta para el transporte de carga disminuye conforme pasa el tiempo, se necesita de más ciclos para poder estabilizar el sistema. Prueba de ello, es comparando la segunda medida directamente con una medida hecha con el potenciostato comercial como se aprecia en la figura 68.

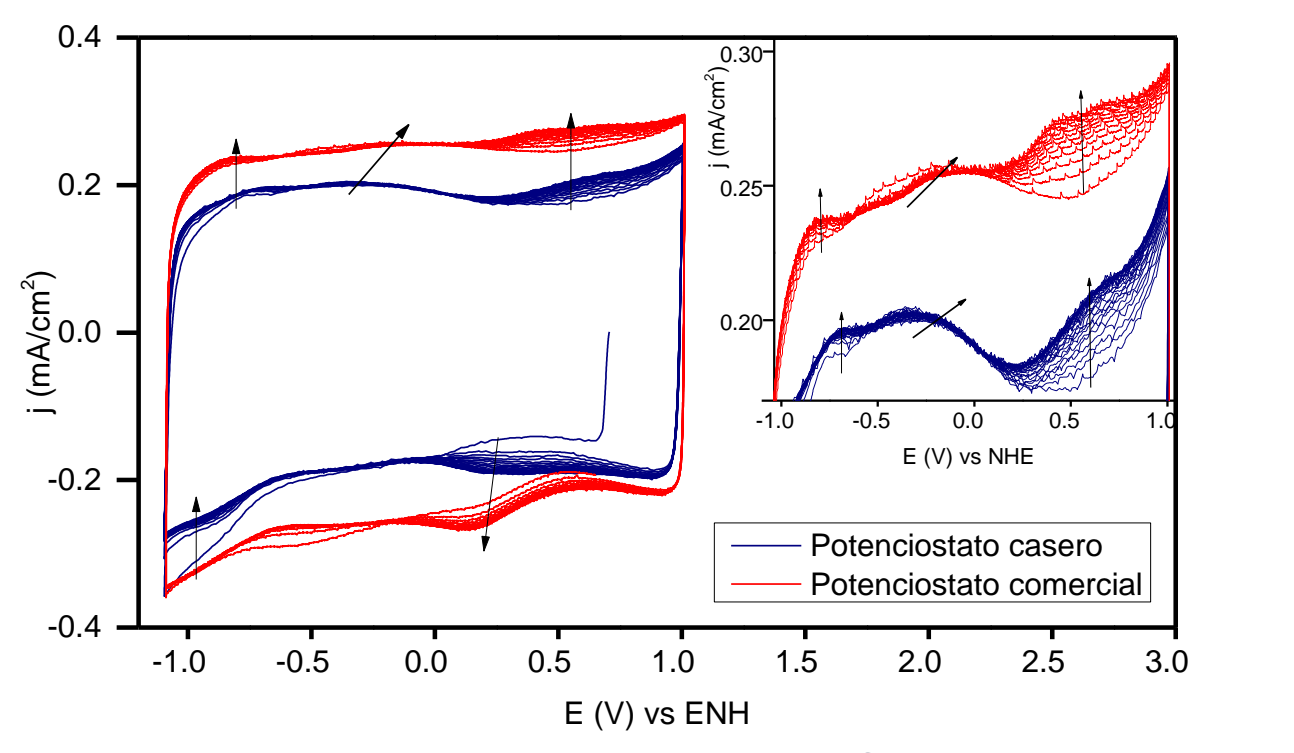

*Figura 68. Comparación de la caracterización del MOF-525@Fe con un potenciostato comercial y con la configuración 2.*

Haciendo la comparación directa de los dos potenciostatos, se observa que los procesos mostrados por la configuración 2 sí corresponden con lo mostrado por el potenciostato comercial, ya que el primer pico de oxidación tiene prácticamente el mismo valor de potencial y la misma forma. El segundo pico de oxidación empieza en el mismo potencial que empieza en el potenciostato comercial, solo que, al tener ya un mayor tiempo de preparación de la tinta, el cambio de posición de potencial de este pico redox se realiza de una manera más lenta. Para el último pico de oxidación, se observa el mismo comportamiento. En cuanto al primer pico de reducción, va adquiriendo la forma como lo observado en el potenciostato comercial solo que también la estabilización del sistema tiene un tiempo mayor.

### ➢ Estudio de velocidad de barrido

La correlación entre la corriente máxima de pico (i<sub>p</sub>) en voltamperometría cíclica y la velocidad de barrido se utiliza como un criterio de diagnóstico para distinguir las reacciones redox de superficie confinada frente a las reacciones redox controladas por difusión. Cuando la corriente máxima se genera principalmente a partir de redox hopping controlado por difusión, obedece la ecuación de Randles-Sevcik. Por otro lado, si i<sup>p</sup> se origina a partir de especies redox unidas a la superficie, debería seguir la ecuación: i<sub>p</sub> = n<sup>2</sup>F<sup>2</sup>νAΓ/4RT

Donde n es el número de electrones transferidos; F, la constante de Faraday; v, la velocidad de barrido; A, el área del electrodo; Γ, la cantidad de especies activas adsorbidas en el electrodo; R, la constante de los gases; T, la temperatura.

Por lo tanto, se realiza la caracterización del MOF a través de diferentes velocidades y se hace la relación entre la corriente del pico, en este caso el primer pico de reducción ya que es el que mejor se define, con la velocidad y con la velocidad a la ½.

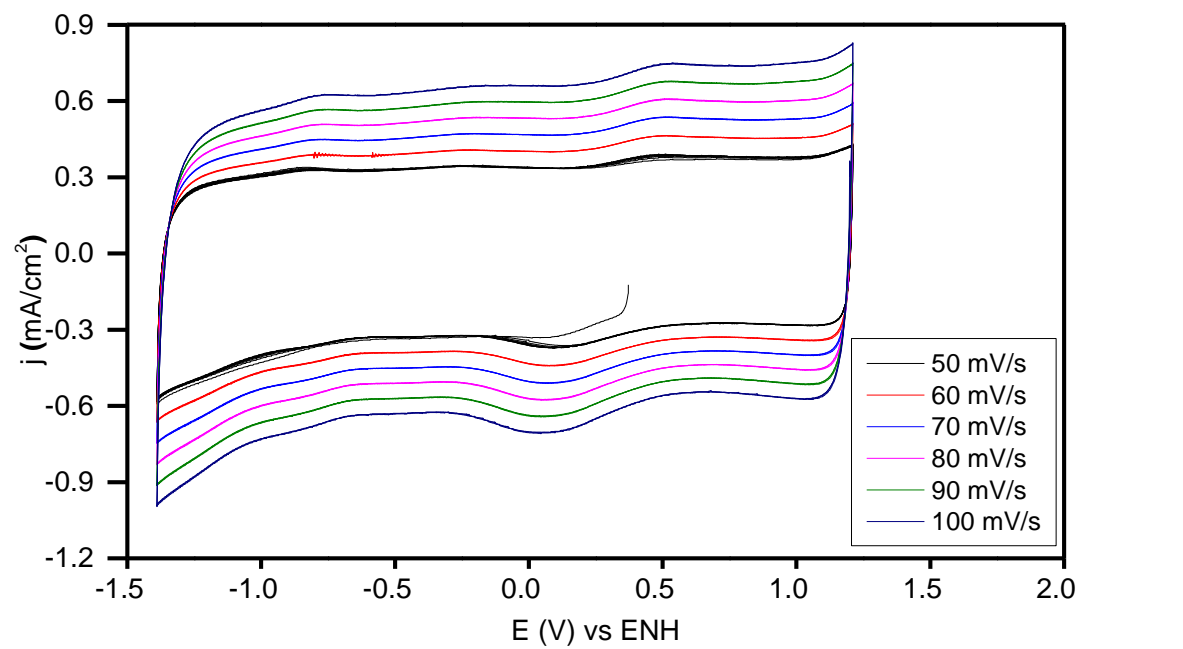

*Figura 69. Caracterización electroquímica del MOF-525@Fe a diferentes velocidades de barrido con potenciostato comercial.*

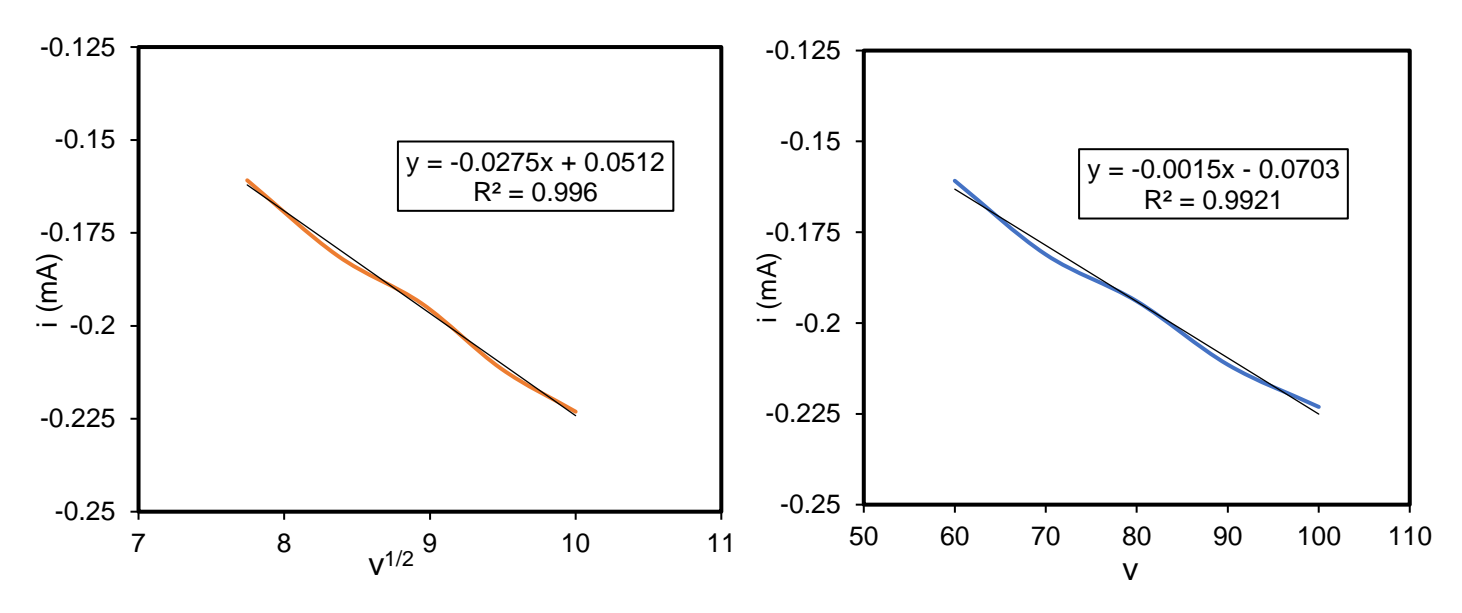

*Figura 700. Correlación de la intensidad de pico con v 1/2 .*

*Figura 71. Correlación de la intensidad de pico con v.*

Con lo representado en la figura 71 y 70, nos percatamos que la correlación de la intensidad de corriente del pico de reducción con respecto a la  $v^{1/2}$  y la v difiere muy poco, siendo los dos valores del coeficiente de correlación muy cercanos a 1. Esto nos sugiere que el mecanismo de redox hopping tiene una contribución tanto por difusión como de especies unidas a la superficie. Sin embargo, al ser ligeramente mayor la correlación con  $v^{1/2}$ , podemos decir que el mecanismo de redox hopping por difusión tiene una mayor predominancia.

### **3.3 Conclusiones de caracterización electroquímica**

La dispersión es un factor de mucha importancia al preparar las tintas, ya que debe ser estable en presencia del disolvente y electrolito utilizado. Se observa que la película de tinta con dispersión con DMF es inestable con soporte de carbón. En cambio, con isopropanol es estable.

Los picos redox del MOF-525@Fe incrementan mientras transcurren los ciclos en voltamperometría cíclica por la capacidad que tiene el electrolito de permear al material poroso, además de su dependencia con el tamaño de éstos.

El mecanismo de transporte de carga es mediante redox hopping controlado por la difusión de las especies en disolución, lo que también explica la estabilización de la medida conforme aumentan los ciclos.

Se observan 3 picos de oxidación y 2 de reducción, que pueden ser atribuibles a los procesos redox del hierro anclado al MOF. Sin embargo, los picos redox no logran definirse muy bien y su intensidad de corriente es opacada por la contribución capacitiva, por lo que es necesario aumentar la cantidad de MOF en la dispersión, así como la accesibilidad de los sitios activos, y disminuir la cantidad de soporte de carbón para disminuir la contribución capacitiva en el sistema electroquímico para lograr observar los procesos faradaicos con mayor intensidad de corriente y más definidos.

Es posible realizar pruebas de caracterización electroquímica del MOF-525@Fe mediante instrumentos caseros como lo es un potenciostato basado en Arduino.

# CAPÍTULO 4. PRUEBAS ELECTROCATALÍTICAS DEL MOF-525@Fe EN ACETONITRILO

## **4.1 Resultados y análisis de resultados de pruebas electrocatalíticas**

**4.1.1 Comparación de la actividad catalítica del MOF 525 en acetonitrilo usando un potenciostato comercial y un potenciostato casero (Configuración 2).**

➢ Potenciostato comercial

Como una indicación preliminar de la actividad catalítica del MOF-525 para la RRCO2, se realizaron voltamperometrías cíclicas a 20 mV/s en sentido catódico en una atmósfera inerte,  $N_2$ , y en presencia de  $CO<sub>2</sub>$  en un intervalo de potencial donde se pudiera observar una corriente catalítica sin sobrepasar la ventana electroactiva y actividad por parte del electrodo de carbón vítreo para este proceso. Tras pruebas exploratorias, se decidió que el intervalo de trabajo fuera de -0.189 a -1.489 V vs ENH.

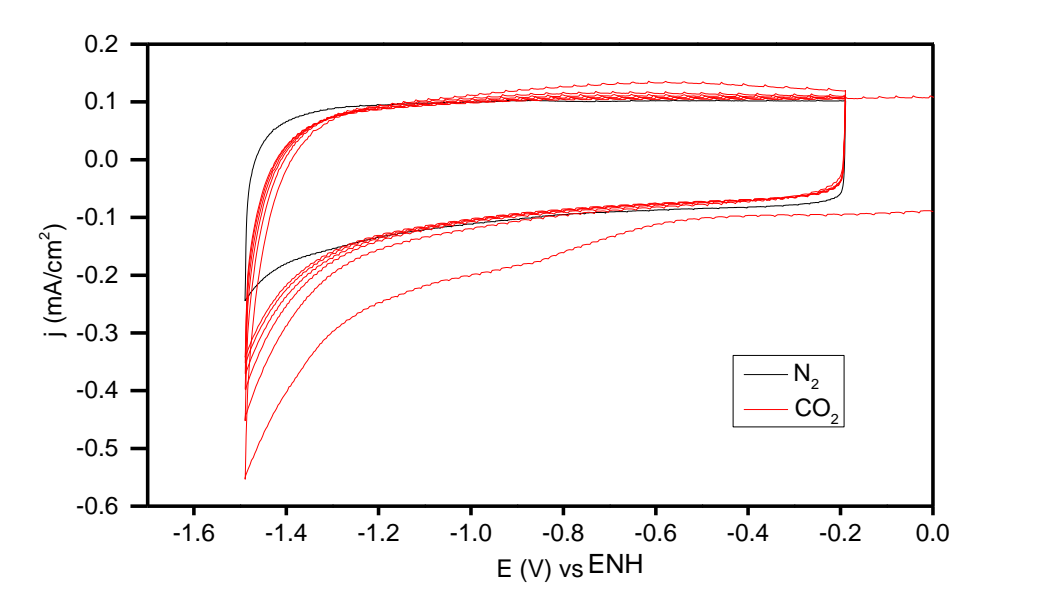

*Figura 71. Primera prueba electrocatalítica del MOF-525@Fe con potenciostato comercial.*

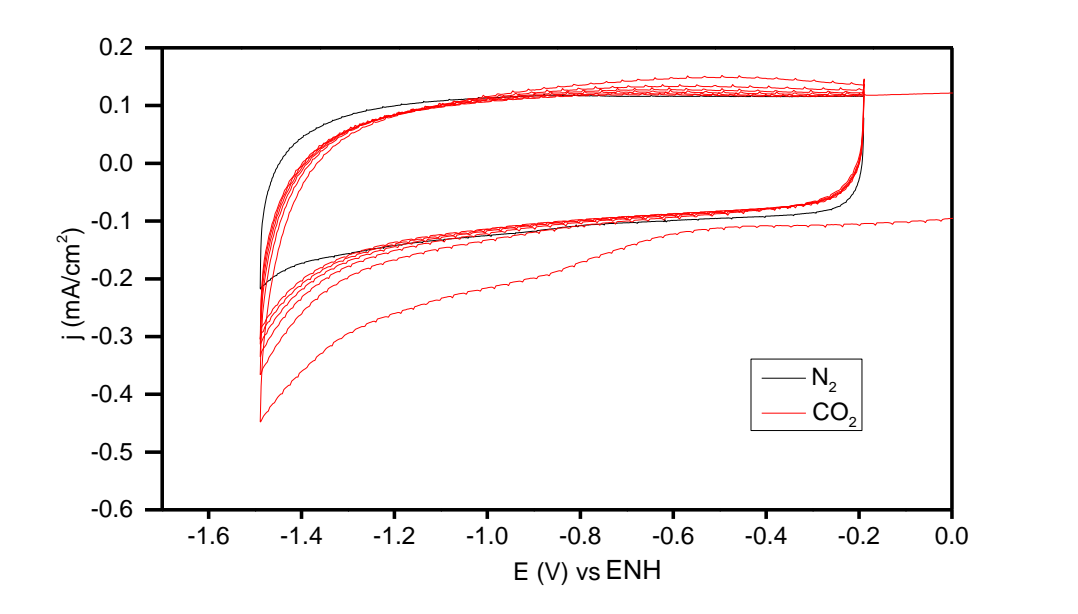

*Figura 72. Segunda prueba electrocatalítica del MOF-525@Fe con potenciostato comercial.*

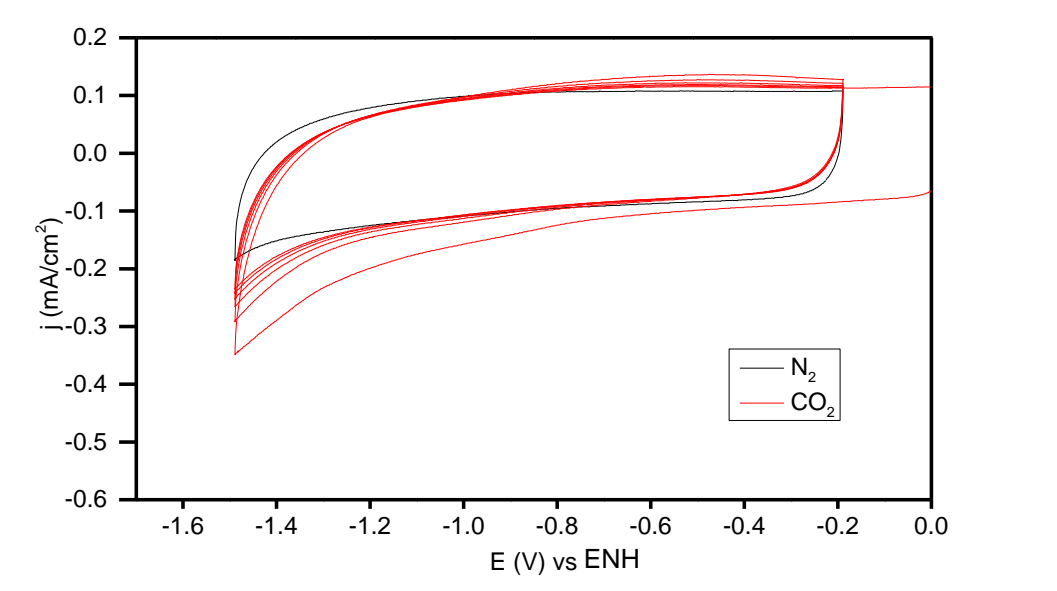

*Figura 73. Tercera prueba electrocatalítica del MOF-525@Fe con potenciostato comercial.*

En ausencia de CO2, la corriente que se observa es prácticamente la contribución capacitiva por parte del soporte de carbón. Sin embargo, observamos una diminuta contribución farádica cerca del potencial de inversión del barrido, que se puede atribuir a la reducción de protones remanentes por parte del medio, ya que no es posible secar el acetonitrilo al 100% con malla molecular, sin embargo, esta señal es mínima y no tiene repercusión en las medidas posteriores.

En presencia de CO2, se observa un aumento en la corriente con respecto a la atmósfera de N<sup>2</sup> a partir de un potencial de -1.3 V vs ENH. Esto nos sugiere que en la ventana de potencial de -1.3 a -1.489 V vs ENH, presenta la reducción electroquímica de CO2. Sin embargo, esta corriente disminuye dramáticamente en los primeros ciclos, indicando que el catalizador se desactiva a través de la medida, posiblemente, debido al envenenamiento de los sitios de hierro, a los que se coordina el CO de manera axial, como se mencionó durante la caracterización electroquímica y sugiriendo que éste es el producto mayoritario que se forma en este material; para corroborar esta hipótesis, en un trabajo futuro, se realizarán pruebas de cuantificación de productos.

En cuanto a la reproducibilidad de las medidas, se presenta la misma tendencia en las tres repeticiones (figuras 72, 73 y 74). Sin embargo, los valores totales de corriente, así como la contribución capacitiva, cambian, que lo atribuimos al método de depósito, es decir, drop casting: mediante este tipo de depósito no es posible entregar exactamente la misma cantidad por los factores que se discutieron en la sección de caracterización electroquímica.

Al realizar un blanco del soporte de carbón en presencia de  $CO<sub>2</sub>$  observamos que también tiene una contribución catalítica un poco menor a la presentada por el MOF-525@Fe (figura 75). Esto sugiere que casi toda la corriente que se presenta en el MOF soportado puede ser atribuida al soporte. Sin embargo, sí existe una corriente catalítica debida al MOF, pero es muy poca, además que esta decae en los primeros ciclos de las medidas voltamperométricas. Esto se puede deber a que son pocos los sitios de hierro disponible y rápidamente se desactivan.

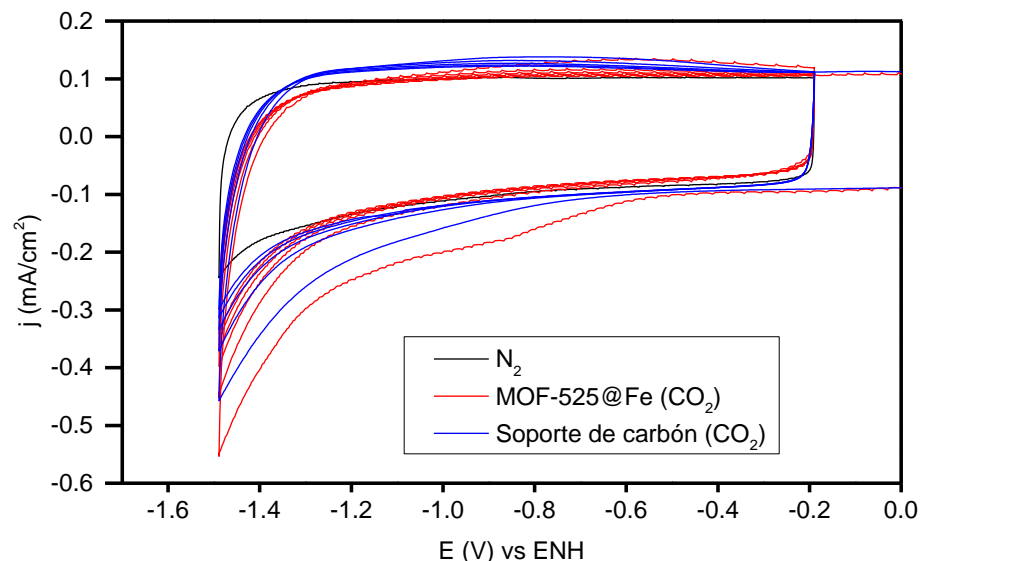

*Figura 74. Comparación de prueba electrocatalítica del MOF-525@Fe con soporte de carbón.*

Algo destacable de mencionar es que también se muestra una desactivación por parte del soporte de carbón. En este caso también podría haber envenenamiento de algún posible sitio activo del carbón o que el carbón se aglomere dada la permeabilidad del acetonitrilo, disminuyendo su área activa y por la ecuación de Randles-Sevcik, la intensidad de corriente disminuye.

#### ➢ Potenciostato casero

A continuación, se muestran las tres repeticiones de las medidas electrocatalíticas hechas con el potenciostato casero.

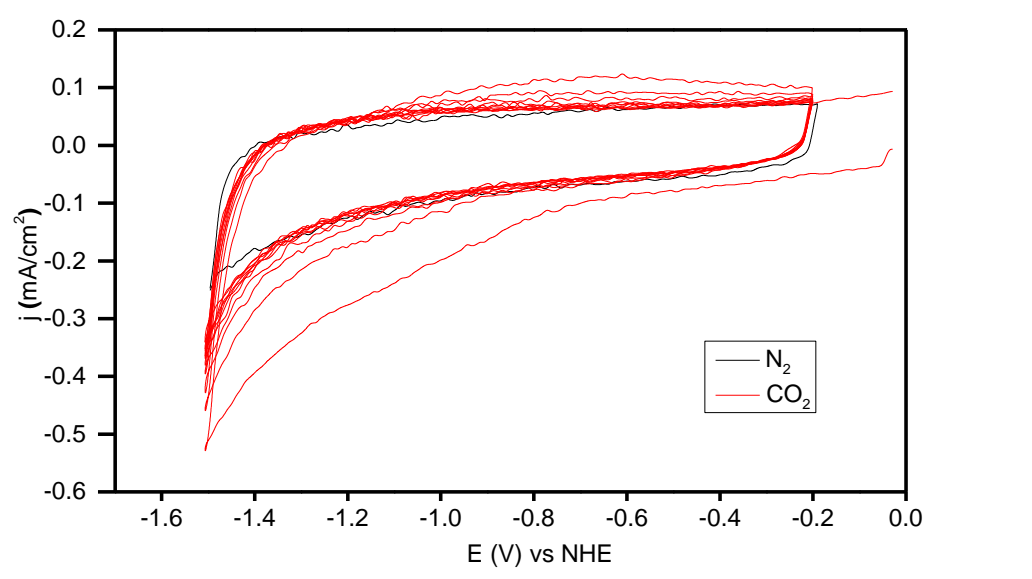

*Figura 75. Primera prueba electrocatalítica del MOF-525@Fe con Configuración 2 del potenciostato basado en Arduino.*

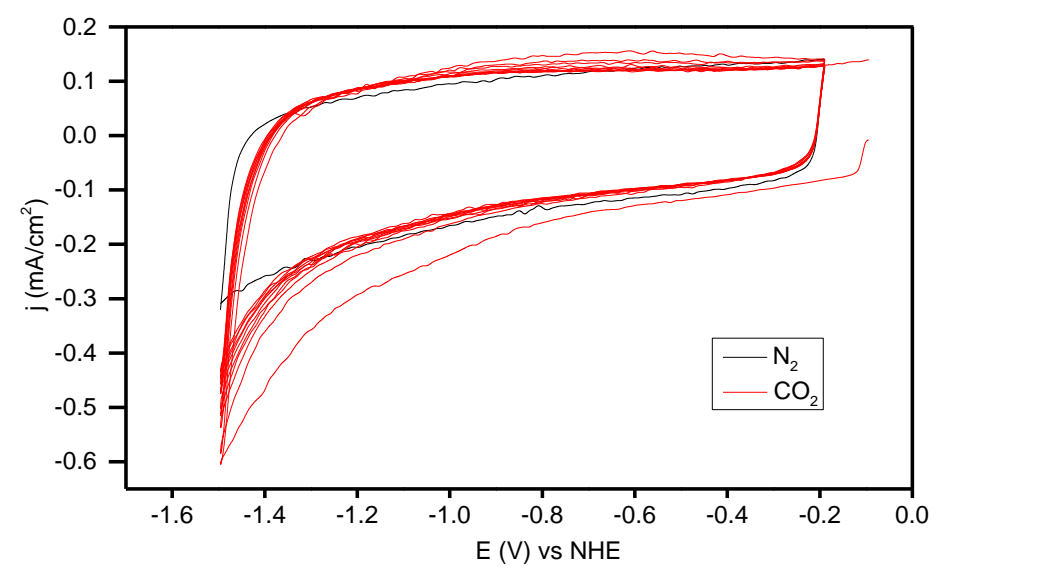

*Figura 76. Segunda prueba electrocatalítica del MOF-525@Fe con Configuración 2 del potenciostato basado en Arduino*

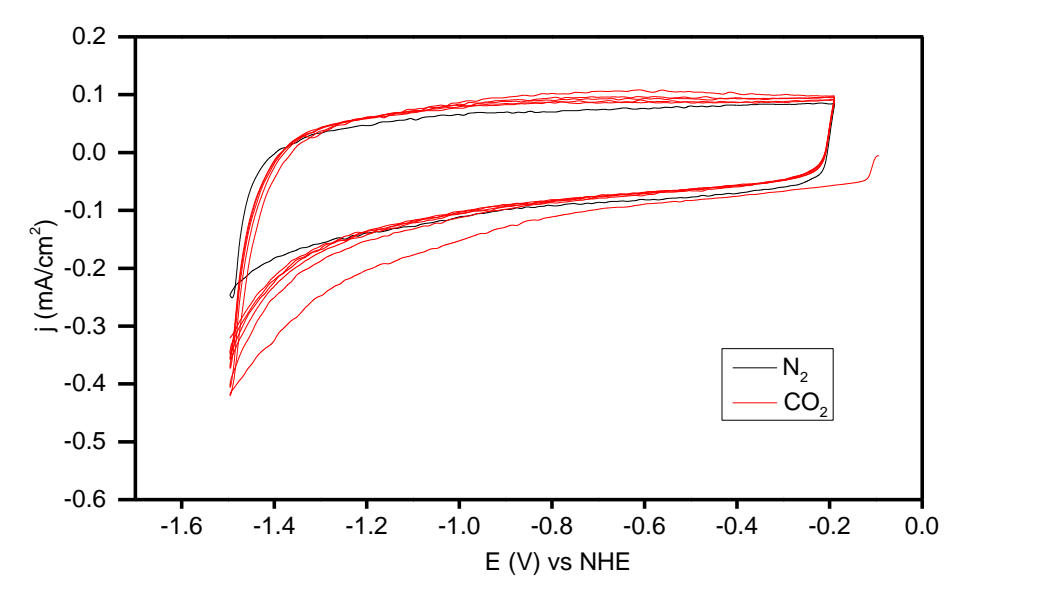

*Figura 77. Tercera prueba electrocatalítica del MOF-525@Fe con Configuración 2 del potenciostato basado en Arduino.*

Con respecto a las pruebas catalíticas realizadas por nuestro potenciostato, el comportamiento de las tres repeticiones es muy similar a las desempeñadas con el potenciostato comercial, teniendo un aumento de la corriente en un valor de diferencia de potencial de -1.3 V, además de un decremento en la intensidad de corriente durante los ciclos dada la desactivación de los sitios de hierro del MOF.

Con ello comprobamos que es posible realizar las medidas electrocatalíticas con un potenciostato de bajo costo, ofreciéndonos un comportamiento muy similar al de un potenciostato comercial, teniendo en cuenta tanto el funcionamiento en una celda electrónica ideal (celda modelo) como ante un experimento electroquímico real y difícil de medir (MOF), ya que se obtiene gran ruido en las medidas aun cuando se utiliza un potenciostato comercial.

#### **4.2 Conclusiones de pruebas electrocatalíticas del MOF-525@Fe**

Es posible hacer estudios de actividad electrocatalítica mediante instrumentos de bajo costo obteniendo resultados muy parecidos a los que presenta un potenciostato de gama alta.

El MOF-525@Fe tiene una ligera actividad catalítica hacia la reducción de dióxido de carbono. Sin embargo, el soporte de carbón también tiene contribución electrocatalítica que llega a opacar al MOF conforme pasan los ciclos, ya que hay una desactivación de los sitios activos de nuestro material

## CONCLUSIONES GENERALES

- ➢ Es posible construir instrumentos de medición de bajo costo como los potenciostatos caseros (configuración 1 y 2) fabricados en este trabajo, que permiten estudiar sistemas electroquímicos.
- ➢ Al incluir tres intervalos de diferencia de potencial en la configuración 2 y optimizar la programación para la velocidad de barrido se logra tener un potenciostato casero que permite obtener resultados similares a los de un potenciostato comercial tanto para estudio de sistemas redox reversibles como sistemas más complejos.
- ➢ El estudio electroquímico del MOF-525@Fe muestra que, al soportarlo sobre carbón, la corriente principalmente se debe a la contribución capacitiva del soporte de carbón con una ligera contribución de los procesos redox del hierro. Indicando que es necesario mejorar la cantidad y accesibilidad de los sitios activos del MOF.
- $\triangleright$  El MOF es ligeramente activo hacia la reducción de CO<sub>2</sub>. Sin embargo, se desactiva rápidamente.

### ANEXOS

#### **Construcción de electrodo de referencia Ag/AgCl**

En la medición de la ventana de electroactividad, de nuestros experimentos, teniendo como WE: una placa de carcón vítreo; RE: electrodo de Ag/AgNO $_3$ ; y AE: una barra de carbón vítreo, hexafluorofosfato de tetrabutilamonio (Sigma Aldrich, ≥99.0% de pureza, grado para análisis electroquímico) 0.1 M en acetonitrilo (J.T. Baker, <99.9 % pureza, grado HPLC) se observó la presencia de un proceso faradaico, siendo éste un pico que aumentaba tras cada ciclo con una forma cabeceada (como un estilo cromatográfico) y puntiagudo. Tras limpiar toda la celda con disolución piraña, los electrodos WE y AE con ácido nítrico al 15 % y sonicación, se siguió observando.

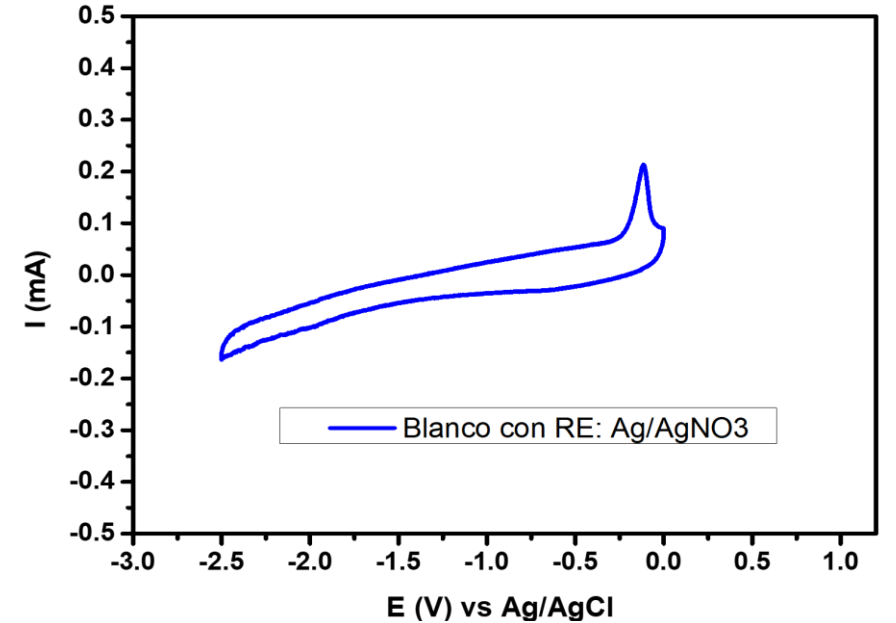

*Figura 78. Voltamperograma de blanco contaminado por fuga de plata del electrodo de referencia Ag/AgNO3*

Por ello se hizo una búsqueda bibliográfica y se encontró que el tipo de electrodo de referencia Ag/AgNO<sup>3</sup> al no tener una membrana de libre fuga (*leak free* en inglés)*,* puede presentar una fuga de plata dando una señal de fondo en los blancos y que pudiera contribuir a la catálisis, ya que se ha reportado que la fuga de plata en electrodos de referencia puede conducir la reducción de CO<sup>2</sup> hacia CO [49].

La fuga de plata fue corroborada a través de dos pruebas cualitativas: adición de KCl (se hizo una prueba de solubilidad previa de KCl en el electrolito) a la disolución de la celda electroquímica después de la medición, con ello se observa la precipitación de AgCl como se muestra en la figura 80a; y la adición ferroceno 1 mM en la disolución, ya que se genera la oxidación de éste en presencia del ion plata dando como resultado el ion ferricinio de color azul mediante la reacción (figura 80 b):

$$
Ag^+ + Fe(cp)_2 \rightarrow Ag + [Fe(cp)_2]^+
$$

Como se observa en la figura 80c la membrana porosa Vycor® también se tiñó de azul. Al colocarla en 1 mL de la disolución de ferroceno 1 mM.

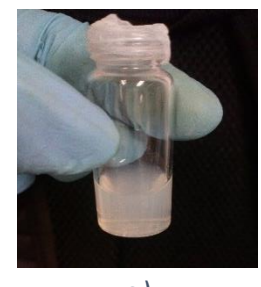

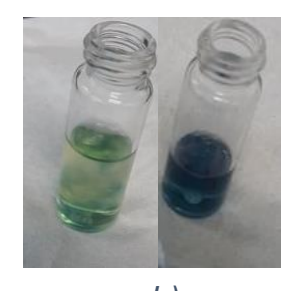

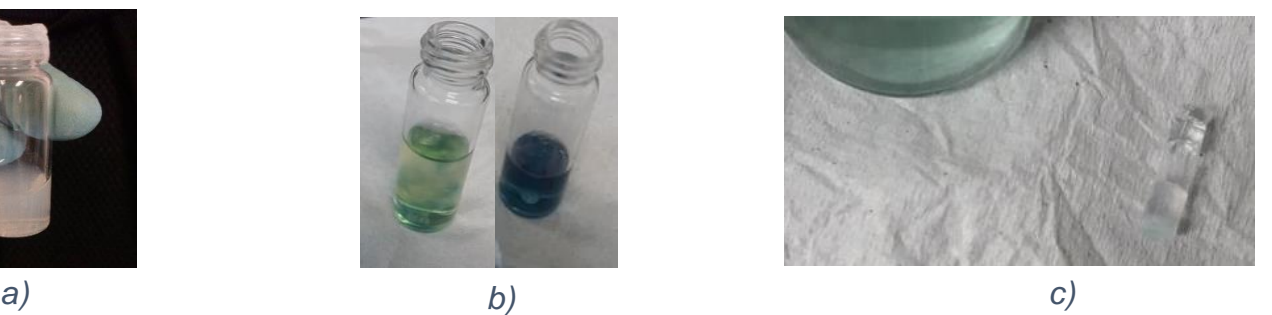

*Figura 79. Pruebas cualitativas para la determinación de impureza de plata. a) precipitación de AgCl mediante la adición de KCl. b) formación de ferricinio a través del tiempo mediante la adición de ferroceno a la disolución contaminada con plata. c) coloración de la membrana dada la formación de ferricinio por fuga de plata del electrodo.*

Se procedió a limpiar el cuerpo del electrodo de Ag/AgNO<sub>3</sub> con una disolución al 66.5% de ácido nítrico; mientras que la membrana Vycor® se limpió con baños de ácido nítrico 66.5% [62] y acetonitrilo alternadamente realizando un proceso de "extracción" durante 5 días, ya que los poros son demasiado pequeños que es difícil que la disolución penetre en ella. Una vez terminado este proceso, se hizo de nuevo la prueba con ferroceno (figura 81), comprobado que no hubo un cambio de color con la membrana, mientras que los baños en los que se realizó la extracción se tiñeron de azul, confirmando la exitosa eliminación de plata. Posteriormente, se lavó el material para retirar el ferroceno para ser reutilizado.

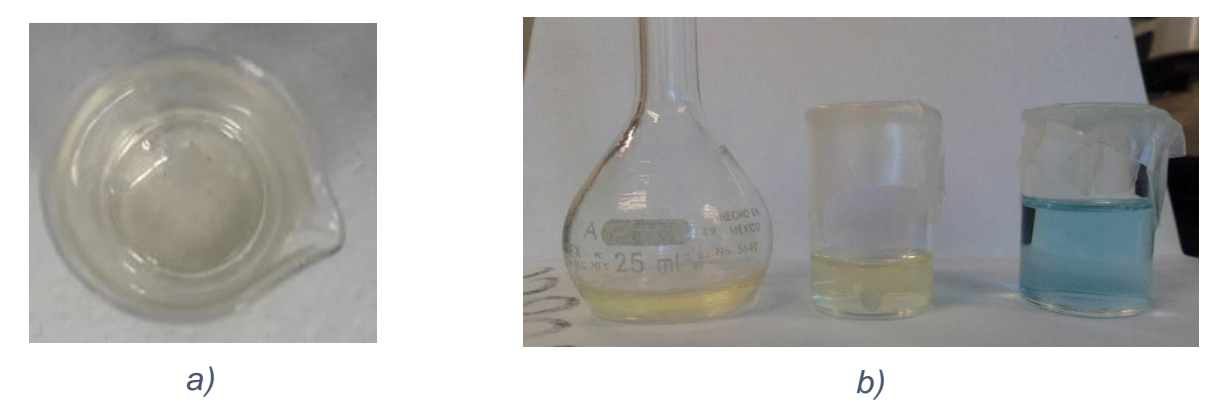

*Figura 80. Limpieza de la membrana Vycor de la contaminación de plata. a) membrana limpia tras el proceso de extracción con acetonitrilo y ácido nítrico. b) comparación de disolución de ferroceno (amarillo) y de la disolución de extracción (azul).*

Una alternativa a este problema fue la elaboración de un electrodo de referencia de Ag/AgCl, debido a que sí es posible utilizarlo en medios orgánicos [62]. Para ello, primero se realizó un electrodepósito de AgCl mediante cronoamperometría por 3 minutos sobre el alambre de plata del anterior electrodo de Ag/AgNO3, con una disolución de KCl (Merck, 99.999% Suprapur®) 3 M hasta ver una película blanca en el alambre de plata (figura 83), se hizo un segundo recubrimiento para corroborar que hubiera un buen depósito (figura 83).

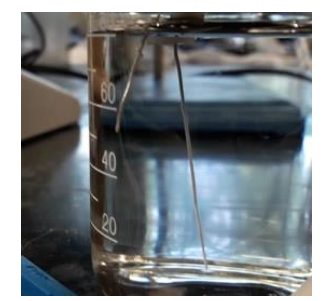

*Figura 82. Primer electrodepósito de AgCl en alambre de plata.*

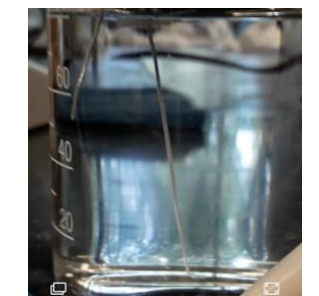

*Figura 81. Segundo electrodepósito de AgCl en alambre de plata.*

Posteriormente, se colocó el alambre con el depósito de AgCl en el tubo del cuerpo del electrodo con la membrana colocada y con una disolución KCl 3 M previamente añadida. Finalmente, el electrodo se mantuvo inmerso 4 horas en una solución de KCl de la misma concentración de la solución del interior (es importante mantener la membrana inmersa en solución debido a que ésta se reseca y puede fracturarse).

Una vez construido el electrodo casero de Ag/AgCl se midió un nuevo blanco en hexafluorofosfato de tetrabutilamonio 0.1 M en acetonitrilo y se observó que el pico anómalo

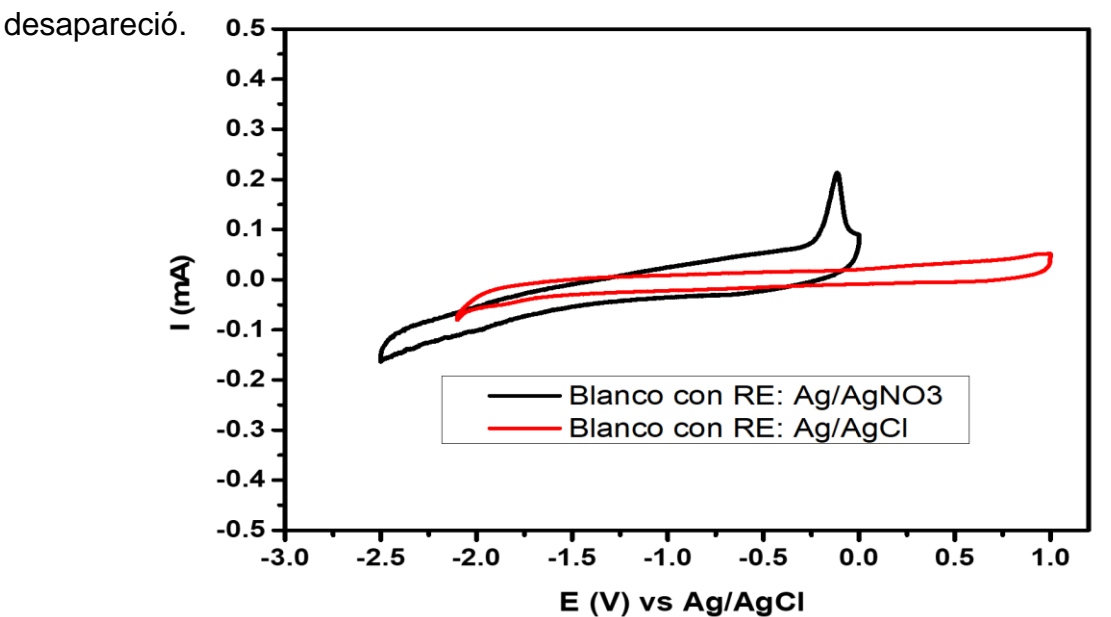

*Figura 83. Comparación de blancos durante la contaminación de plata (electrodo Ag/AgNO3) y después del método de limpieza (electrodo AgCl).*

Posteriormente, se realizó la medición de voltamperometría cíclica del sistema ferroceno/ferricinio para garantizar que el potencial de media onda se mantuviera estable, para ello se realizaron medidas cada 20 minutos durante una hora y media, teniendo un promedio de  $E_{1/2} = 0.4367 \pm 0.0020$  V. Esta desviación de 2 mV es aceptable para nuestros experimentos. Este experimento efectuó dos días seguidos más, teniendo un promedio de  $E_{1/2}$  = 0.4375 V y 0.4278 V respectivamente, valores que entran en el intervalo previamente obtenido.

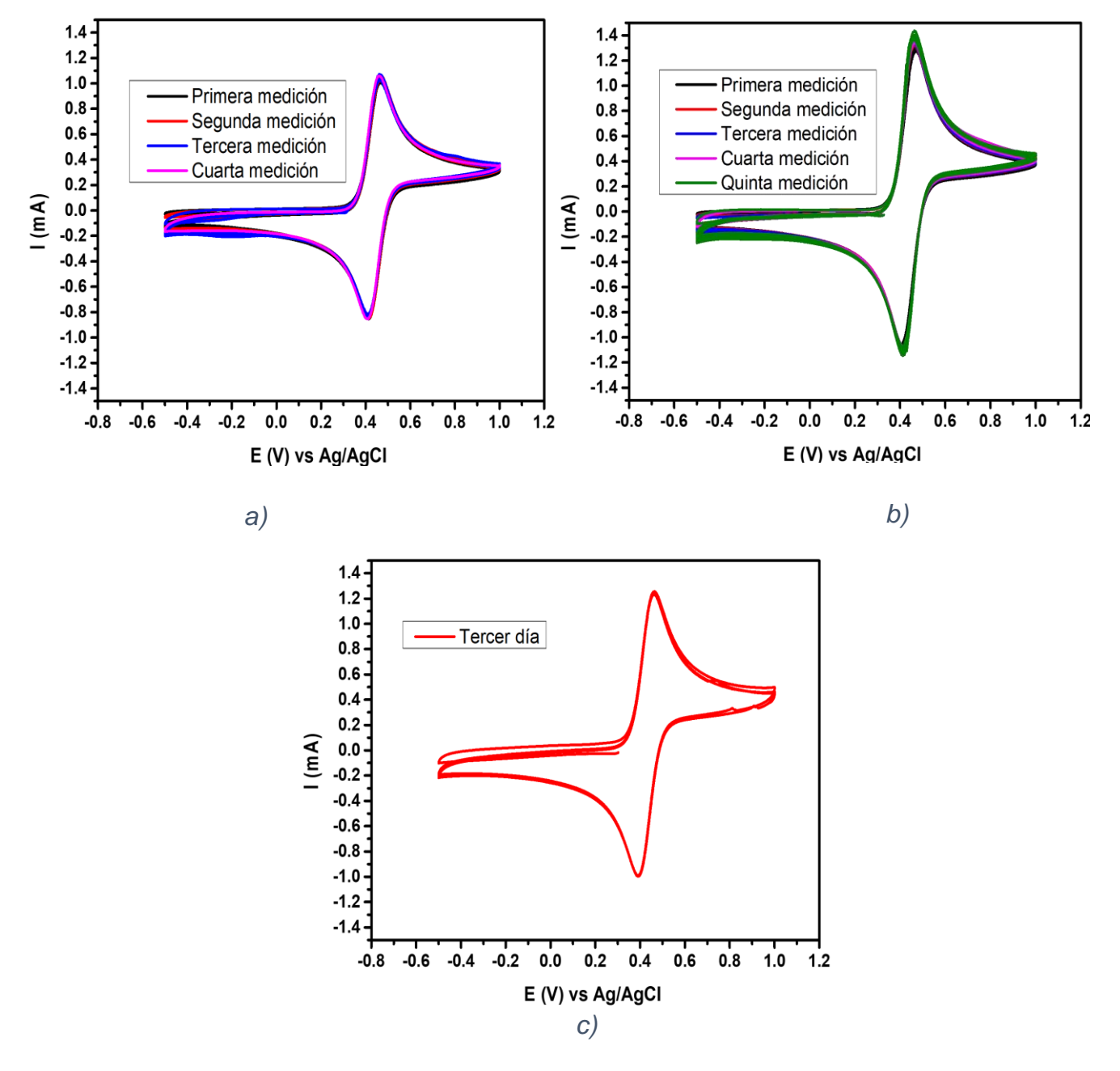

*Figura 84. Control de potencial de media onda de ferroceno vs Ag/AgCl a través de pruebas de repetibilidad en diferentes días.*

#### **Comparación de medidas con puerto usb 2.0 y 3.0.**

Como se observó demasiado ruido al hacer las medidas de caracterización del MOF-525@Fe a través de un puerto usb 2.0, se decidió realizar la medida a través de una computadora con puerto usb 3.0 con la misma celda electroquímica. Los resultados se presentan en la figura 85.

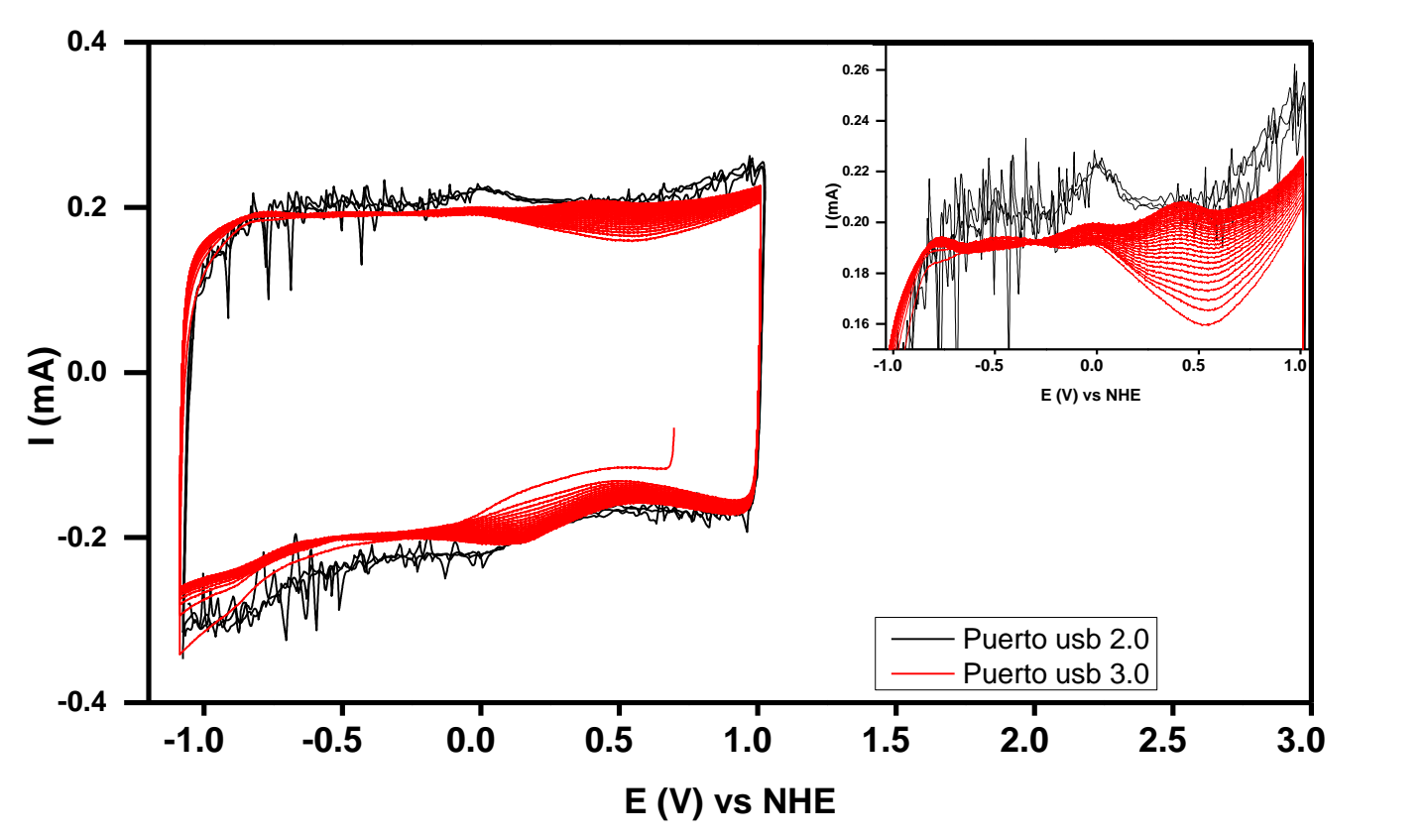

*Figura 85. Comparación de la caracterización electroquímica del MOF-525@Fe a 50 mV/s con la Configuración 2 conectado a través de un puerto usb 2.0 y 3.0*

Se observa que hay una notoria diferencia en el nivel de ruido conectando el potenciostato casero (Configuración 2). Es importante mencionar que las medidas de ferrocianuro, por cuestiones de tiempo, ya no se realizaron conectando la configuración 2 a un puerto usb 3.0, solo las medidas del MOF-525@Fe.

#### **REFERENCIAS**

[1] Parlamento Europeo, "Emisiones de gases de efecto invernadero por país y sector (infografía)," 2018. [Online]. Available: https://www.europarl.europa.eu/news/es/headlines/society/20180301STO98928/emisiones-degases-de-efecto-invernadero-por-pais-y-sector-infografia. [Accessed: 22-May-2019].

[2] Gobierno de Navarra, "Emisión de gases de efecto invernadero," 2018. [Online]. Available: https://www.navarra.es/home\_es/Temas/Medio+Ambiente/Cambio+climatico/Emision+gases.htm. [Accessed: 22-May-2019].

- [3] H. O. Benavides, "Información técnica sobre Gases de Efecto Invernadero y el cambio climático.," 2007. [Online]. Available: www.ideam.gov.co/documents/21021/21138/Gases+de+Efecto+Invernadero+y+el+Cambio+Climati co.pdf. [Accessed: 23-Nov-2019].
- [4] IEA, "Carbon capture, utilisation and storage," 2020. [Online]. Available: https://www.iea.org/fuelsand-technologies/carbon-capture-utilisation-and-storage. [Accessed: 07-Jan-2020].
- [5] A. S. Varela *et al.*, "pH Effects on the Selectivity of the Electrocatalytic CO2 Reduction on Graphene-Embedded Fe-N-C Motifs: Bridging Concepts between Molecular Homogeneous and Solid-State Heterogeneous Catalysis," *ACS Energy Lett.*, vol. 3, no. 4, pp. 812–817, 2018.
- [6] M. J. Ayora-Cañada, "Reacciones de oxidación-reducción," 2007. [Online]. Available: http://www4.ujaen.es/~mjayora/docencia\_archivos/bases quimicas/TEMA 13.pdf. [Accessed: 09- Aug-2019].
- [7] P. W. Atkins, *Química física*, Sexta Ed. Oxford: Ediciones Omega, S.A., 1989.
- [8] G. G. Sánchez, "Balanceo de reacciones redox," 2005. [Online]. Available: http://depa.fquim.unam.mx/amyd/archivero/BALANCEO\_REDOX\_15138.pdf. [Accessed: 20-Jul-2019].
- [9] J. M. P. Carrazón and P. S. Batanero, *Química electroanalítica. Fundamentos y aplicaciones.*, Primera Ed. Madrid: Alhambra, S.A., 1999.
- [10] A. B. Reyes. and A. de J. G. Mendoza, "Principios de electroquímica analítica," *Principios de Electroquimica Analitica*, 2011. [Online]. Available: http://microelectrochemalexbaeza.com/. [Accessed: 15-Feb-2019].
- [11] A. J. Bard, G. Inzelt, and F. Scholz, *Electrocheimical dictionary*, Primera Ed. Heidelberg: Springer, 2008.
- [12] L. F. Farrera, "Introducción a la electroquímica." [Online]. Available: http://depa.fquim.unam.mx/amyd/archivero/INTRODUCCIONALAELECTROQUIMICA\_22641.pdf. [Accessed: 06-Aug-2019].
- [13] I. N. Levine, *Principios de Fisicoquímica*, Sexta Ed. New York: Mc Graw Hill Education, 2009.
- [14] A. J. Bard and L. R. Faulkner, *Electrochemical Methods. Fundamentals and Aplications.*, Segunda Ed. Texas: John Wiley & Sons, Inc., 2001.
- [15] D. A. Skoog, S. R. Crouch, and F. J. Holler, *Principios de análisis instrumental*, Sexta Ed. Stanford: Cengage Learning Editores, S.A. de C.V., 2008.
- [16] F. A. Settle, *Handbook of Instrumental Techniques for Analytical Chemistry*, Primera Ed. New Jersey: Prentice Hall, 1997.
- [17] N. Elgrishi, K. J. Rountree, B. D. McCarthy, E. S. Rountree, T. T. Eisenhart, and J. L. Dempsey, "A Practical Beginner's Guide to Cyclic Voltammetry," *J. Chem. Educ.*, vol. 95, no. 2, pp. 197–206, 2018.
- [18] A. P. Gallegos, "Potencial Eléctrico," 2009. [Online]. Available: http://depa.fquim.unam.mx/amyd/archivero/Potencial\_Electrico\_7142.pdf. [Accessed: 20-Feb-
2020].

- [19] F. M. Pérez, "Diferencia de potencial y potencial eléctricos," 2009. [Online]. Available: http://profesores.dcb.unam.mx/users/franciscompr/docs/Tema 1/1.8 y 1.9 Diferencia de potencial y potencial electricos.pdf. [Accessed: 20-Feb-2020].
- [20] T. Ó. Artero, *ARDUINO, Curso básico de formación*, Primera Ed. Madrid: Alfaomega Grupo Editor, S.A. de C.V, 2013.
- [21] Universidad Nacional de la Plata, "Tipos De Resistores," 2010. [Online]. Available: https://catedra.ing.unlp.edu.ar/electrotecnia/electronicos2/download/Herramientas/Resistores.pdf . [Accessed: 20-Jan-2020].
- [22] "RESISTORES." [Online]. Available: http://www.itlalaguna.edu.mx/academico/carreras/sistemas/Ecabas/ecabaspdf/RESISTORES.pdf. [Accessed: 21-Jun-2019].
- [23] I. Mecafenix, "¿Qué es un capacitor? y sus tipos," 2019. [Online]. Available: https://www.ingmecafenix.com/electronica/el-capacitor/. [Accessed: 10-Jan-2020].
- [24] J. . Huircán, "Reguladores de Voltaje," 2010. [Online]. Available: http://quidel.inele.ufro.cl/~jhuircan/PDF\_CTOSII/reguieee.pdf. [Accessed: 10-Feb-2020].
- [25] Area Tecnología, "DIODO ZENER," 2016. [Online]. Available: https://www.areatecnologia.com/electronica/diodo-zener.html. [Accessed: 10-Jan-2020].
- [26] Area Tecnología, "Transistor," 2019. [Online]. Available: https://www.areatecnologia.com/TUTORIALES/EL TRANSISTOR.htm#Transistores\_NPN\_y\_PNP. [Accessed: 01-Mar-2020].
- [27] B. De la Peña and F. Díaz, "ELEMENTOS DE ELECTRÓNICA," 2009. [Online]. Available: http://olimpia.cuautitlan2.unam.mx/pagina\_ingenieria/mecanica/mat/mat\_mec/m3/elementos\_el ectronica.pdf. [Accessed: 01-Mar-2020].
- [28] V. López, "Partes Del Protoboard Internas Y Externas." [Online]. Available: https://es.calameo.com/read/00470501502ec43cd99db. [Accessed: 15-Dec-2019].
- [29] C. H. Hernández, R. M. Rodríguez, B. Manuel, and G. Contreras, "Diseño , construcción y prueba de una máquina de control numérico por computadora ( CNC ), para fresado y perforado de placas fenólicas," *Pist. Educ.*, vol. 35, no. 108, pp. 1148–1169, 2014.
- [30] J. M. Flores, "Amplificadores Operacionales," 2013. [Online]. Available: http://www.academicos.ccadet.unam.mx/jorge.marquez/cursos/Instrumentacion/AmplificadoresO peracionales.pdf. [Accessed: 05-Mar-2020].
- [31] A. HERNÁNDEZ, "CONFIGURACIONES BÁSICAS DE AMPLIFICADORES OPERACIONALES," 2018. [Online]. Available: https://tallerelectronica.com/2018/01/04/configuraciones-basicas-deamplificadores-operacionales/. [Accessed: 30-Jun-2019].
- [32] J. C. Martín, *Electrónica*, Primera Ed. Madrid: Editex, 2017.
- [33] "Fuente de Alimentación Simétrica Regulada y Variable," 2016. [Online]. Available: http://s7536d9ab4d48e8df.jimcontent.com/download/version/1465812245/module/8889637868/

name/FUENTE REGULADA.pdf.

- [34] Electrcomponentes S.A., "Fuentes de alimentación," *El1313-Electrónica III 2005*, 2005. [Online]. Available: http://www.el.bqto.unexpo.edu.ve/rabreu/Electronica3/Clase9.pdf. [Accessed: 20-Feb-2020].
- [35] NCB, "Curso de Electrónica Analógica Lección 11 Los amplificadores operacionales y el 555 (CUR1011S).," 2018. [Online]. Available: https://www.incb.com.mx/index.php/curso-deelectronica/92-electronica-analogica/2450-curso-de-electronica-analogica-leccion-11-losamplificadores-operacionales-y-el-555-cur1011s. [Accessed: 20-Mar-2019].
- [36] Editronikx, "Cómo hacer una fuente simetrica desde una fuente simple," 2018. [Online]. Available: https://www.youtube.com/watch?v=mkedNcQjcm8. [Accessed: 20-Jan-2020].
- [37] Classesamida, "Fuente simétrica o dual," 2018. [Online]. Available: https://www.youtube.com/watch?v=3CFaW9FpRUM&t=7s. [Accessed: 08-Aug-2019].
- [38] J. L. Varanasi, R. Veerubhotla, S. Pandit, and D. Das, "Biohydrogen Production Using Microbial Electrolysis Cell," *Microb. Electrochem. Technol.*, pp. 843–869, 2019.
- [39] G. Instruments, "Potentiostat Fundamentals," *Gamry instruments*, 2015. [Online]. Available: https://www.gamry.com/application-notes/instrumentation/potentiostat-fundamentals/. [Accessed: 02-Mar-2020].
- [40] Allum Corp, "Basis of Potentiostat," 2019. [Online]. Available: https://www.allumcorp.com/basis-ofpotentiostat/. [Accessed: 13-Mar-2020].
- [41] R. Becker, "How does a potentiostatic circuit work?," 2017. [Online]. Available: https://www.researchgate.net/post/How\_does\_a\_potentiostatic\_circuit\_work. [Accessed: 13-Mar-2020].
- [42] Y. Fernández, "Qué es Arduino, cómo funciona y qué puedes hacer con uno," 2020. [Online]. Available: https://www.xataka.com/basics/que-arduino-como-funciona-que-puedes-hacer-uno. [Accessed: 13-Mar-2020].
- [43] E. Crespo, "Aprendiendo Arduino," 2020. [Online]. Available: https://aprendiendoarduino.wordpress.com/category/pwm/. [Accessed: 10-Mar-2020].
- [44] Arduino, "analogWriteResolution()," 2019. [Online]. Available: https://www.arduino.cc/reference/en/language/functions/zero-due-mkrfamily/analogwriteresolution/. [Accessed: 11-Feb-2019].
- [45] Arduino, "analogReadResolution()," 2019. [Online]. Available: https://www.arduino.cc/reference/en/language/functions/zero-due-mkrfamily/analogreadresolution/. [Accessed: 11-Feb-2019].
- [46] D. T. Whipple and P. J. A. Kenis, "Prospects of CO2 utilization via direct heterogeneous electrochemical reduction," *J. Phys. Chem. Lett.*, vol. 1, no. 24, pp. 3451–3458, 2010.
- [47] Q. Zhang and Y. Liang, "Electrochemical reduction of CO2 on a Cu2O/polyaniline /stainless steel based electrode," *J. Adv. Oxid. Technol.*, vol. 20, no. 1, pp. 2–8, 2017.
- [48] A. S. Varela, "The catalysis of CO2 electro- reduction and related processes," Technical University of

Denmark, 2013.

- [49] C. G. Vayenas, R. E. White, and M. E. Gamboa-Aldeco, *Modern Aspects of electrchemistry No. 42*, Primera Ed. New York: Springer, 2008.
- [50] J. Wu, T. Sharifi, Y. Gao, T. Zhang, and P. M. Ajayan, "Emerging Carbon-Based Heterogeneous Catalysts for Electrochemical Reduction of Carbon Dioxide into Value-Added Chemicals," *Adv. Mater.*, vol. 1804257, pp. 1–24, 2018.
- [51] G. Hernández, "Estudio de la Reducción Electroquímica de CO2 , empleando Zn° en distintos medios de reacción," Centro de Investigación y Desarrollo Tecnológico en Electroquímica, 2017.
- [52] M. C. Figueiredo, I. Ledezma-Yanez, and M. T. M. Koper, "In Situ Spectroscopic Study of CO2 Electroreduction at Copper Electrodes in Acetonitrile," *ACS Catal.*, vol. 6, no. 4, pp. 2382–2392, 2016.
- [53] J. Desilvestro and S. Pons, "The cathodic reduction of carbon dioxide in acetonitrile. An electrochemical and infrared spectroelectrochemical study," *J. Electroanal. Chem.*, vol. 267, no. 1–2, pp. 207–220, 1989.
- [54] I. Liberman, R. Shimoni, R. Ifraemov, I. Rozenberg, C. Singh, and I. Hod, "Active-Site Modulation in an Fe-Porphyrin-Based Metal-Organic Framework through Ligand Axial Coordination: Accelerating Electrocatalysis and Charge-Transport Kinetics," *J. Am. Chem. Soc.*, 2020.
- [55] C. W. Kung, T. H. Chang, L. Y. Chou, J. T. Hupp, O. K. Farha, and K. C. Ho, "Post metalation of solvothermally grown electroactive porphyrin metal-organic framework thin films," *Chem. Commun.*, vol. 51, no. 12, pp. 2414–2417, 2015.
- [56] S. Lin, P. M. Usov, and A. J. Morris, "The role of redox hopping in metal-organic framework electrocatalysis," *Chem. Commun.*, vol. 54, no. 51, pp. 6965–6974, 2018.
- [57] R. Hinogami, S. Yotsuhashi, M. Deguchi, Y. Zenitani, H. Hashiba, and Y. Yamada, "Electrochemical Reduction of Carbon Dioxide Using a Copper Rubeanate Metal Organic Framework," *ECS Electrochem. Lett.*, vol. 1, no. 4, pp. H17–H19, 2012.
- [58] Z. Liang, C. Qu, D. Xia, R. Zou, and Q. Xu, "Atomically Dispersed Metal Sites in MOF-Based Materials for Electrocatalytic and Photocatalytic Energy Conversion," *Angew. Chemie - Int. Ed.*, vol. 57, no. 31, pp. 9604–9633, 2018.
- [59] I. Hod, M. D. Sampson, P. Deria, C. P. Kubiak, O. K. Farha, and J. T. Hupp, "Fe-Porphyrin-Based Metal-Organic Framework Films as High-Surface Concentration, Heterogeneous Catalysts for Electrochemical Reduction of CO2," *ACS Catal.*, vol. 5, no. 11, pp. 6302–6309, 2015.
- [60] W. Morris *et al.*, "Synthesis, structure, and metalation of two new highly porous zirconium metalorganic frameworks," *Inorg. Chem.*, vol. 51, no. 12, pp. 6443–6445, 2012.
- [61] I. SONY LATIN AMERICA, "¿Cuáles son las velocidades de transferencia de datos y las especificaciones USB?," 2020. [Online]. Available: https://www.sonylatin.com/es/electronics/support/reader-digital-book/articles/00024571. [Accessed: 20-Jan-2020].
- [62] C. G. Zoski, *Handbook of electrochemistry*, Primera Ed. New Mexico: Elsevier B.V., 2007.